<span id="page-0-0"></span>**[attributes](#page-3-0) [backends](#page-5-0) [bibtex](#page-7-0) [bit32](#page-8-0) [blobs](#page-9-0) [boolean](#page-10-0) [buffers](#page-11-0) [builders](#page-12-0) [caches](#page-13-0) [callback](#page-14-0) [callbacks](#page-15-0) [catcodes](#page-16-0) [characters](#page-17-0) [chemistry](#page-18-0) [commands](#page-19-0) [containers](#page-27-0) context [converters](#page-28-0) [coroutine](#page-29-0) [ctxrunner](#page-30-0) [debug](#page-31-0) [dir](#page-32-0) [directives](#page-33-0) [document](#page-34-0) documentdata [environment](#page-35-0) [epdf](#page-36-0) [experiments](#page-37-0) [figures](#page-38-0) [file](#page-39-0) [floats](#page-40-0) [fontloader](#page-42-0) [fonts](#page-43-0) [functions](#page-48-0) global [graphics](#page-49-0) [gzip](#page-50-0) [img](#page-51-0) [interactions](#page-52-0) [interfaces](#page-53-0) [io](#page-54-0) [job](#page-55-0) [lang](#page-57-0) [languages](#page-58-0) [layouts](#page-59-0) [lfs](#page-60-0) [libraries](#page-61-0) [lmx](#page-62-0) [logs](#page-63-0) [lpdf](#page-64-0) [lpeg](#page-65-0) [ltn12](#page-66-0) [lua](#page-67-0) [luatex](#page-68-0) [lxml](#page-69-0) [math](#page-71-0) [mathematics](#page-72-0) [mbox](#page-73-0) [md5](#page-74-0) [metapost](#page-75-0) [mime](#page-76-0) moduledata modules [mplib](#page-77-0) [noads](#page-78-0) [node](#page-79-0) [nodes](#page-80-0) [number](#page-84-0) [os](#page-85-0) [package](#page-86-0)**  $pagebuiders$  parametersets **[pdfscanner](#page-89-0) [physics](#page-90-0) [profiler](#page-91-0) [regimes](#page-92-0) [resolvers](#page-93-0) [scripts](#page-96-0) [set](#page-97-0) [socket](#page-98-0) [sorters](#page-100-0) [statistics](#page-101-0) [status](#page-102-0) [storage](#page-103-0) [streams](#page-104-0) [string](#page-105-0) [structures](#page-107-0)** [table](#page-112-0) [tex](#page-113-0) **thirddata [token](#page-117-0) [tokens](#page-118-0) [tracers](#page-119-0) [trackers](#page-120-0) [typesetters](#page-121-0) [unicode](#page-123-0) [url](#page-125-0) userdata [utilities](#page-126-0) [vf](#page-128-0) [visualizers](#page-129-0) [xml](#page-130-0) [zip](#page-133-0) [zlib](#page-134-0) ConTEXtT** 

#### <span id="page-1-0"></span>global (alias: \_G)

**\_LUAVERSION** number **\_MAJORVERSION** number **\_MINORVERSION** number **arg** table **assert** function **[attributes](#page-3-0)** table **[backends](#page-5-0)** table **beginpage** function **[bibtex](#page-7-0)** table **[bit32](#page-8-0)** table **[blobs](#page-9-0)** table **[boolean](#page-10-0)** table **[buffers](#page-11-0)** table **[builders](#page-12-0)** table **[caches](#page-13-0)** table **[callback](#page-14-0)** table **[callbacks](#page-15-0)** table **[catcodes](#page-16-0)** table **[characters](#page-17-0)** table **[chemistry](#page-18-0)** table **collectgarbage** function **[commands](#page-19-0)** table **[containers](#page-27-0)** table **context** function **[converters](#page-28-0)** table **[coroutine](#page-29-0)** table **[ctxrunner](#page-30-0)** table **[debug](#page-31-0)** table **dimen** function **[dir](#page-32-0)** table **[directives](#page-33-0)** table **[document](#page-34-0)** table **documentdata** table **dofile** function **endpage function [environment](#page-35-0)** table **[epdf](#page-36-0)** table **error** function **[experiments](#page-37-0)** table **[figures](#page-38-0)** table

**[file](#page-39-0)** table

**[floats](#page-40-0)** table **[font](#page-41-0)** table **[fontloader](#page-42-0)** table **[fonts](#page-43-0)** table **frozen** boolean **[functions](#page-48-0)** table **getmetatable** function **getreadfilename** function **[global](#page-0-0)** table **[graphics](#page-49-0)** table **[gzip](#page-50-0)** table **[img](#page-51-0)** table **inspect** function **[interactions](#page-52-0)** table **[interfaces](#page-53-0)** table **[io](#page-54-0)** table **ipairs** function **[job](#page-55-0)** table **[lang](#page-57-0)** table **[languages](#page-58-0)** table **[layouts](#page-59-0)** table **[lfs](#page-60-0)** table **[libraries](#page-61-0)** table **[lmx](#page-62-0)** table **lmxconvert** function **lmxnew** function **load** function **loadfile** function **loadstring** function **[logs](#page-63-0)** table **lp\_fastpos\_n** userdata **lp\_fastpos\_p** userdata **[lpdf](#page-64-0)** table **[lpeg](#page-65-0)** table **[ltn12](#page-66-0)** table **[lua](#page-67-0)** table **[luatex](#page-68-0)** table **[lxml](#page-69-0)** table **[math](#page-71-0)** table **[mathematics](#page-72-0)** table **[mbox](#page-73-0)** table

<span id="page-2-0"></span>**[md5](#page-74-0)** table **[metapost](#page-75-0)** table **[mime](#page-76-0)** table **module** function **moduledata** table **modules** table **[mplib](#page-77-0)** table **newline** function **next** function **[noads](#page-78-0)** table **[node](#page-79-0)** table **[nodes](#page-80-0)** table **[number](#page-84-0)** table **optionalrequire** function **[os](#page-85-0)** table **outputpagestree** function **[package](#page-86-0)** table **[pagebuilders](#page-87-0)** table **pairs** function **parametersets** table **pcall** function **[pdf](#page-88-0)** table **[pdfscanner](#page-89-0)** table **[physics](#page-90-0)** table **print** function **process** function **[profiler](#page-91-0)** table **protect** function **rawequal** function **rawget** function **rawlen** function **rawset** function **[regimes](#page-92-0)** table **report\_characters** function **require** function **[resolvers](#page-93-0)** table **[scripts](#page-96-0)** table **select** function **[set](#page-97-0)** table **setinspector** function

**setmetatable** function **[socket](#page-98-0)** table **[sorters](#page-100-0)** table **[statistics](#page-101-0)** table **[status](#page-102-0)** table [storage](#page-103-0) table **[streams](#page-104-0)** table **[string](#page-105-0)** table **stripmath** function **[structures](#page-107-0)** table **[table](#page-112-0)** table **[tex](#page-113-0)** table **[texconfig](#page-115-0)** table **[texio](#page-116-0)** table **thirddata** table **toboolean** function **[token](#page-117-0)** table **[tokens](#page-118-0)** table **tonumber** function **tostring** function **trace\_characters** boolean **traceback** function **[tracers](#page-119-0)** table **[trackers](#page-120-0)** table **type** function **[typesetters](#page-121-0)** table **[unicode](#page-123-0)** table **unpack** function **[url](#page-125-0)** table **userdata** table **utf** table **[utilities](#page-126-0)** table **[vf](#page-128-0)** table **[visualizers](#page-129-0)** table **[xml](#page-130-0)** table **xmlconvert** function **xpcall** function [zip](#page-133-0) table [zlib](#page-134-0) table

## <span id="page-3-0"></span>attributes (context)

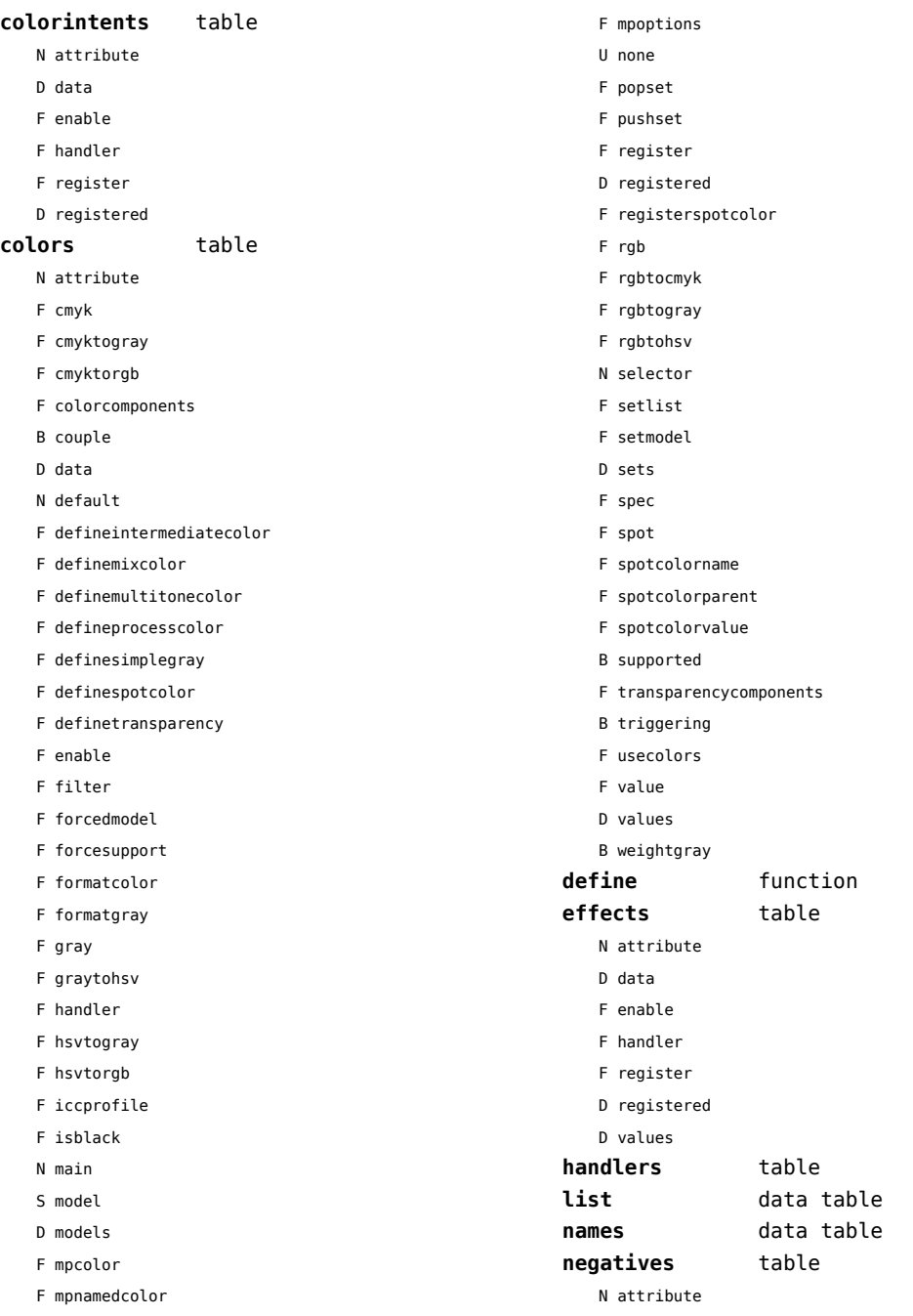

- <span id="page-4-0"></span>D data
- F enable
- F handler
- F register
- D registered

#### **numbers** data table **ofnode** function **private** function **showcurrent** function **states** table

- F disabletriggering
- F enabletriggering
- F finalize
- F initialize
- F process
- F selective
- F stacked
- F stacker

#### **transparencies** table

- N attribute
- D data
- F enable
- F forcesupport
- F handler
- U none
- F register
- D registered
- B supported
- B triggering
- F value
- D values

#### **unsetvalue** number **viewerlayers** table

- N attribute
- D data
- F define
- F enable
- F forcesupport
- F handler
- B hasorder
- D listwise
- F register
- D registered
- F resolve begin
- F resolve end
- F resolve\_step
- D scopes
- F setfeatures
- F start
- F stop
- B supported
- D values

#### <span id="page-5-0"></span>backends (context)

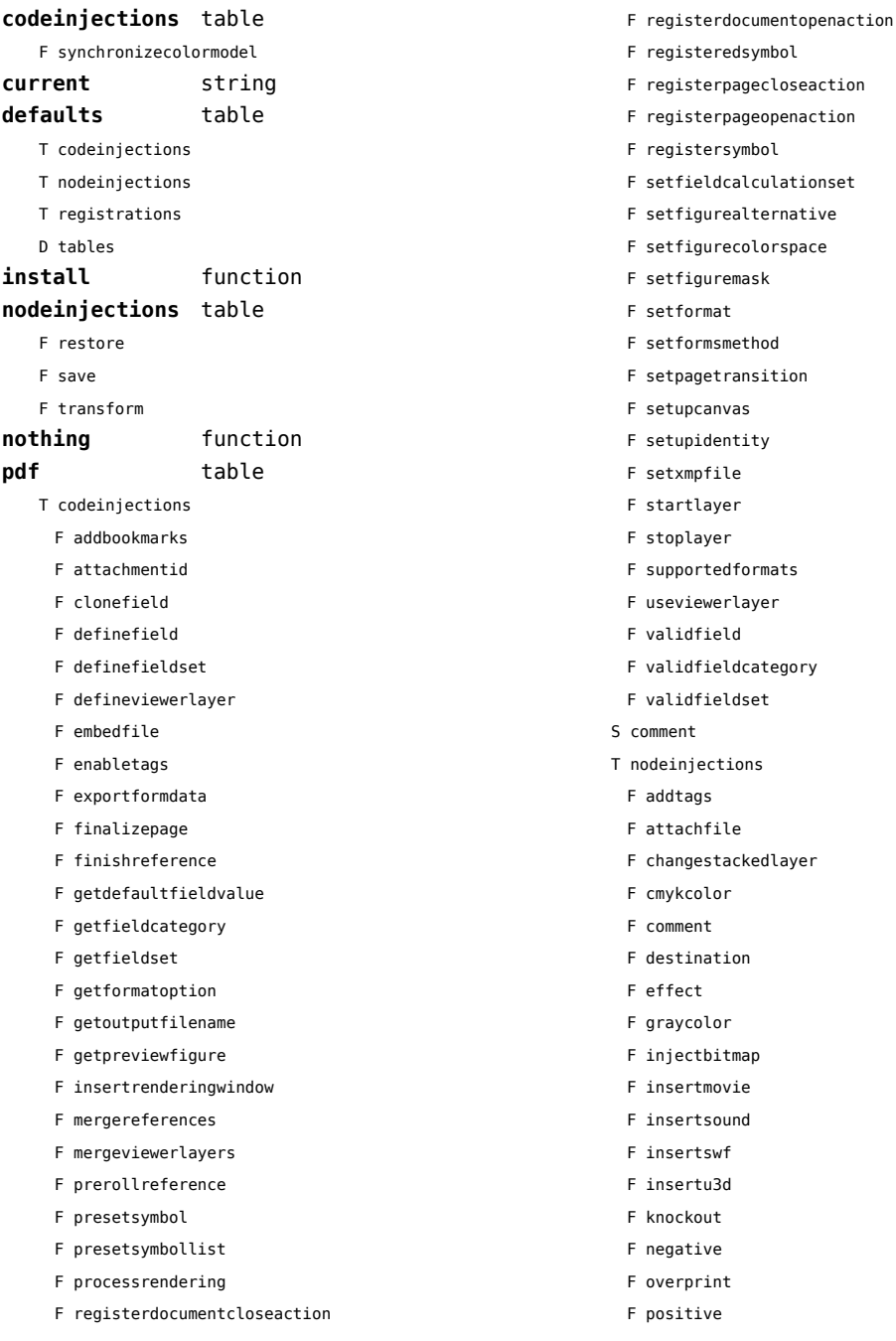

egisteredsymbol<sup>.</sup> egisterpagecloseaction<sup>.</sup> egisterpageopenaction<sup>.</sup> eqistersymbol<sup>.</sup> etfieldcalculationset setfigurealternative setfigurecolorspace ietfiguremask ietformat etformsmethod etpagetransition etupcanvas ietupidentity ietxmpfile itartlayer itoplayer supportedformats iseviewerlayer validfield alidfieldcategory alidfieldset S comment deinjections ddtags ittachfile changestackedlayer mykcolor: F comment lestination effect F graycolor .njectbitmap nsertmovie. insertsound insertswf F insertu3d F knockout egative

overprint

```
ositive
```
- <span id="page-6-0"></span>F reference
- F rgbcolor
- F spotcolor
- F startlayer
- F startstackedlayer
- F stoplayer
- F stopstackedlayer
- F transparency
- F typesetfield
- T registrations
	- F cmykindexcolor
	- F cmykspotcolor
- F getspotcolorreference
- F grayindexcolor
- F grayspotcolor
- F rgbindexcolor
- F rgbspotcolor
- F spotcolorname
- F transparency
- T tables
	- D vfspecials

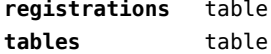

## <span id="page-7-0"></span>bibtex (context)

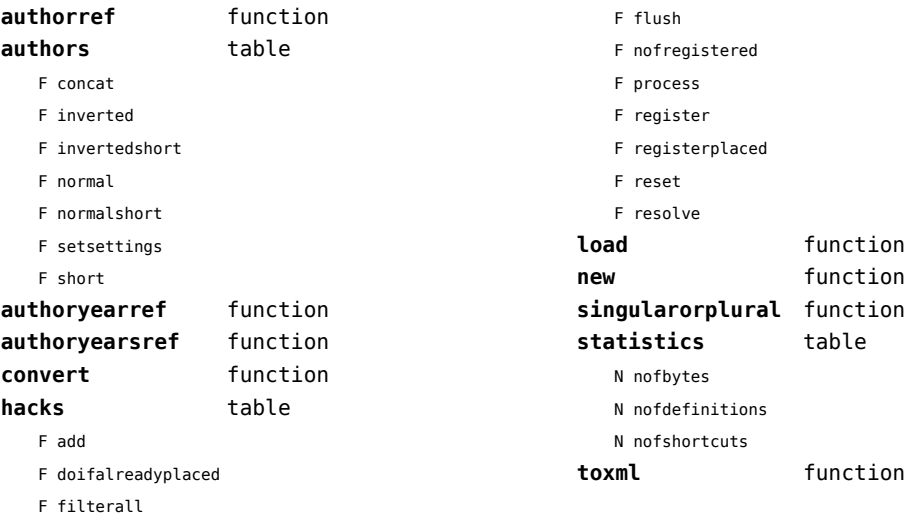

## <span id="page-8-0"></span>bit32 (basic lua)

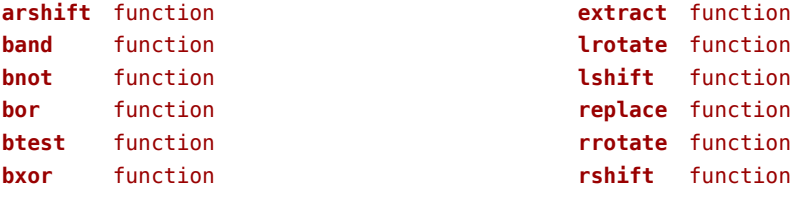

## <span id="page-9-0"></span>blobs (context)

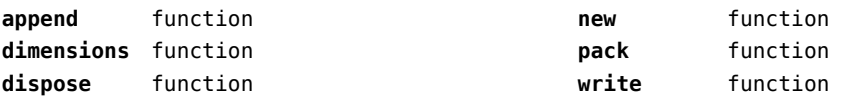

## <span id="page-10-0"></span>boolean (context)

**tocontext** function **tonumber** function

## <span id="page-11-0"></span>buffers (context)

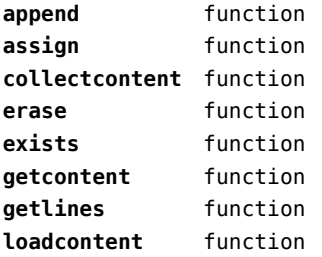

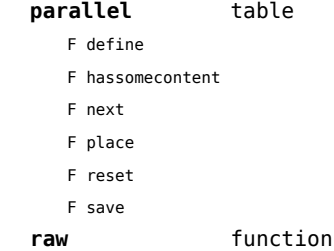

## <span id="page-12-0"></span>builders (context)

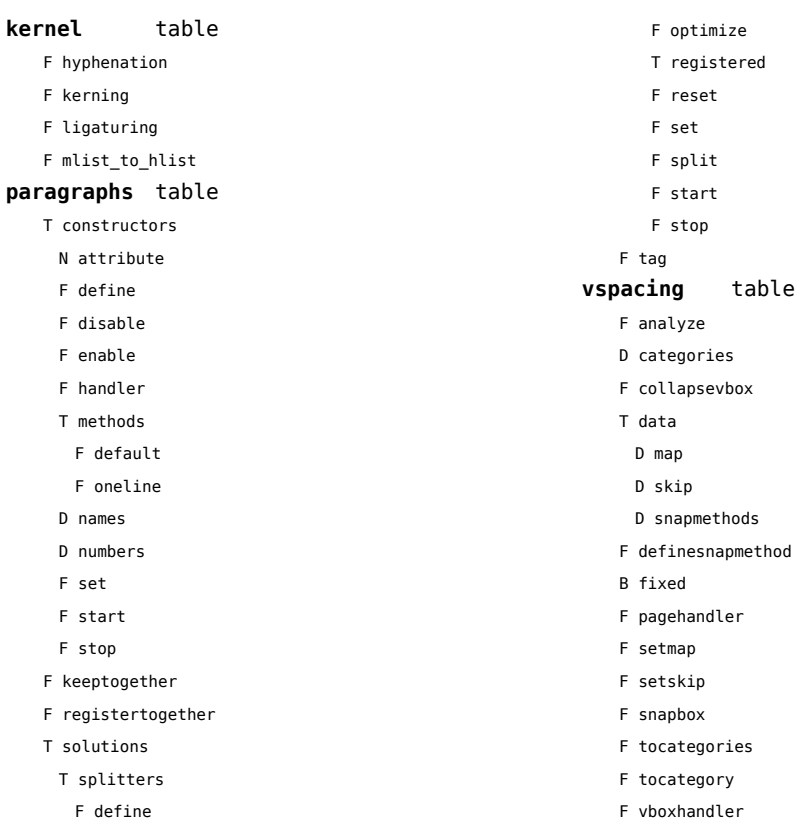

## <span id="page-13-0"></span>caches (context)

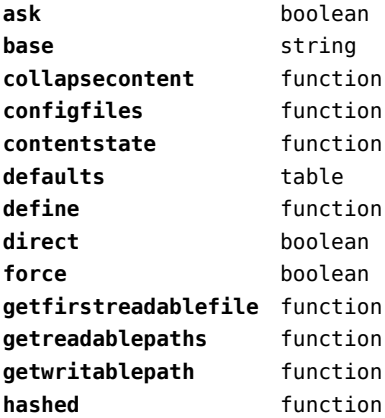

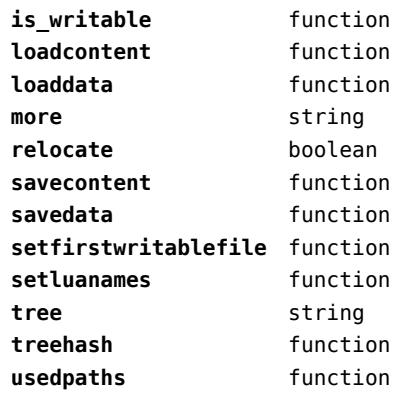

## <span id="page-14-0"></span>callback (basic tex)

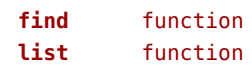

**register** overloaded function

## <span id="page-15-0"></span>callbacks (context)

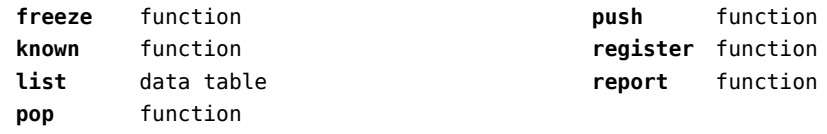

## <span id="page-16-0"></span>catcodes (context)

**names** data table **numbers** data table **register** function

## <span id="page-17-0"></span>characters (context)

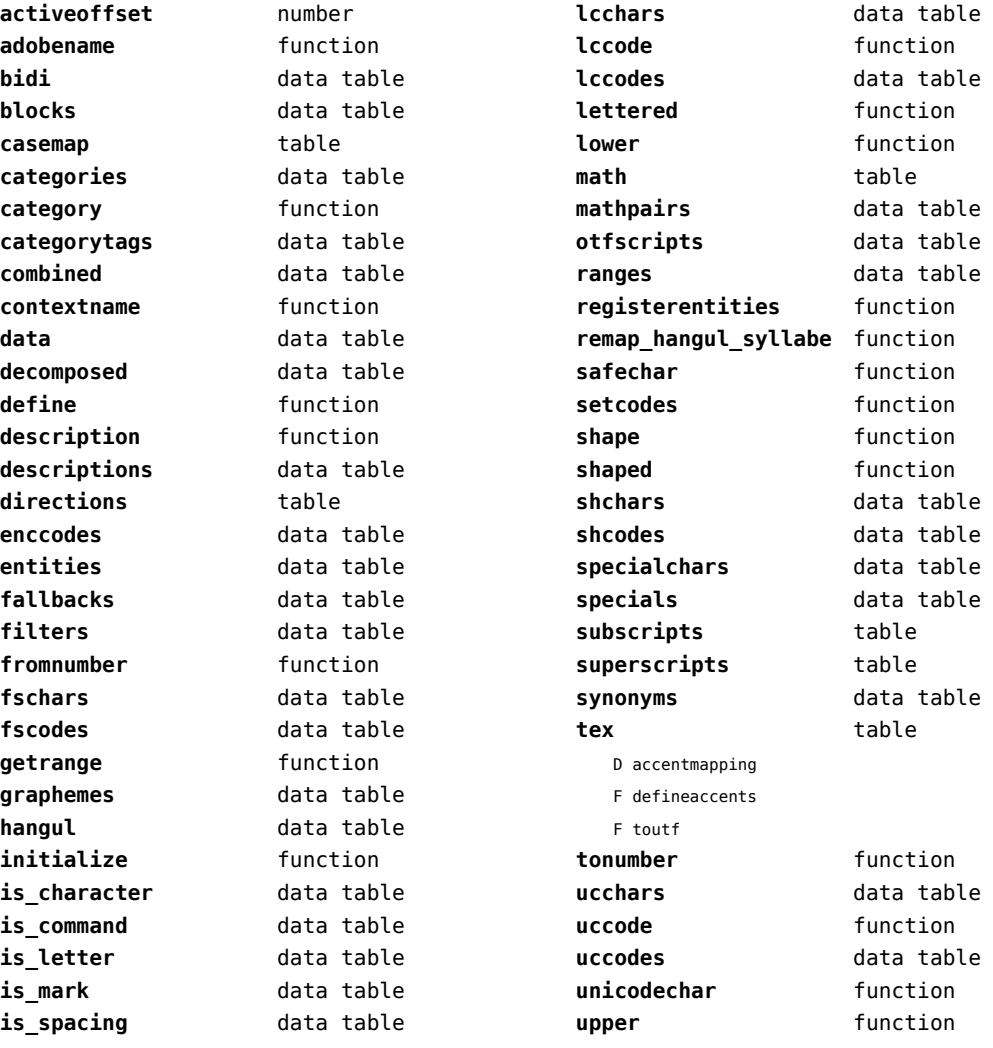

# <span id="page-18-0"></span>chemistry (context)

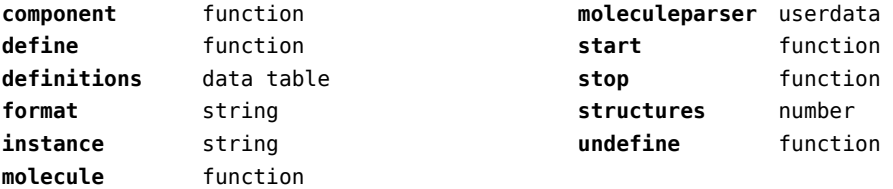

## <span id="page-19-0"></span>commands (context)

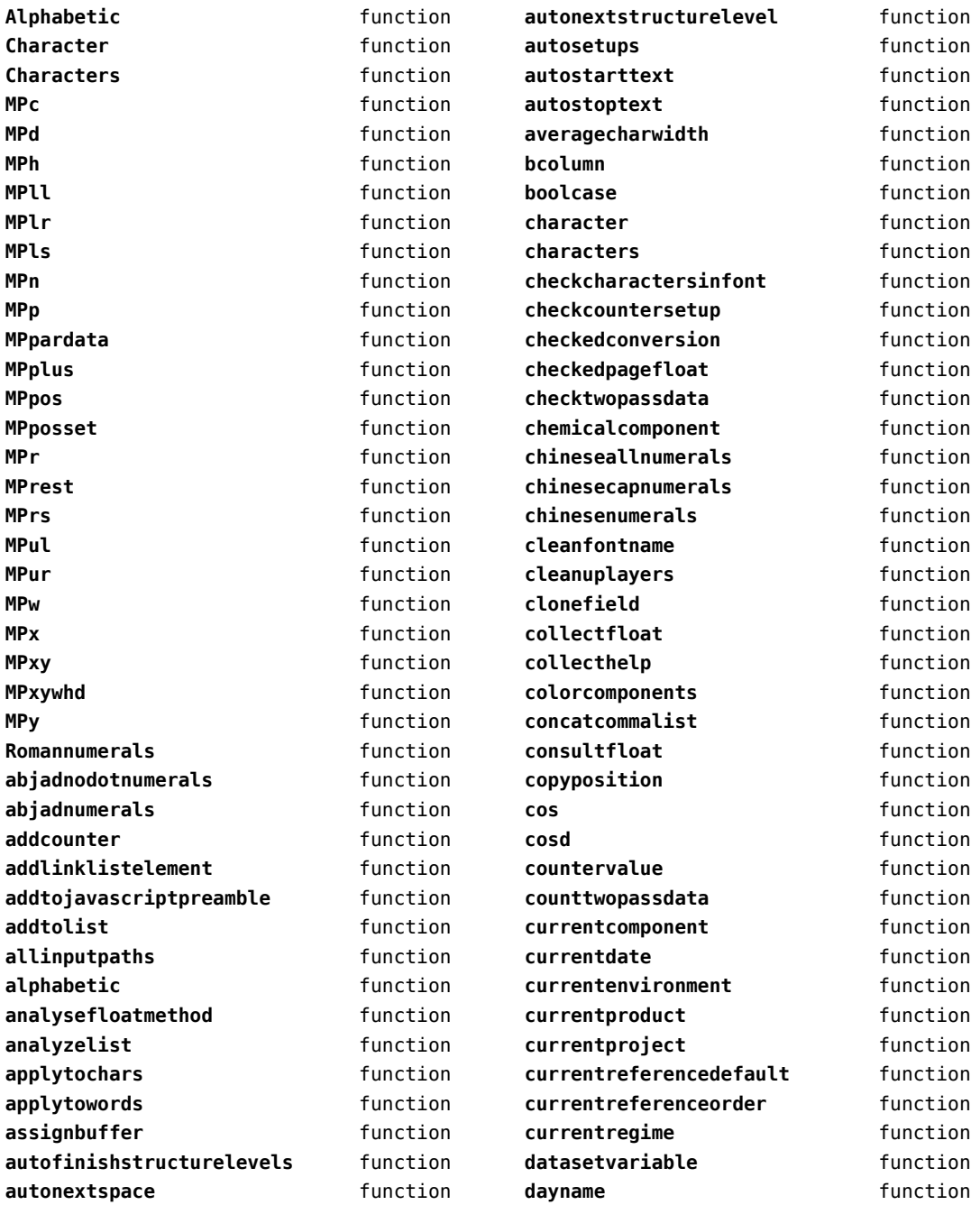

<span id="page-20-0"></span>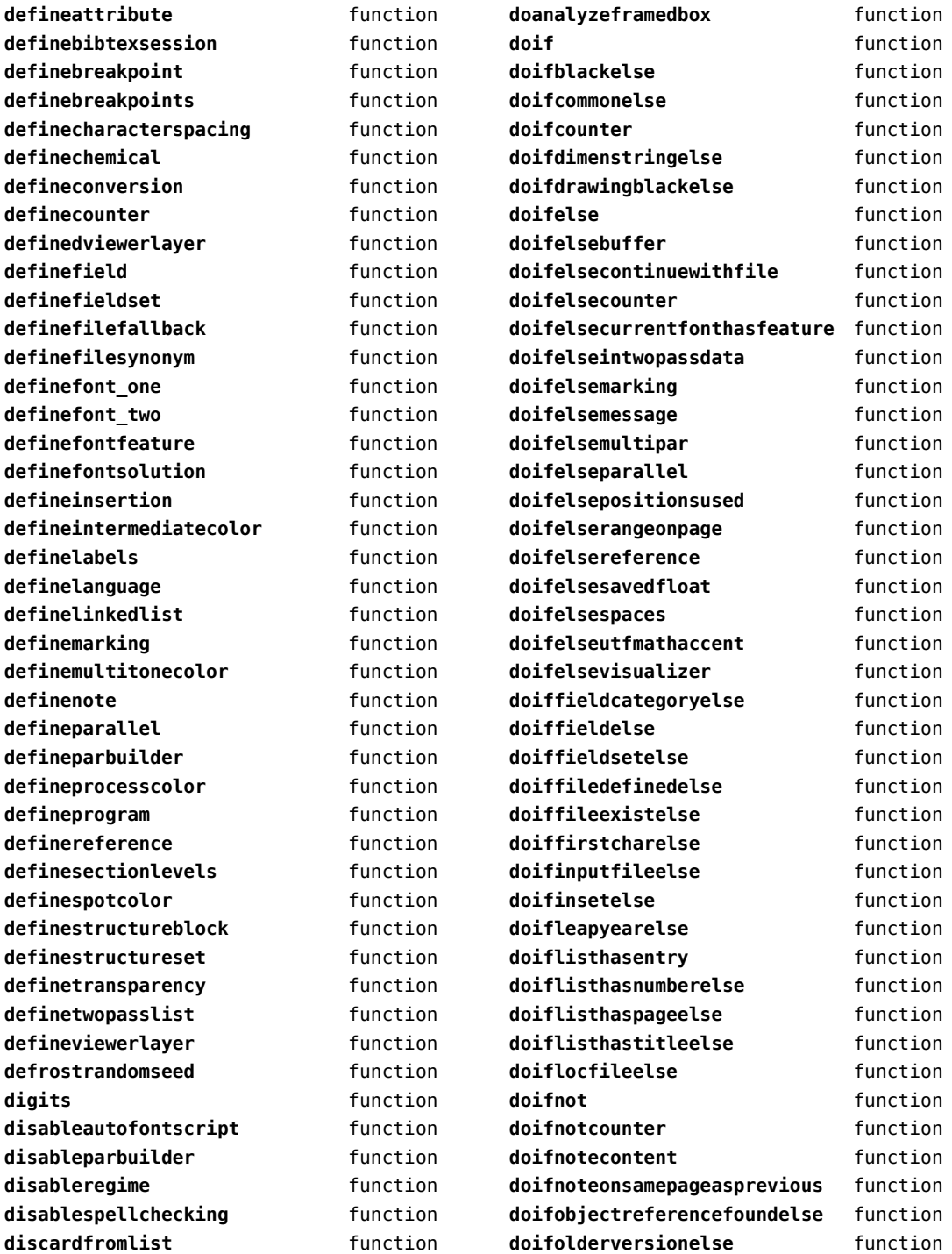

<span id="page-21-0"></span>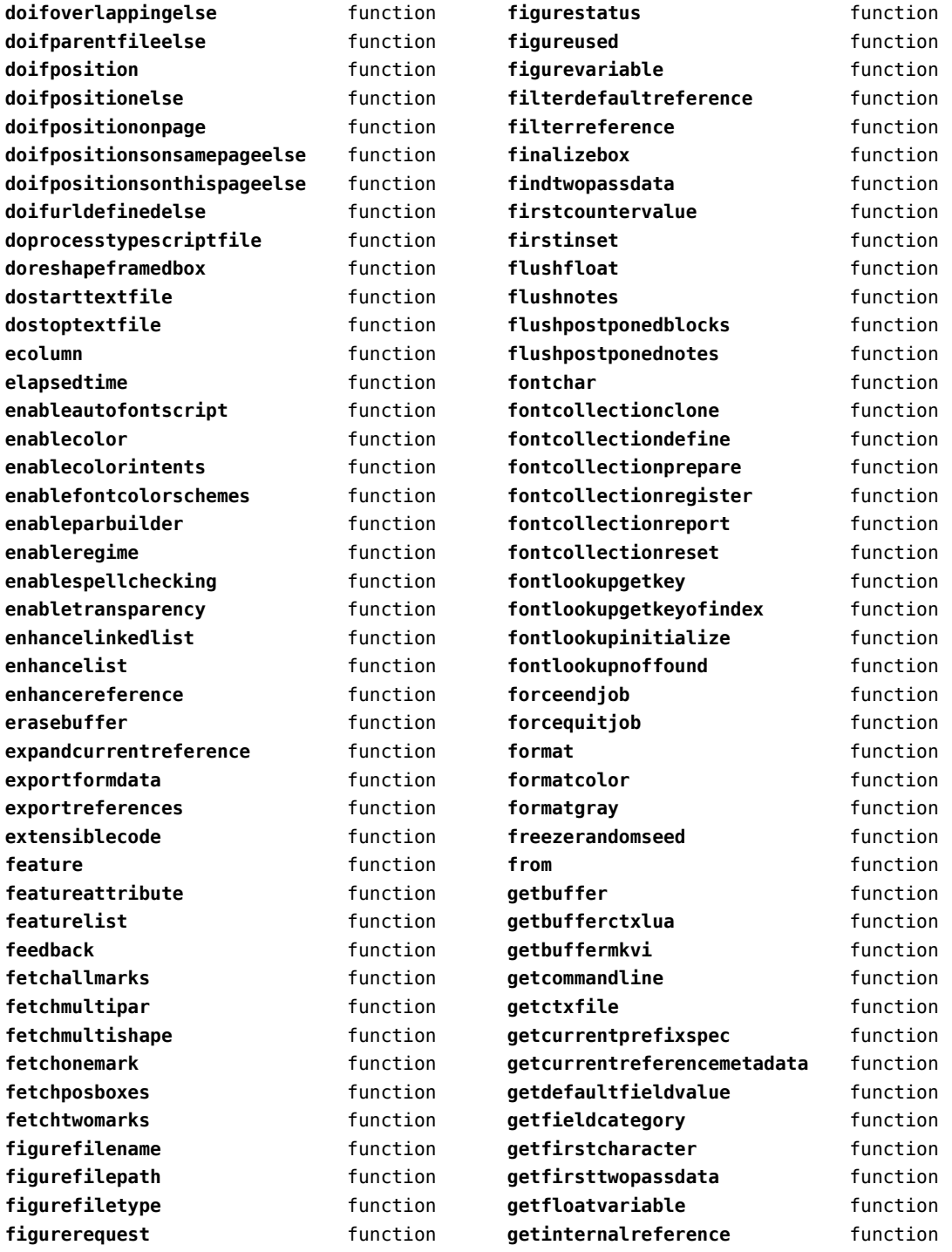

<span id="page-22-0"></span>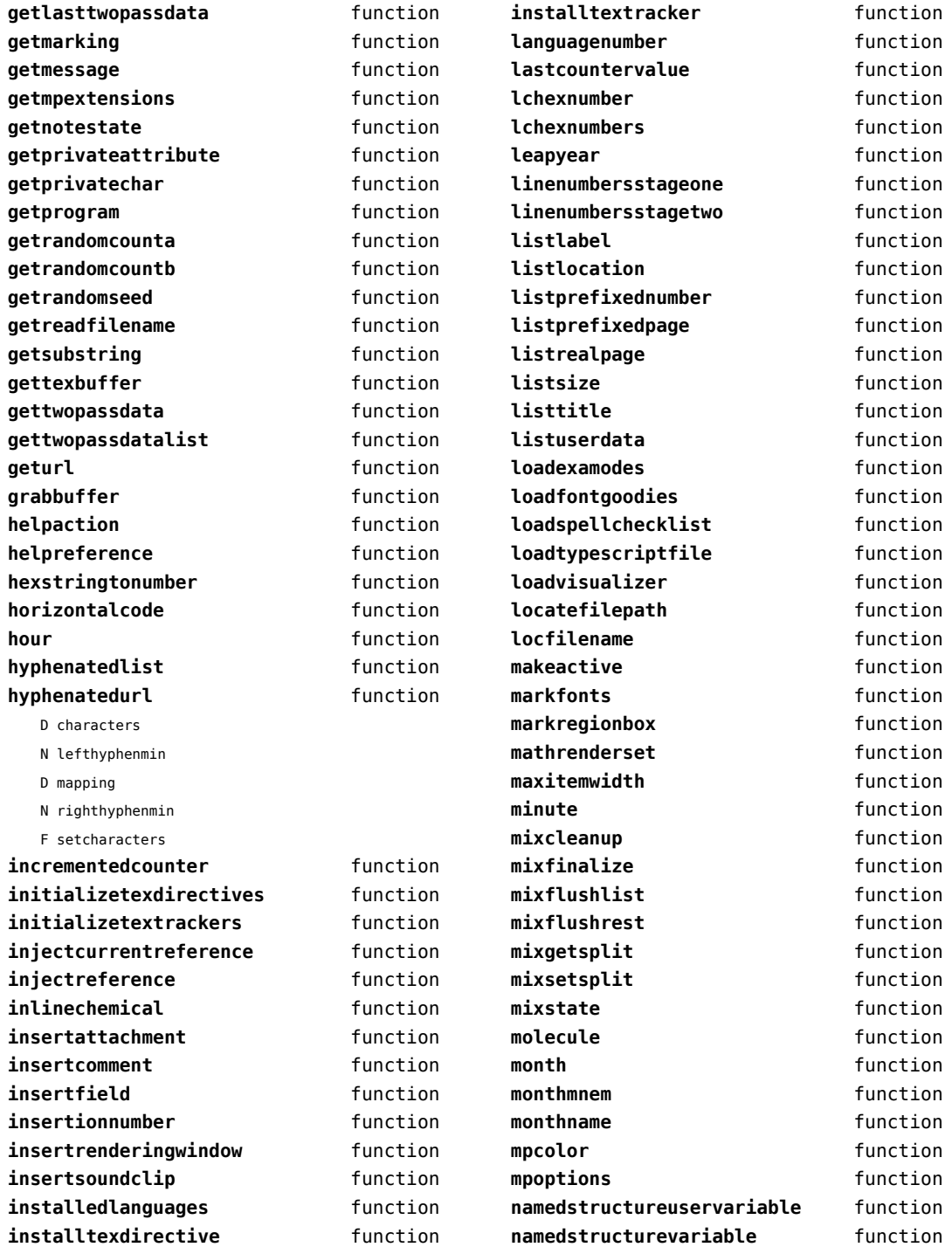

<span id="page-23-0"></span>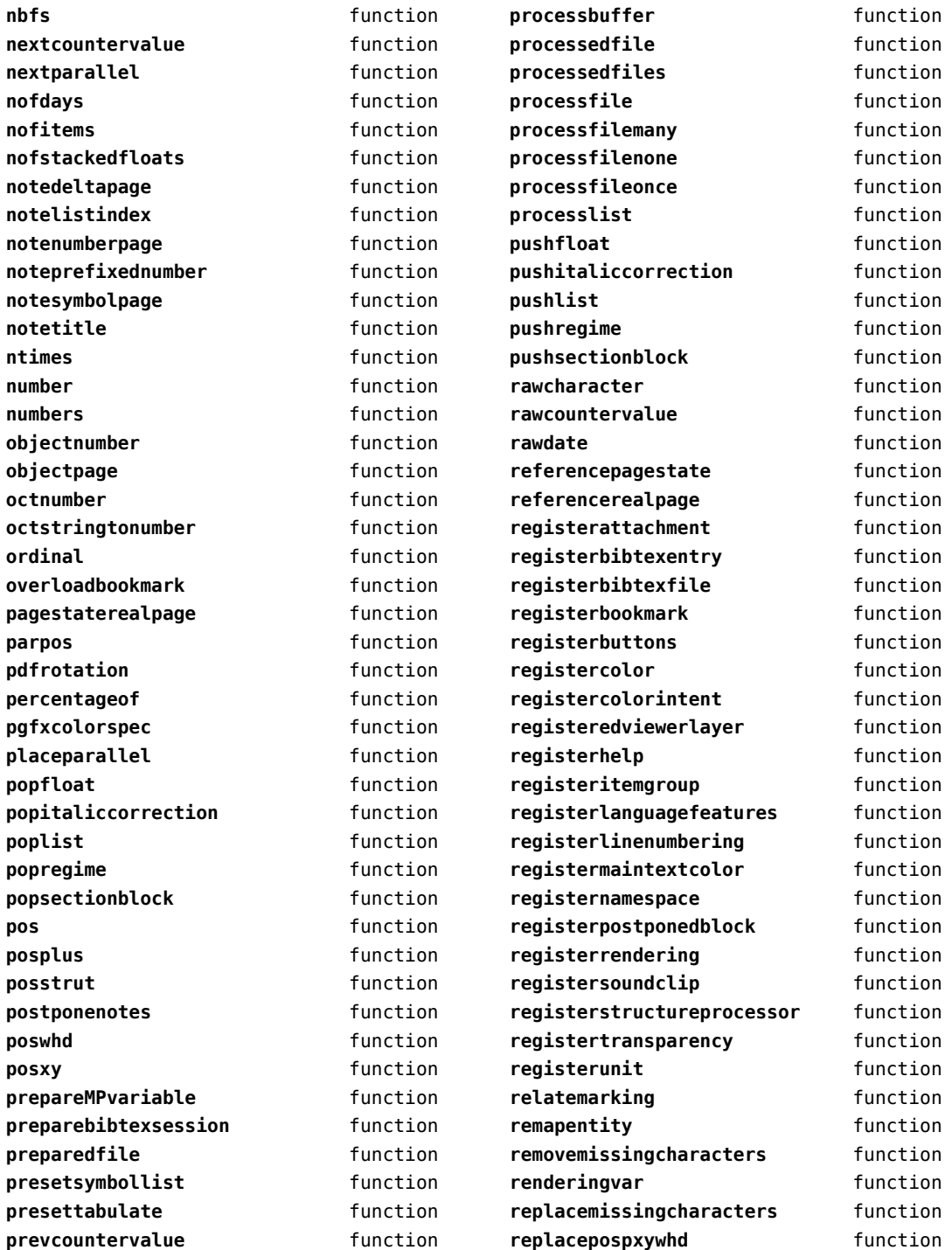

<span id="page-24-0"></span>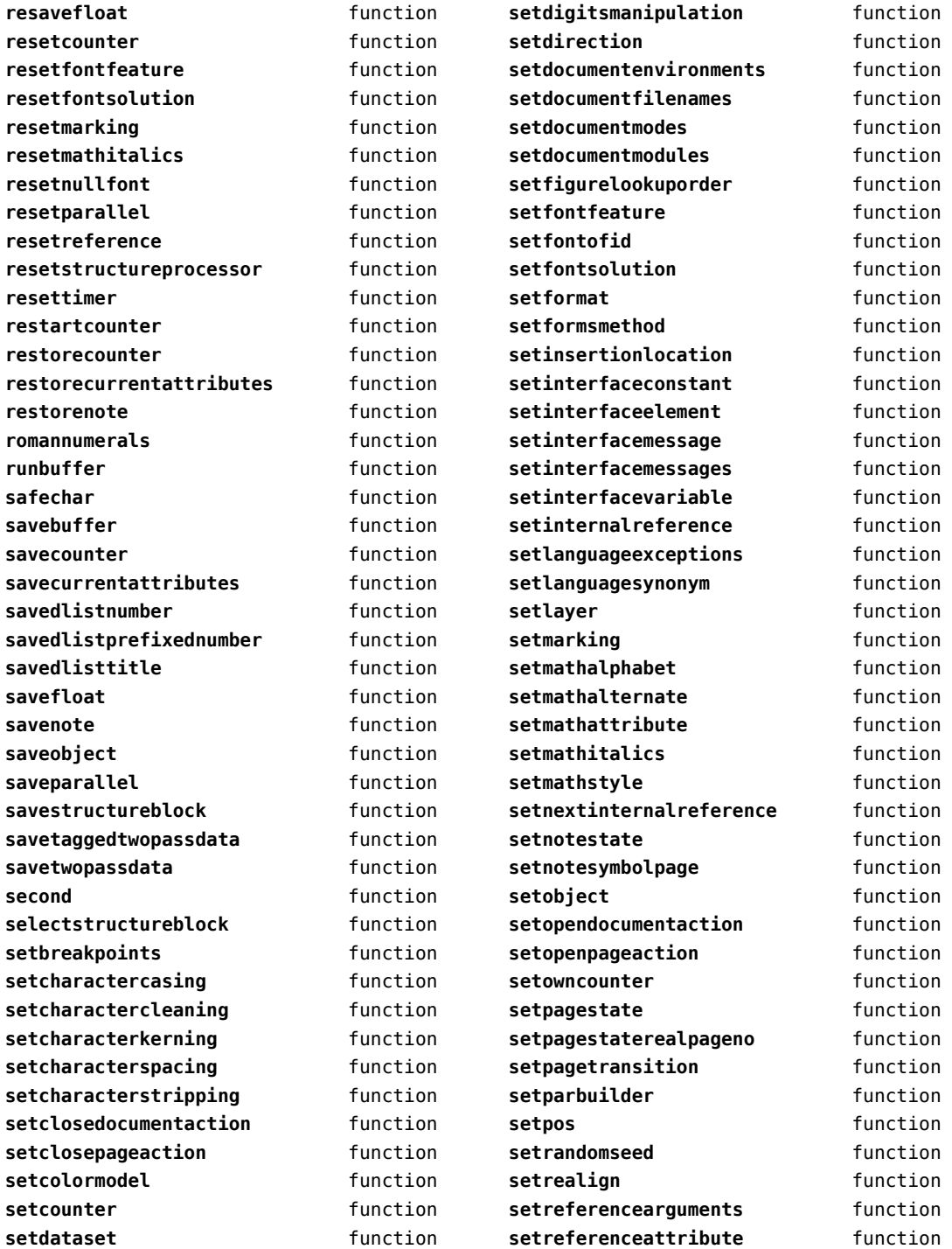

<span id="page-25-0"></span>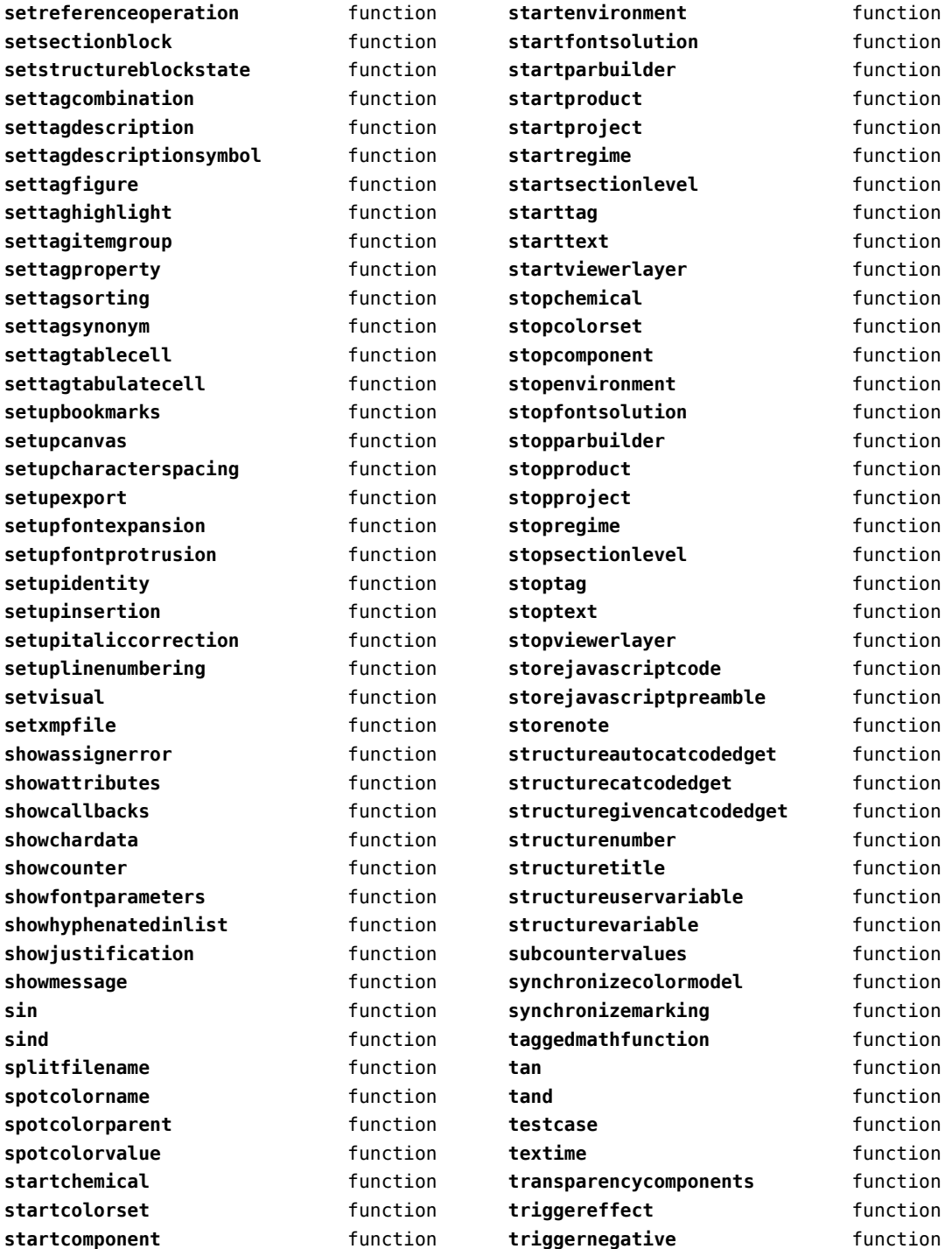

<span id="page-26-0"></span>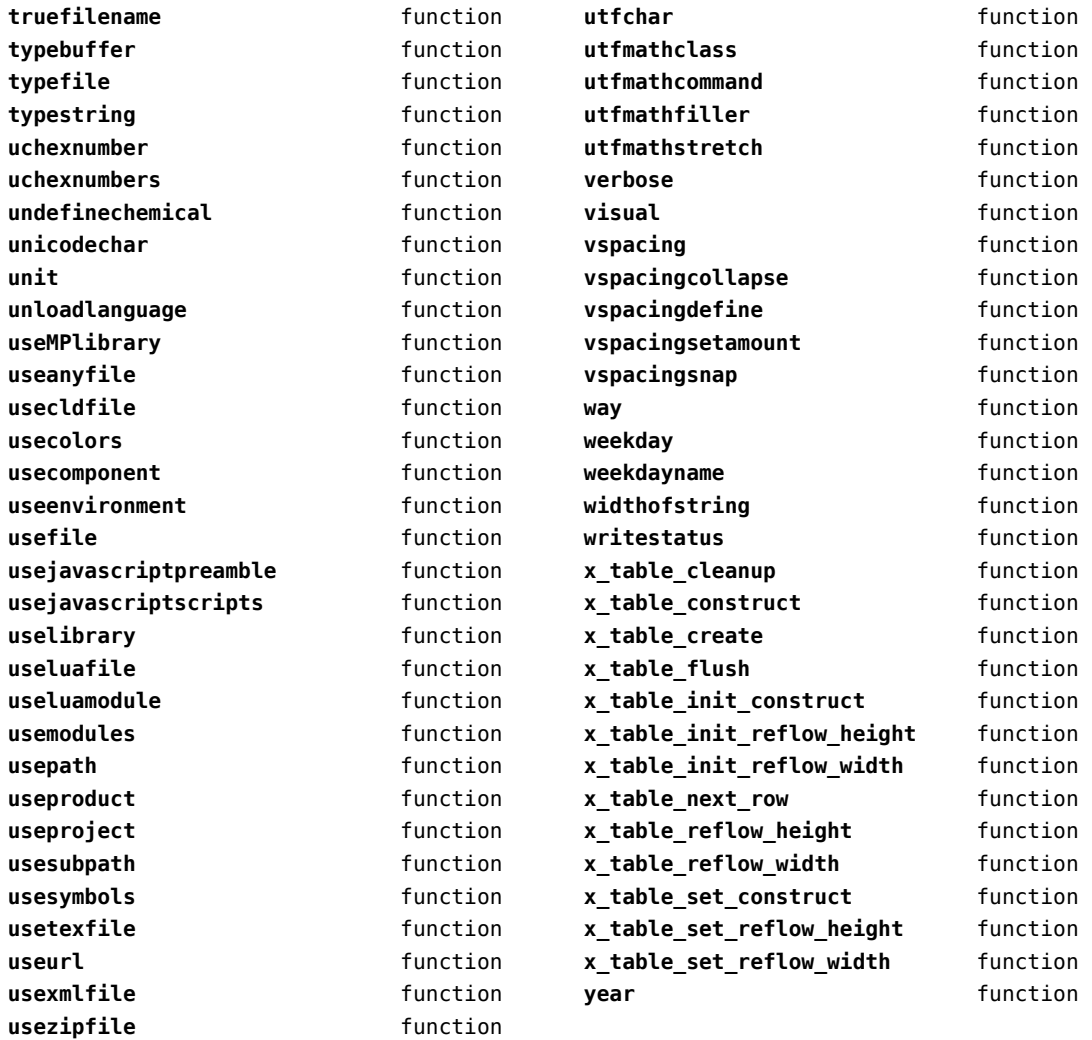

## <span id="page-27-0"></span>containers (context)

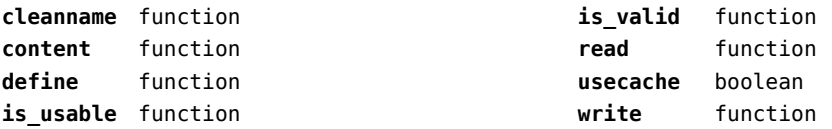

## <span id="page-28-0"></span>converters (context)

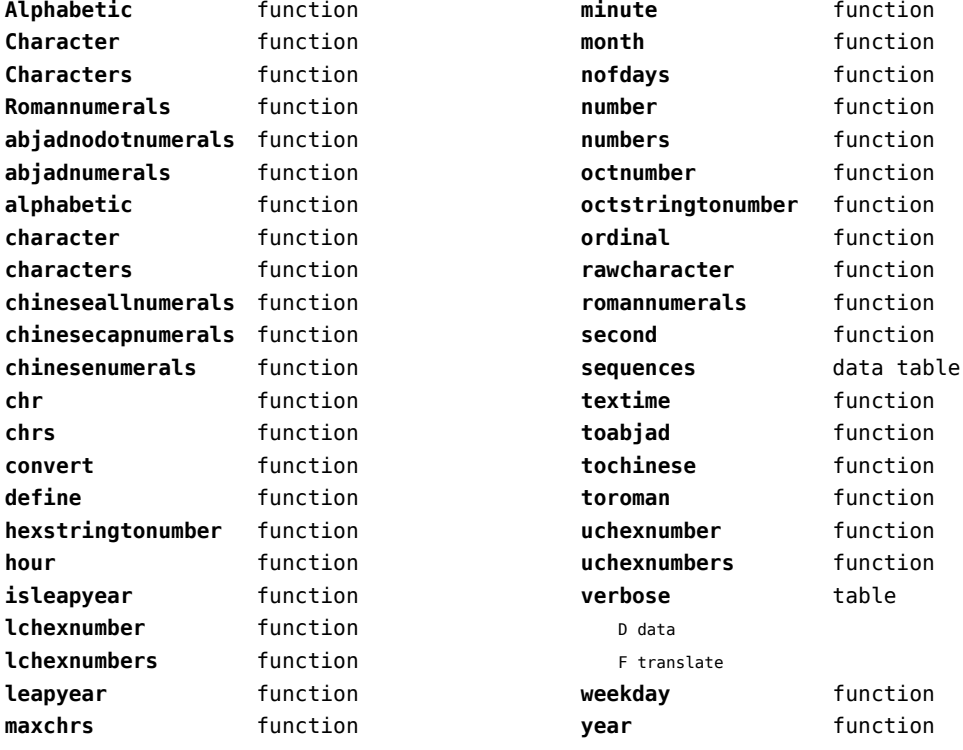

## <span id="page-29-0"></span>coroutine (basic lua)

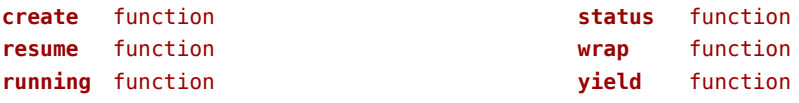

## <span id="page-30-0"></span>ctxrunner (context)

**load** function **prepfiles** data table **resolve** function

# <span id="page-31-0"></span>debug (basic lua)

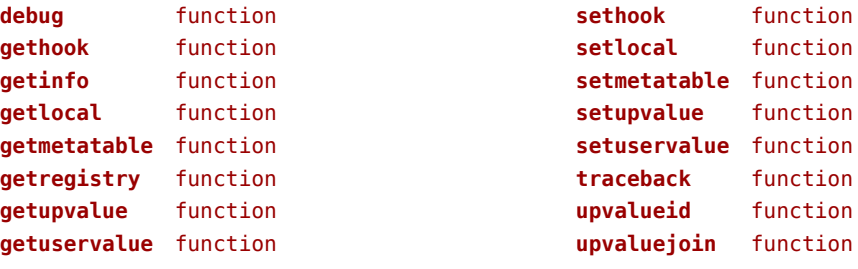

## <span id="page-32-0"></span>dir (context)

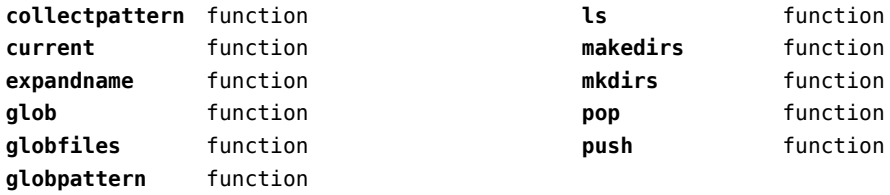

## <span id="page-33-0"></span>directives (context)

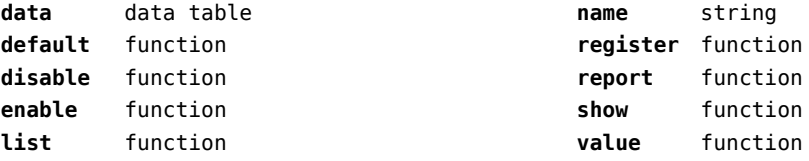

# <span id="page-34-0"></span>document (context)

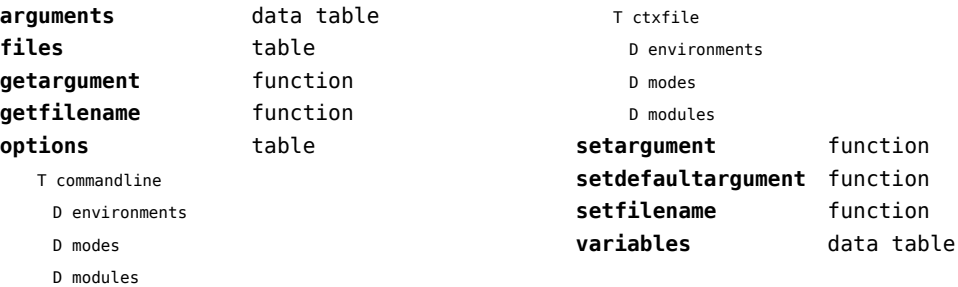

## <span id="page-35-0"></span>environment (context)

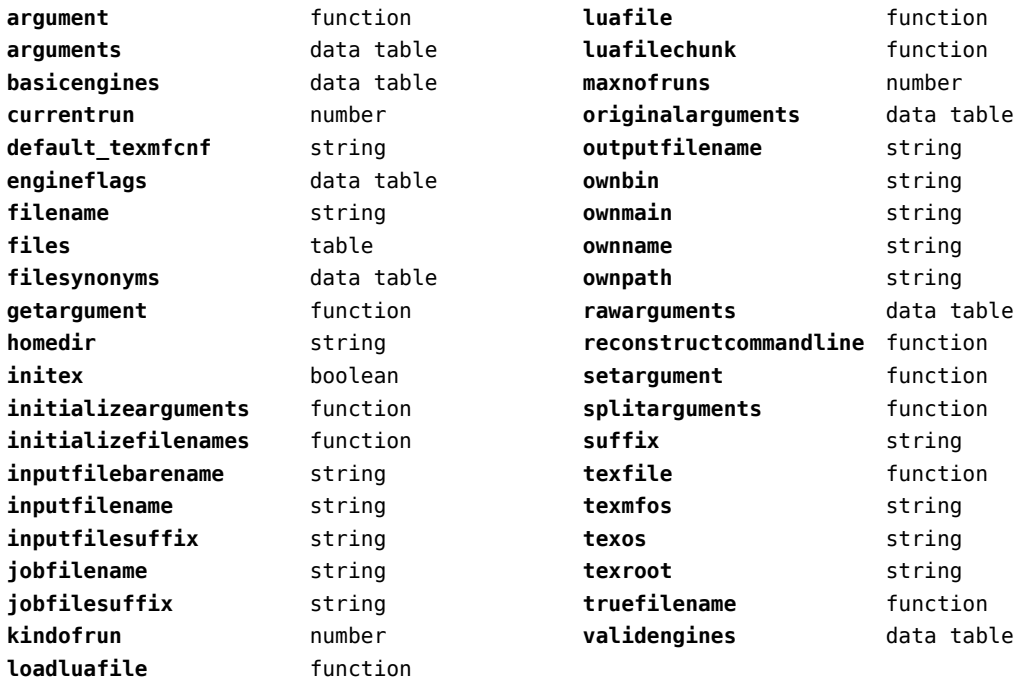
# <span id="page-36-0"></span>epdf (extra tex)

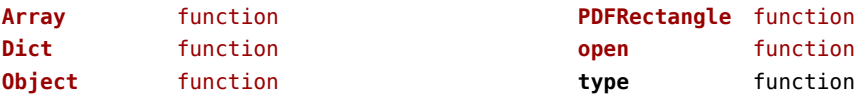

# <span id="page-37-0"></span>experiments (context)

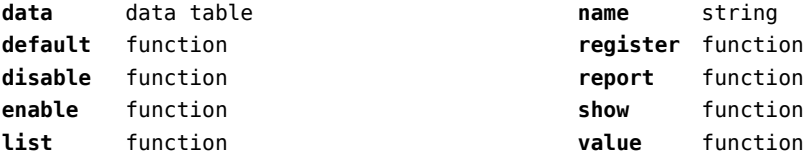

#### <span id="page-38-0"></span>figures (context)

**applyratio** function **bitmapimage** function **boxnumber** number **cachepaths** data table **check** function **checkers** data table **converters** data table **current** function **defaultdepth** number **defaultheight** number **defaultsearch** boolean **defaultwidth** number **done** function **dummy** function **existers** data table **exists** function **formats** data table **found** data table **get** function **guess** function **hash** function **identifiers** data table **identify** function **include** function **includers** data table **initialize** function **loaded** data table **localpaths** data table **magics** data table **mergegoodies** function **nofprocessed** number **order** data table **paths** data table **patterns** data table **pop** function **preferquality** boolean **programs** data table **push** function **registerpattern** function **registerresource** function **registersuffix** function **resources** data table **scale** function **setlookups** function **setorder** function **setpaths** function **suffixes** data table **used** data table

## <span id="page-39-0"></span>file (basic lua)

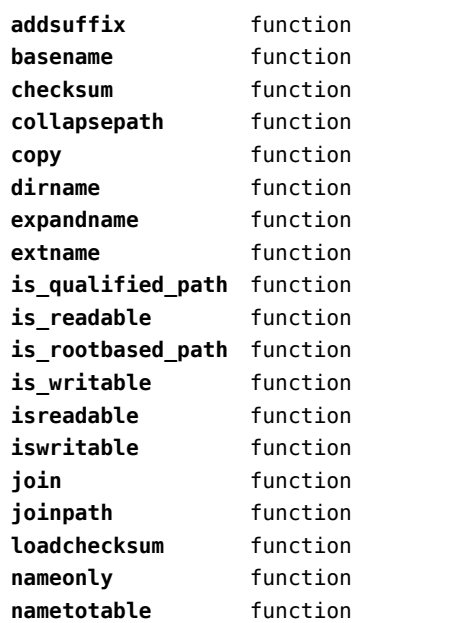

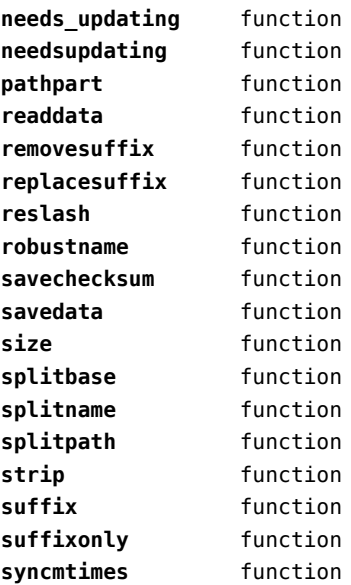

## <span id="page-40-0"></span>floats (context)

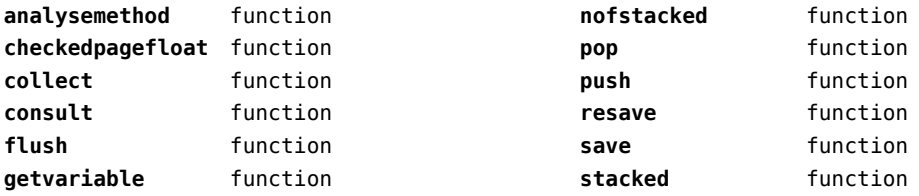

# <span id="page-41-0"></span>font (basic tex)

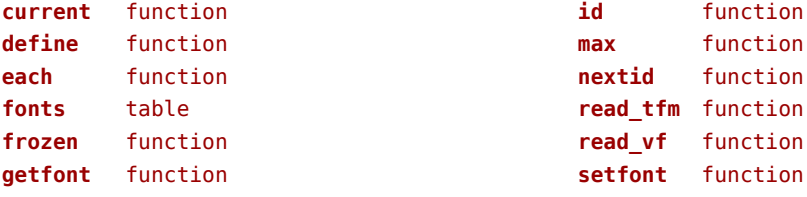

# <span id="page-42-0"></span>fontloader (extra tex)

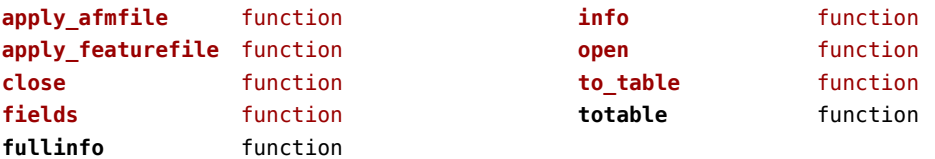

# <span id="page-43-0"></span>fonts (context)

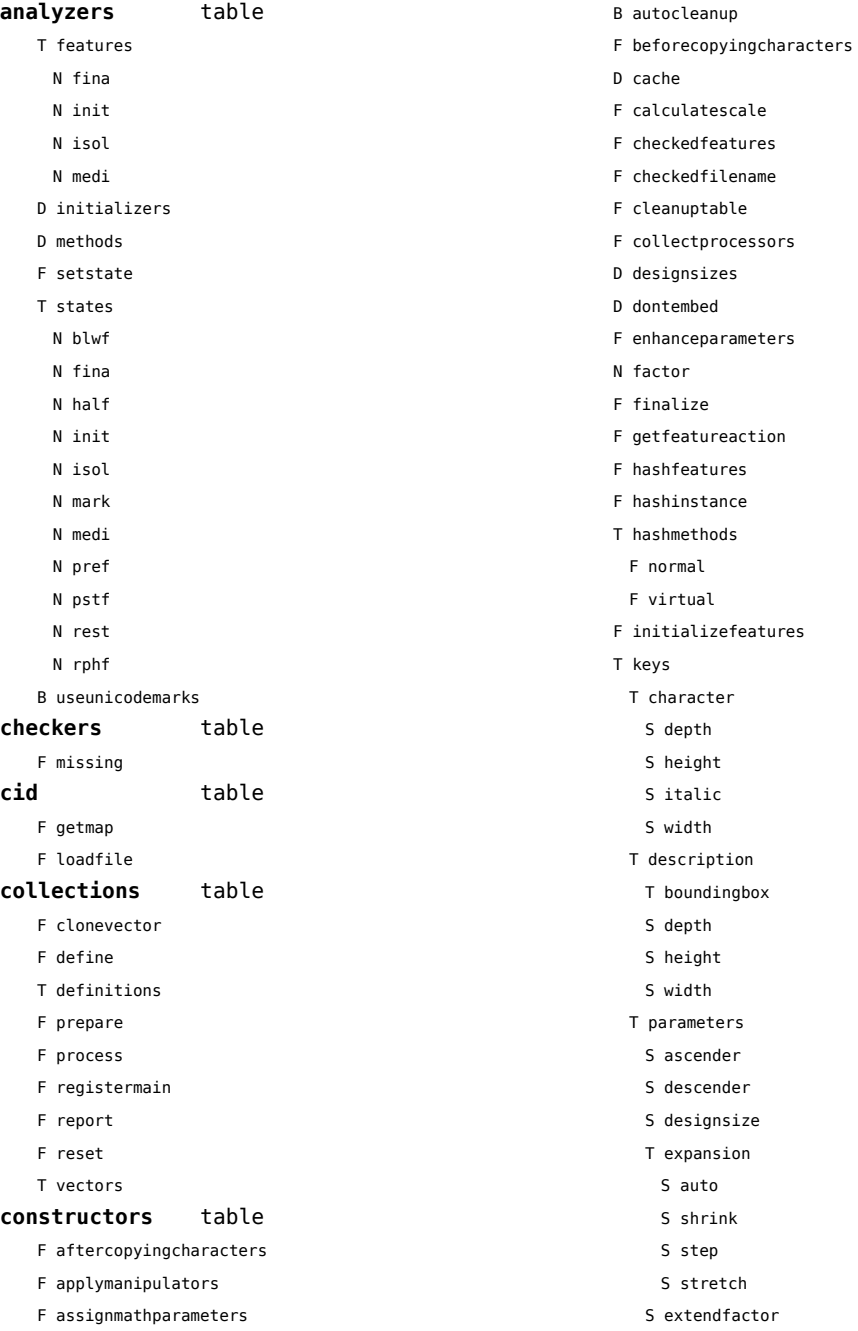

<span id="page-44-0"></span>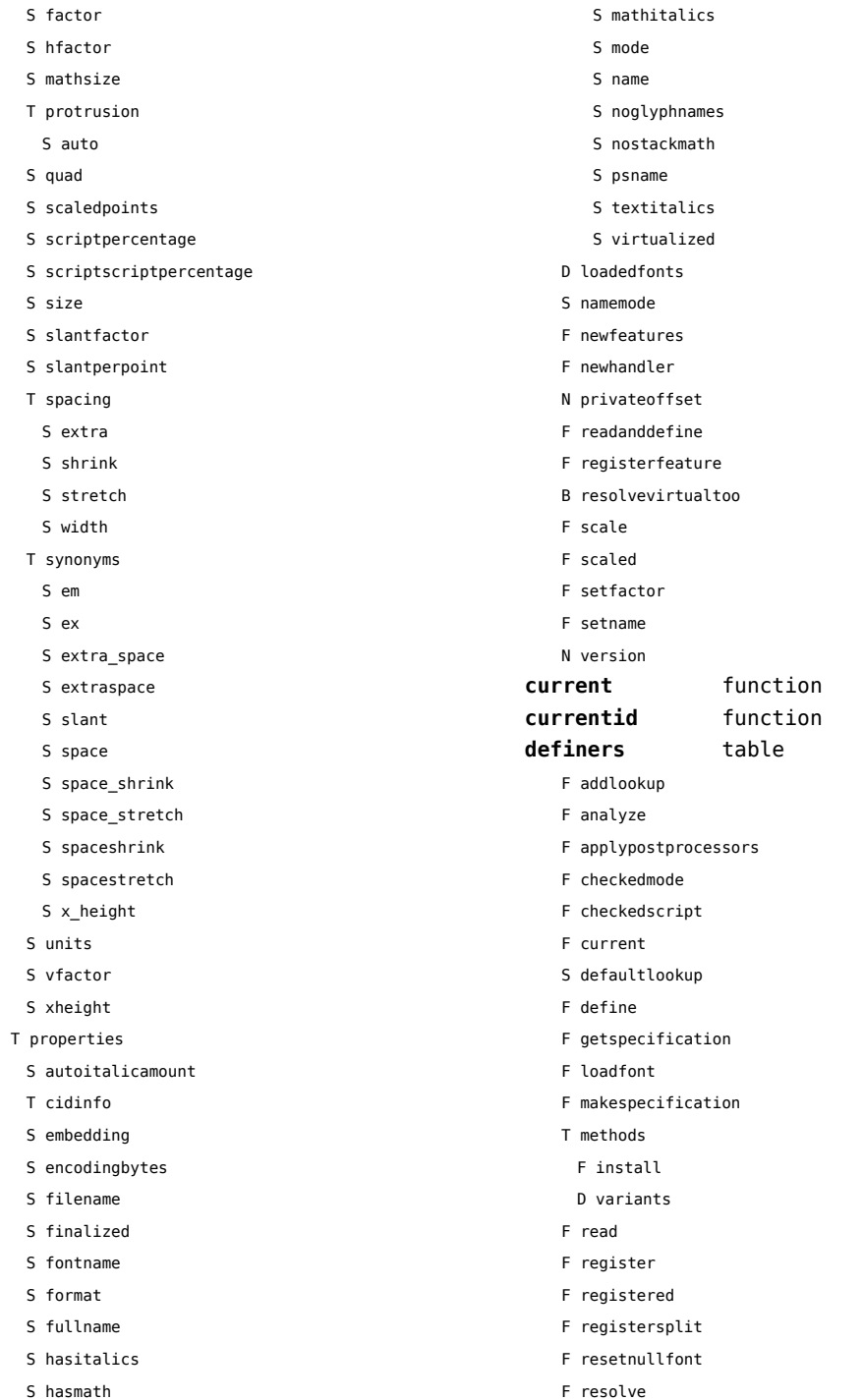

<span id="page-45-0"></span>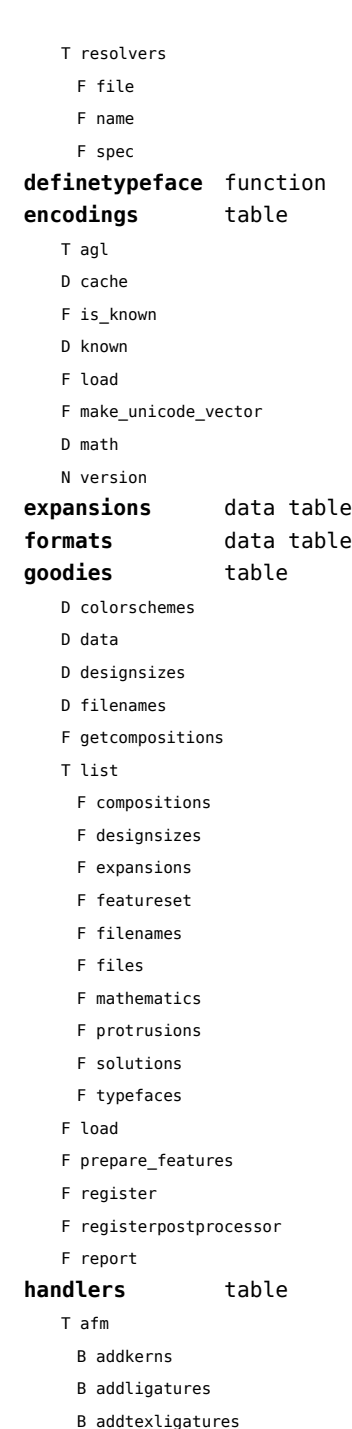

B autoprefixed

- D cache
- D features
- T helpdata
	- D bothkerned
	- D leftkerned
	- D ligatures
	- D rightkerned
	- D texligatures
- F load
- F setfeatures
- B syncspace
- N version
- T otf
	- F addfeature
	- D cache
	- T chainhandlers
		- F normal
		- F verbose
	- F collectlookups
	- F dataset
	- S defaultbasealternate
	- S defaultnodealternate
	- D enhancers
	- D features
	- F getalternate
	- T glists
	- T handlers
		- F contextchain
		- F devanagari\_remove\_joiners
		- F devanagari\_reorder\_matras
		- F devanagari\_reorder\_pre\_base\_reordering\_consonants
		- F devanagari\_reorder\_reph
		- F gpos\_context
		- F gpos\_contextchain
		- F gpos\_cursive
		- F gpos\_mark2base
		- F gpos\_mark2ligature
		- F gpos\_mark2mark
		- F gpos\_pair
		- F gpos\_single
		- F gsub\_alternate
		- F gsub\_context
		- F gsub\_contextchain
		- F gsub\_ligature

<span id="page-46-0"></span>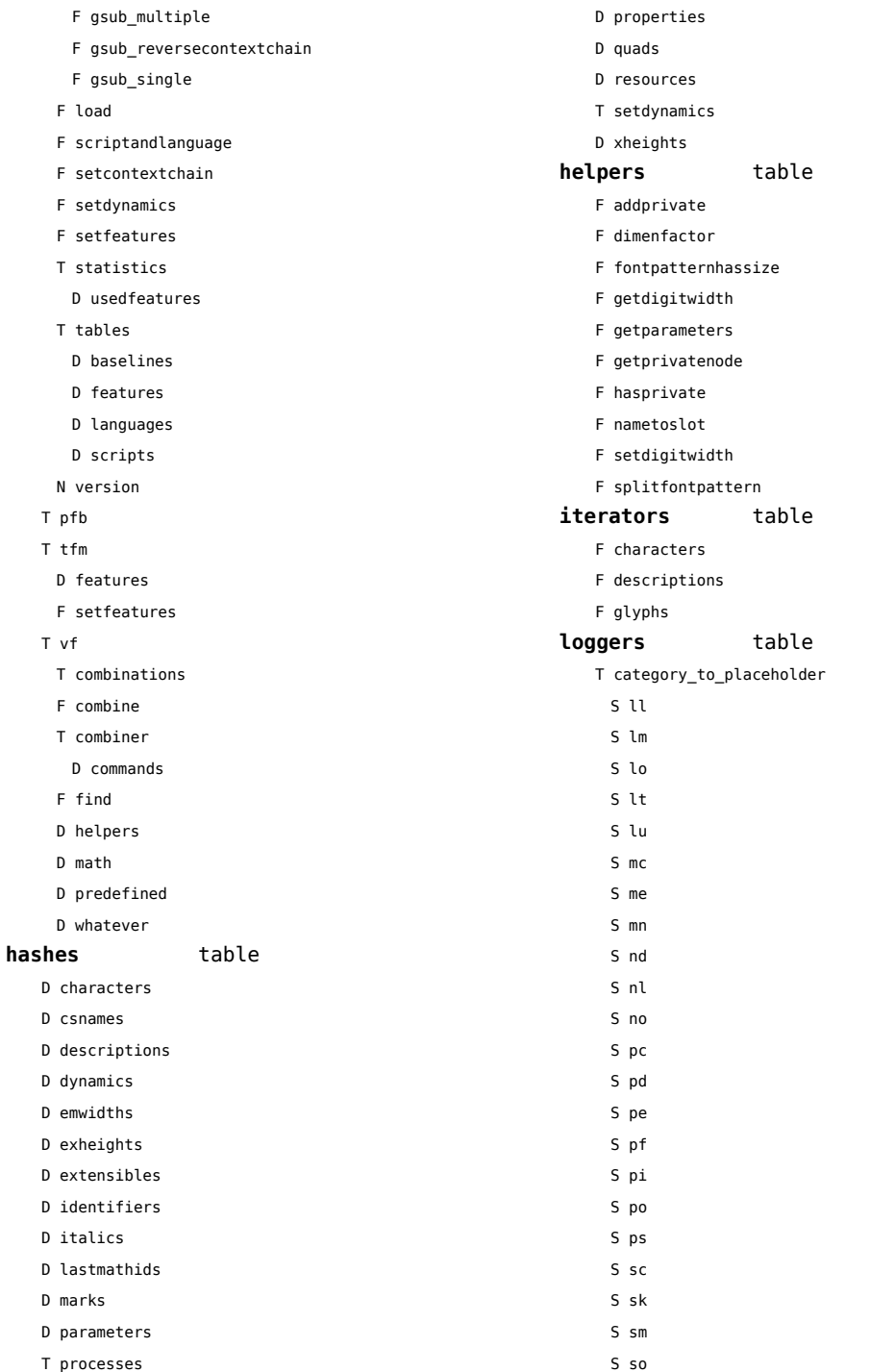

<span id="page-47-0"></span>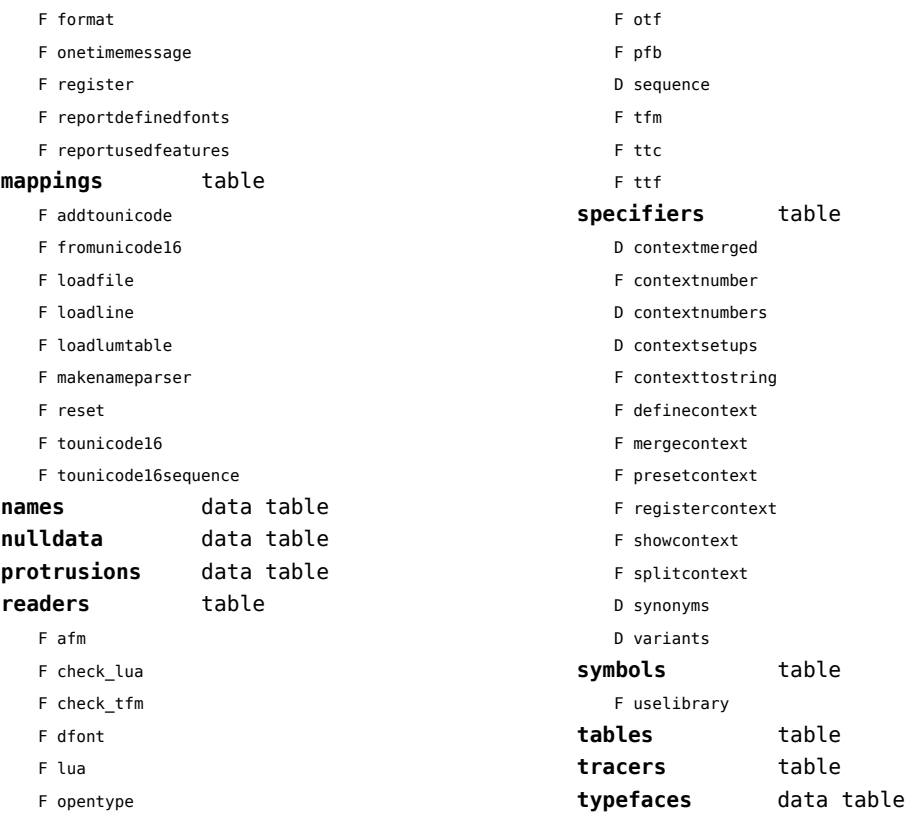

## <span id="page-48-0"></span>functions (context)

**dummy** function

# <span id="page-49-0"></span>graphics (context)

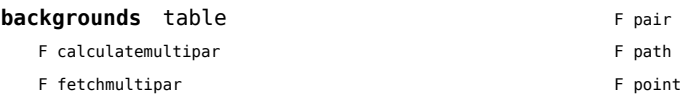

#### <span id="page-50-0"></span>gzip (extra lua)

**close** function **lines** function **open** function

# <span id="page-51-0"></span>img (basic tex)

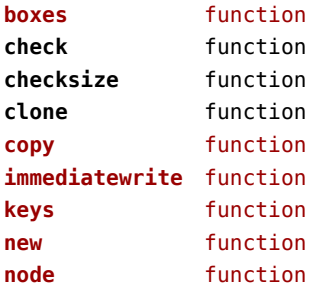

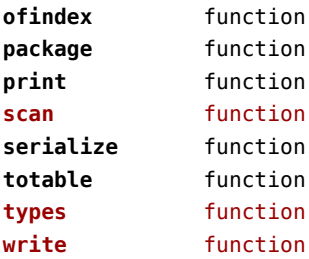

## <span id="page-52-0"></span>interactions (context)

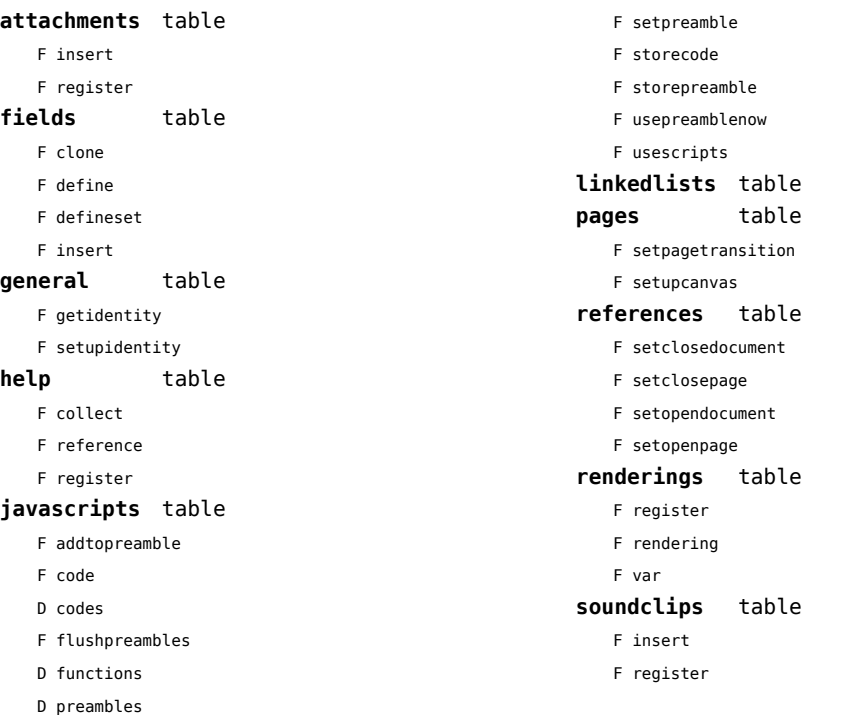

# <span id="page-53-0"></span>interfaces (context)

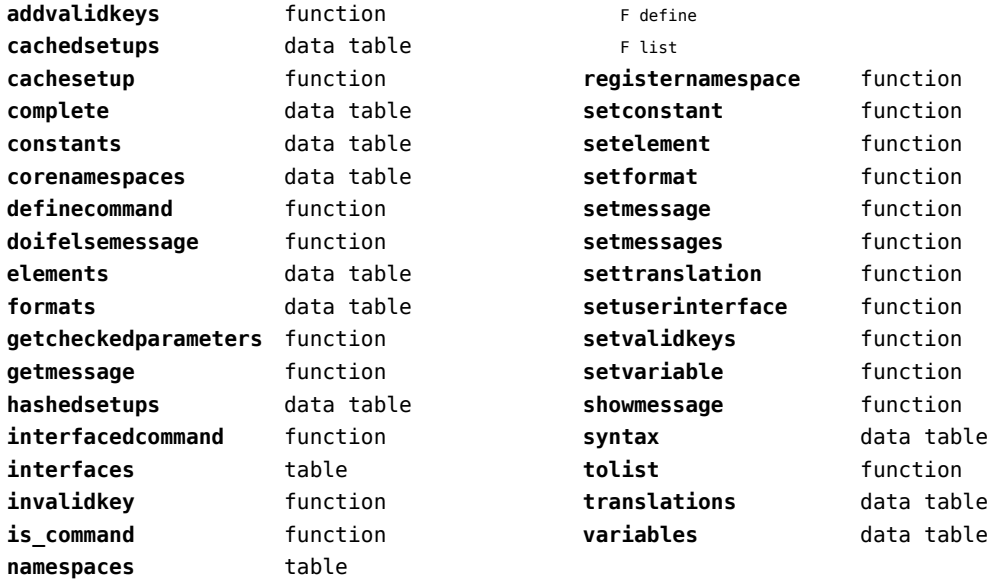

# <span id="page-54-0"></span>io (basic lua)

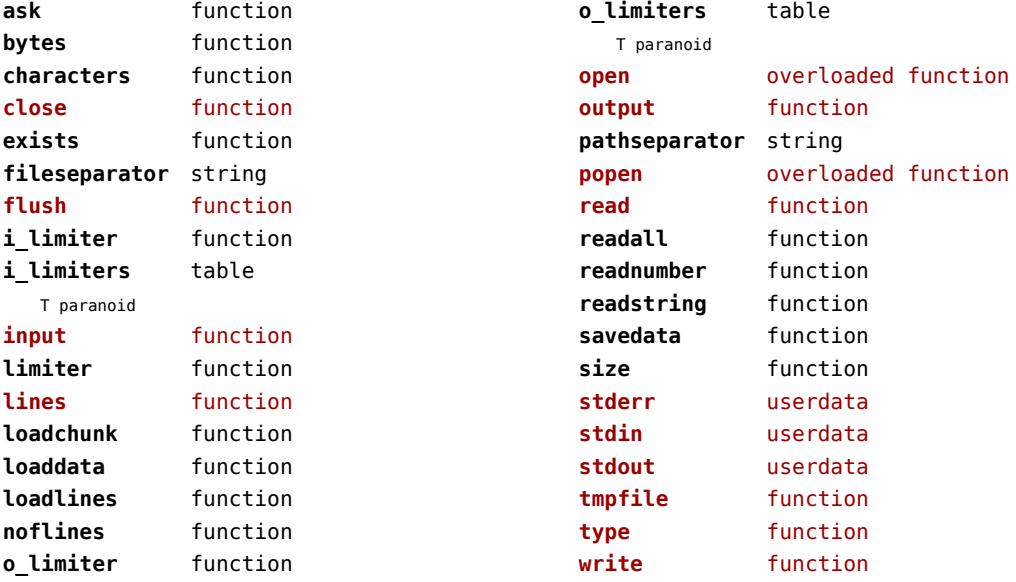

# <span id="page-55-0"></span>job (context)

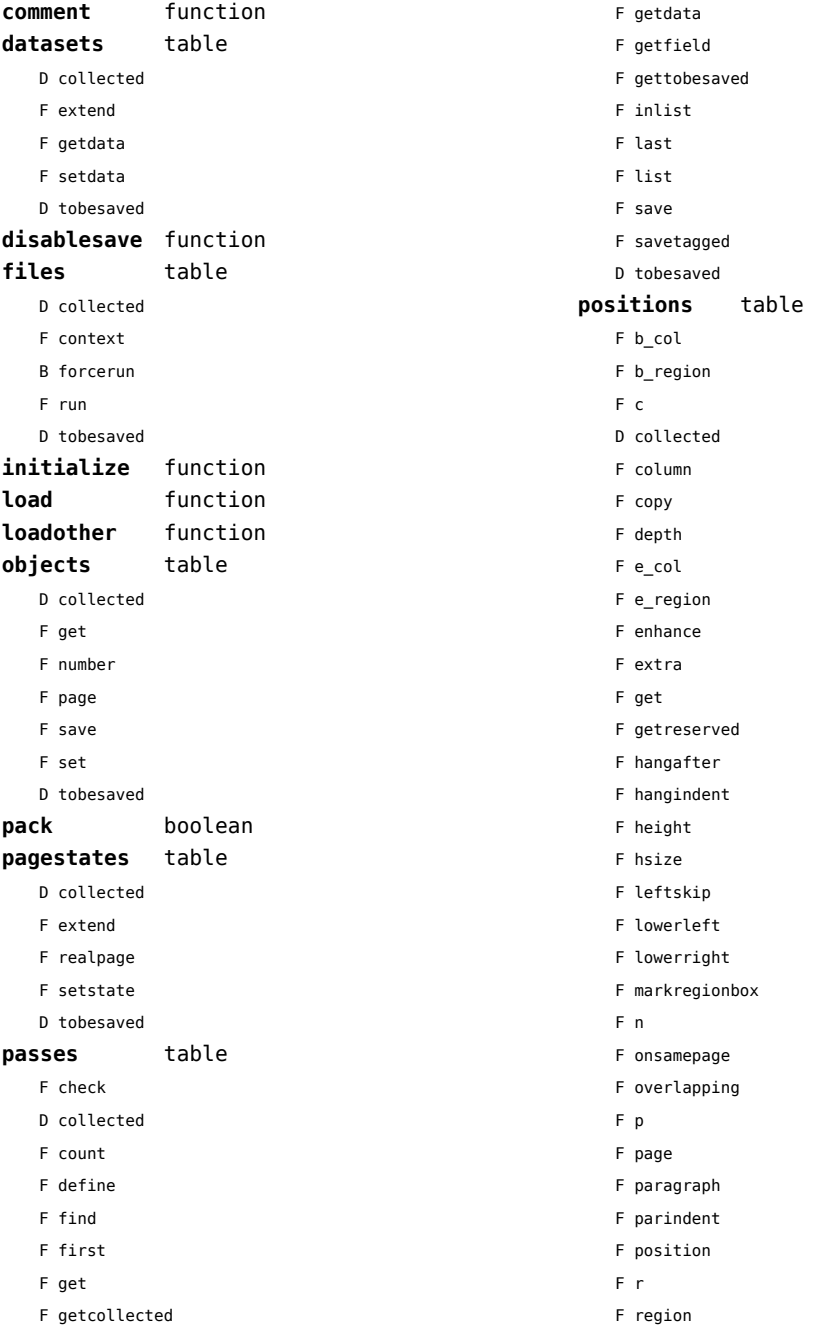

<span id="page-56-0"></span>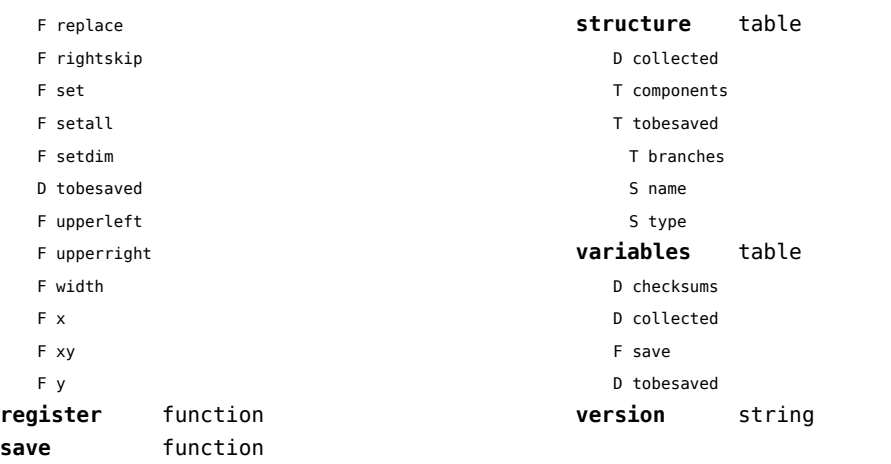

# <span id="page-57-0"></span>lang (basic tex)

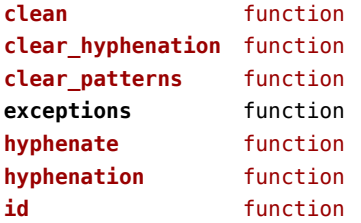

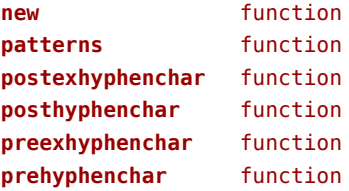

# <span id="page-58-0"></span>languages (context)

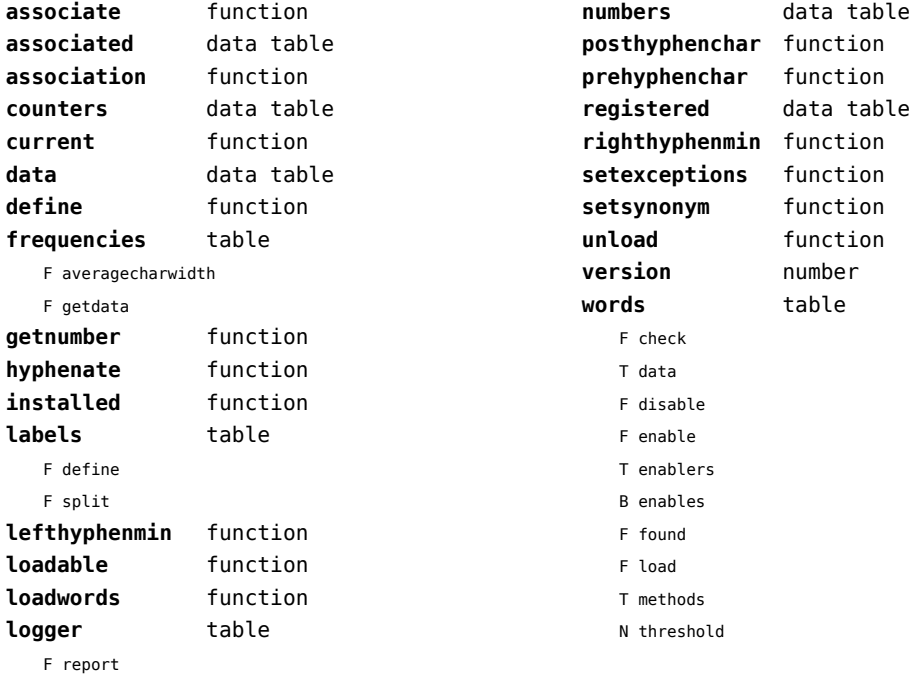

## <span id="page-59-0"></span>layouts (context)

#### **status** table

F isleftpage

F leftorrightpagection

# <span id="page-60-0"></span>lfs (extra lua)

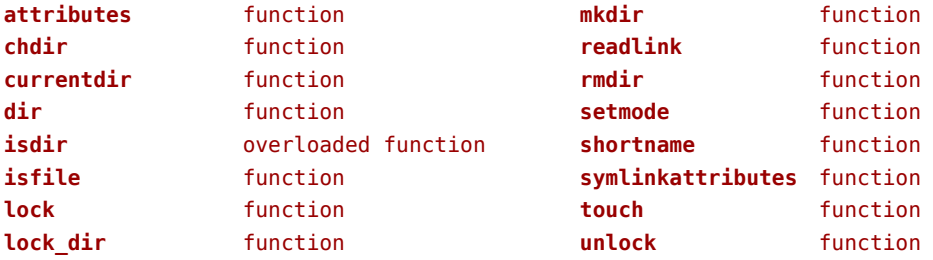

# <span id="page-61-0"></span>libraries (context)

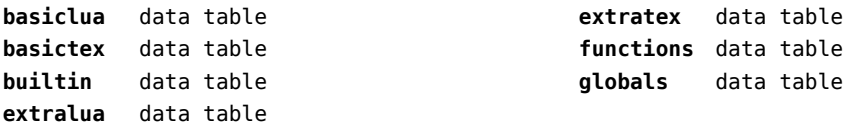

#### <span id="page-62-0"></span>lmx (context)

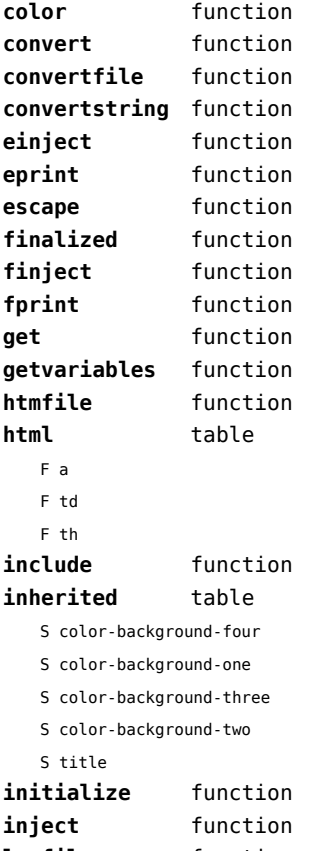

**lmxfile** function

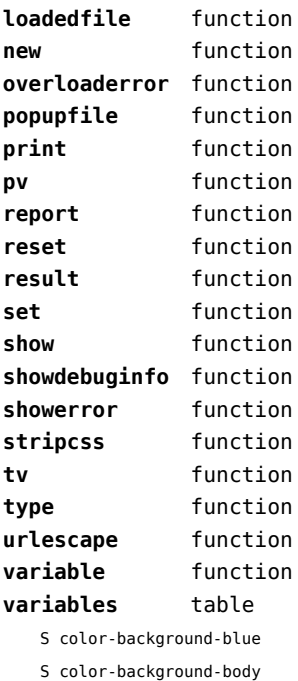

- S color-background-green
- S color-background-main
- S color-background-purple
- S color-background-yellow
- S title-default

#### <span id="page-63-0"></span>logs (context)

**application** function **categories** function direct function **disable** function **enable** function **exporters** table **extendbanner** function **flush** function help **help** function **messenger** function **new** function **newline** function **poptarget** function **pushtarget** function **report** function **reportbanner** function **reporter** function **reporters** table F banner F export

- F help
- F info
- F lines

F version

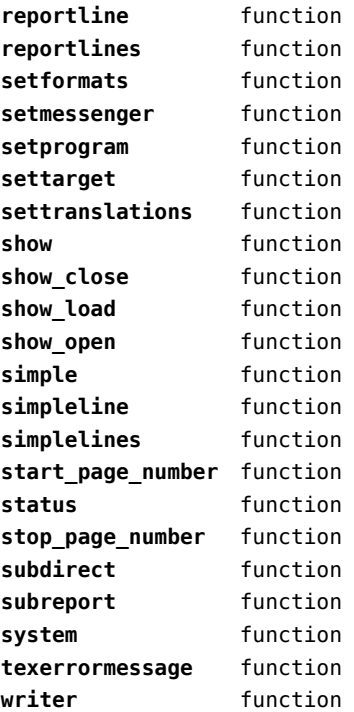

# <span id="page-64-0"></span>lpdf (context)

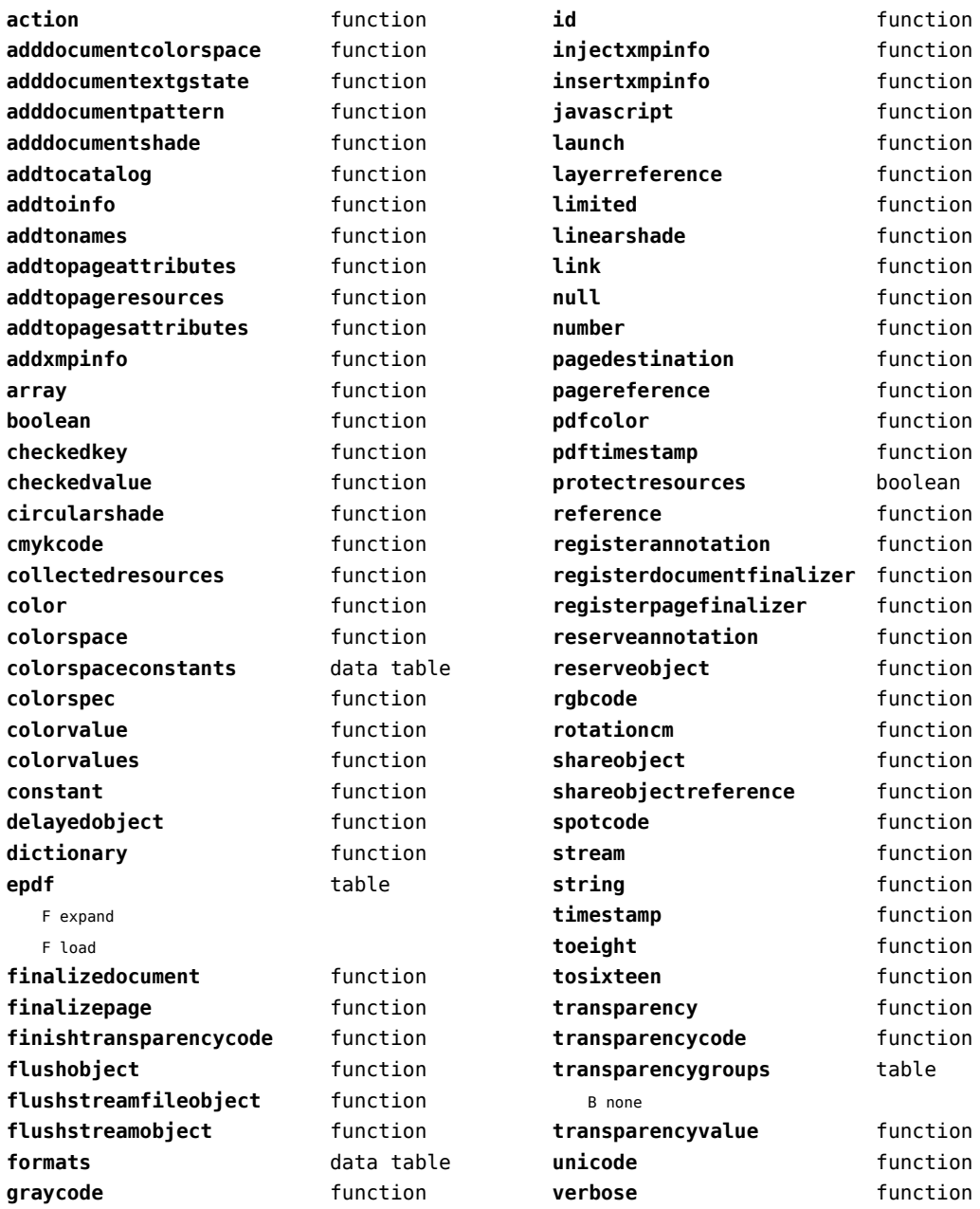

# <span id="page-65-0"></span>lpeg (basic lua)

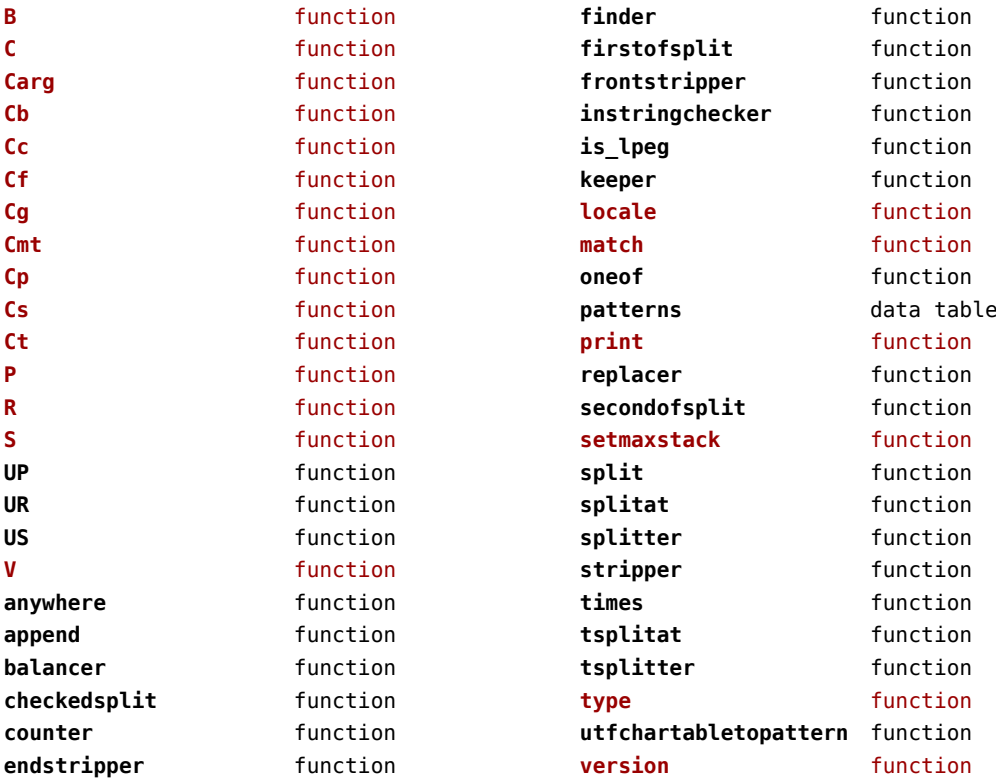

# <span id="page-66-0"></span>ltn12 (extra lua)

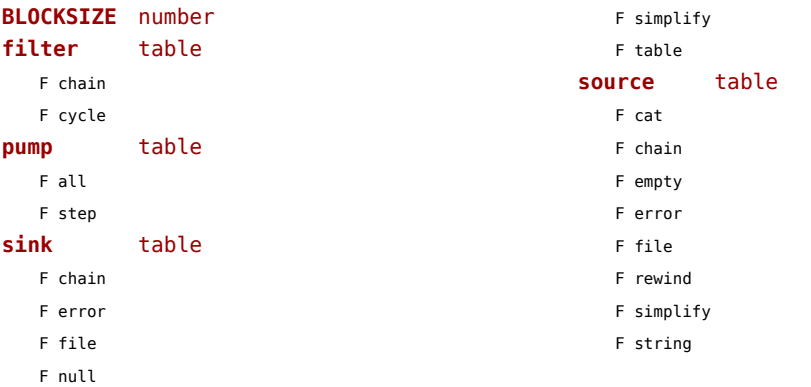

#### <span id="page-67-0"></span>lua (basic tex)

#### **bytecode** table

**bytedata** data table **bytedone** table **collectgarbage** function **delay** function **finalize** function **firstbytecode** number **flush** function **flushdelayed** function **getbytecode** function **getluaname** function **lastbytecode** number

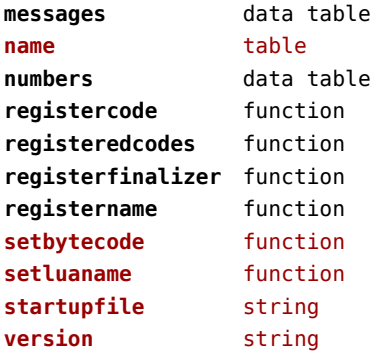

#### <span id="page-68-0"></span>luatex (context)

**cleanuptempfiles** function **registerstartactions** function **registerstopactions** function

**registertempfile** function **starttime** number

# <span id="page-69-0"></span>lxml (context)

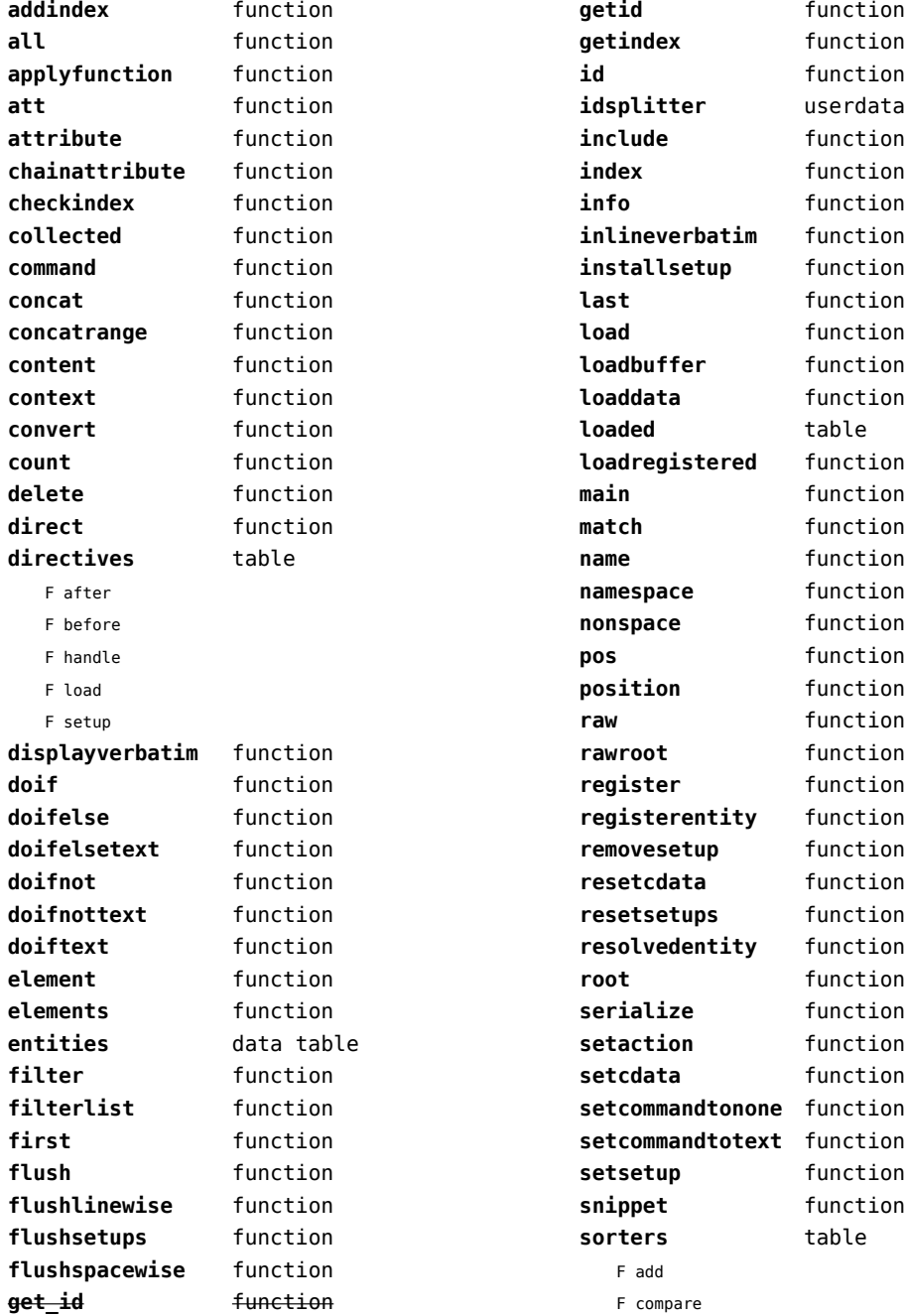

<span id="page-70-0"></span>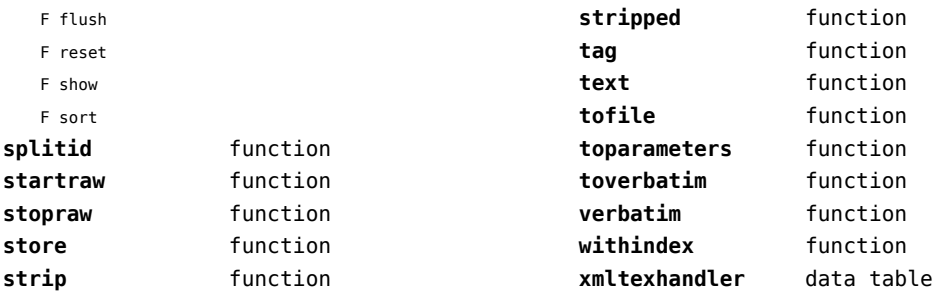

## <span id="page-71-0"></span>math (basic lua)

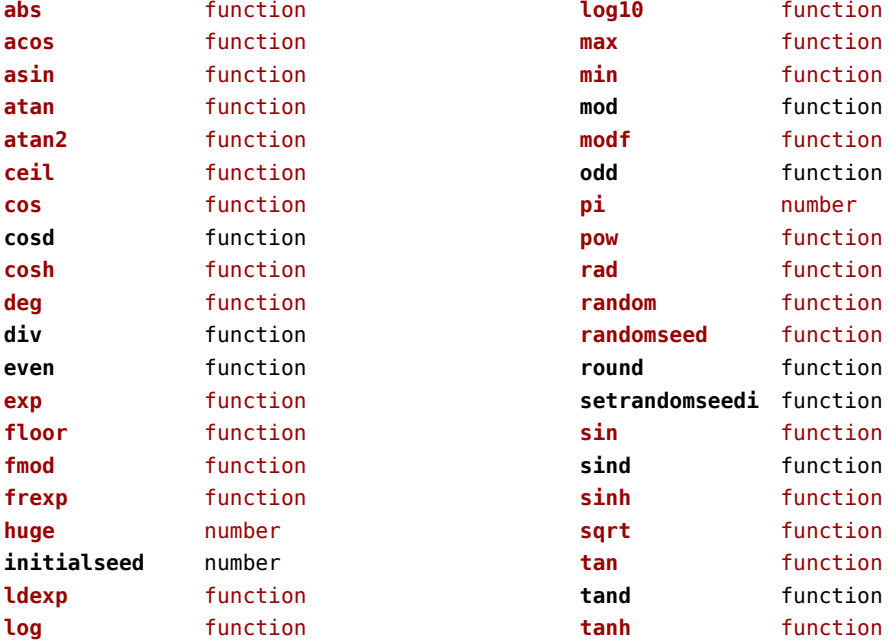
# <span id="page-72-0"></span>mathematics (context)

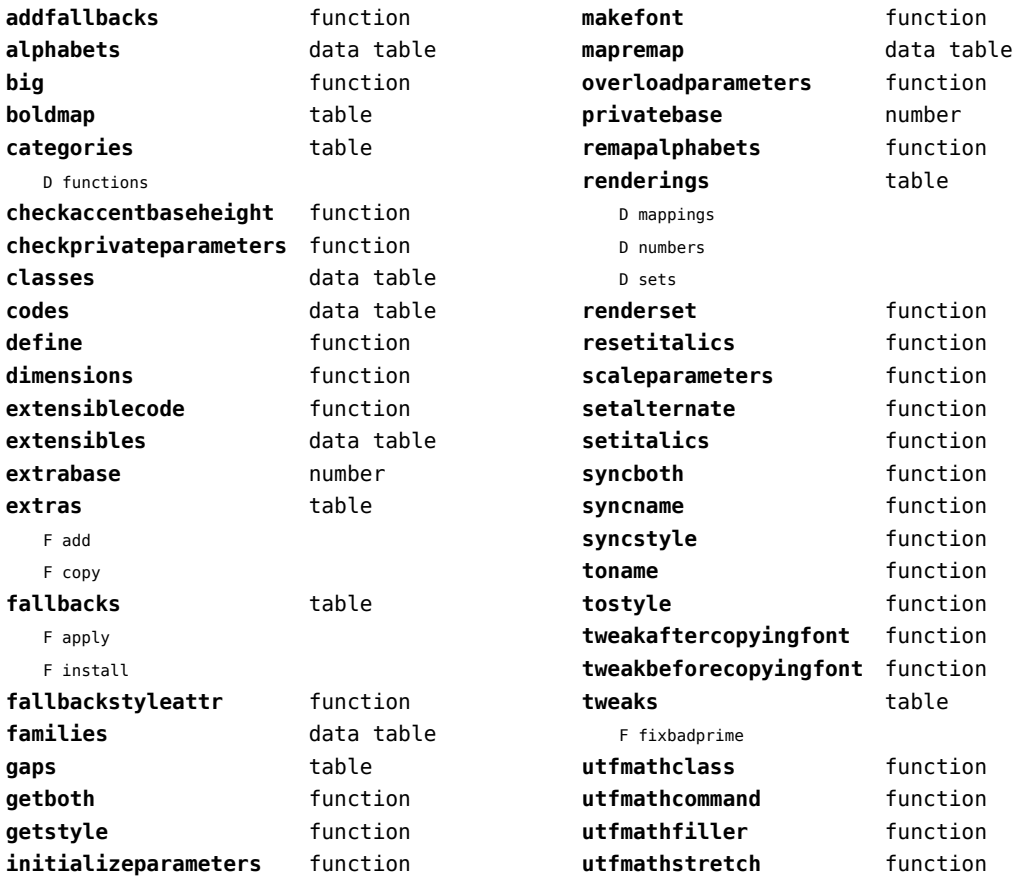

# <span id="page-73-0"></span>mbox (context)

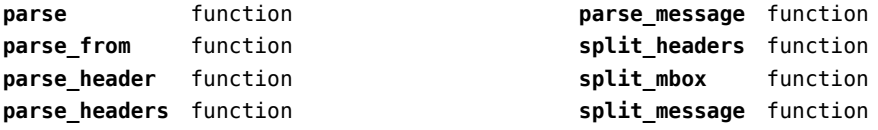

# <span id="page-74-0"></span>md5 (extra lua)

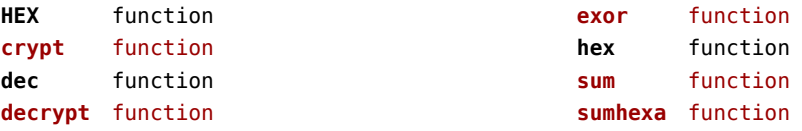

#### <span id="page-75-0"></span>metapost (context)

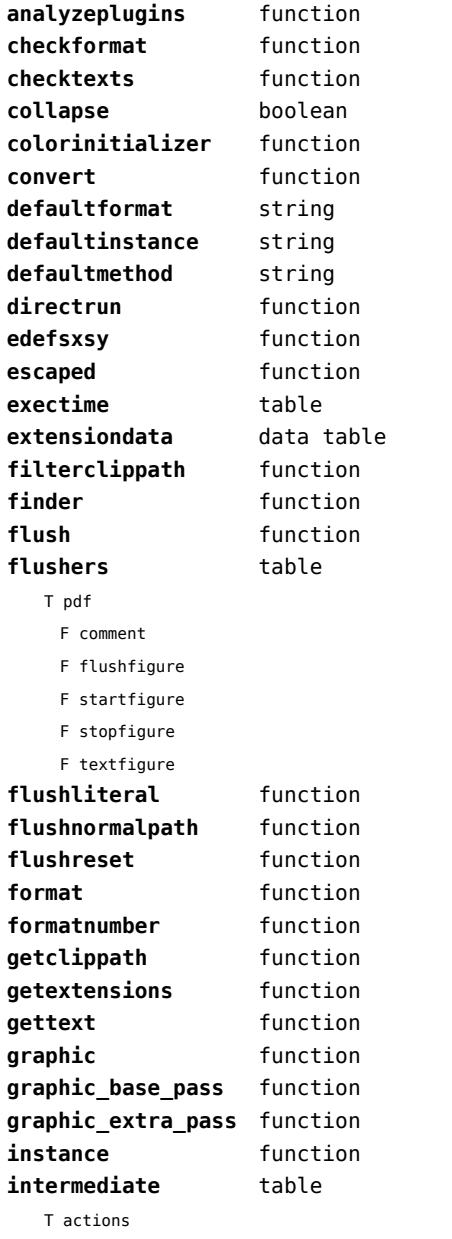

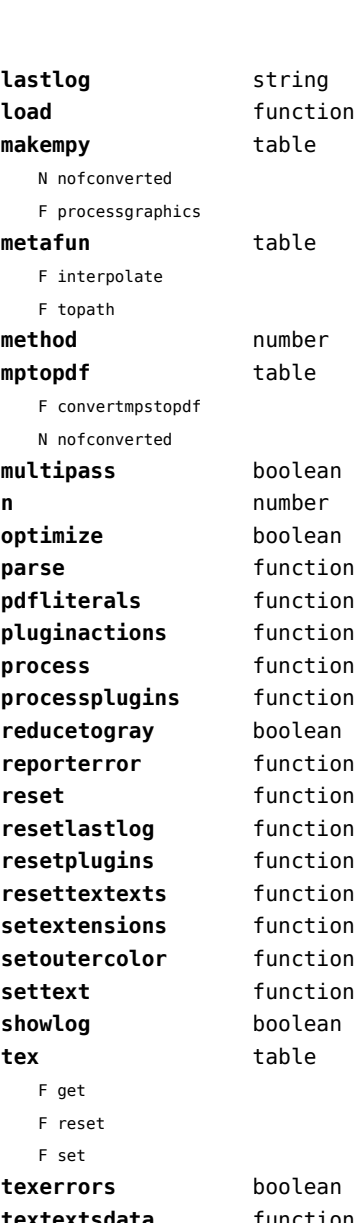

**textextsdata** function **theclippath** function **totable** function **unload** function

F makempy

B needed

# <span id="page-76-0"></span>mime (extra lua)

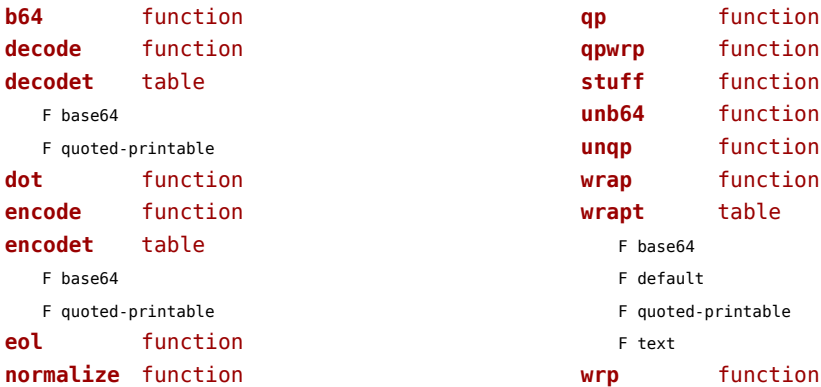

# <span id="page-77-0"></span>mplib (extra tex)

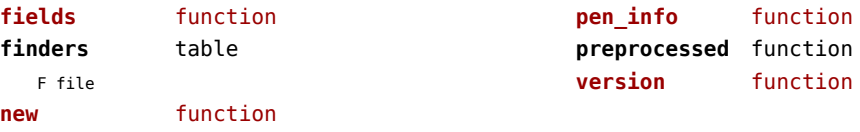

#### <span id="page-78-0"></span>noads (context)

**handlers** table

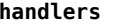

- F check
	- F collapse
	- F families
	- F italics
	- F relocate
	- F render
	- F resize
	- F tags
	- F unscript

F variants

- **process** function **processors** table T collapse
	- F mlist\_to\_hlist
	- T relocate
	- T render
	- T resize
	- T unscript

# <span id="page-79-0"></span>node (basic tex)

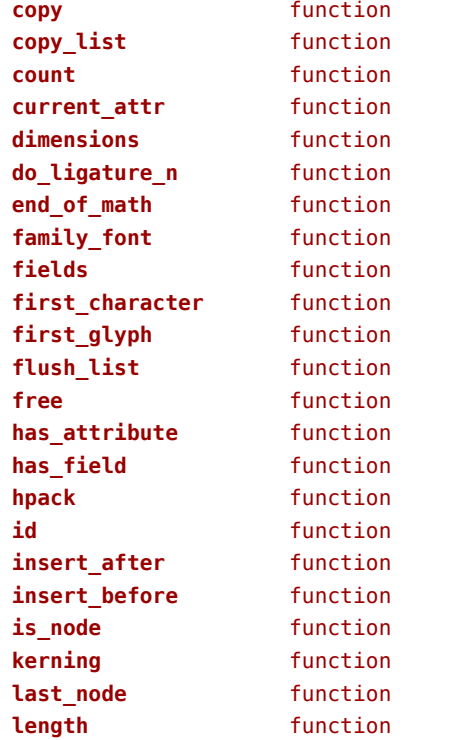

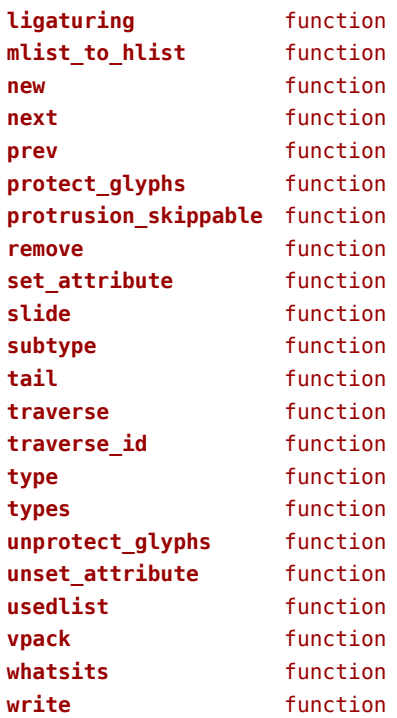

# <span id="page-80-0"></span>nodes (context)

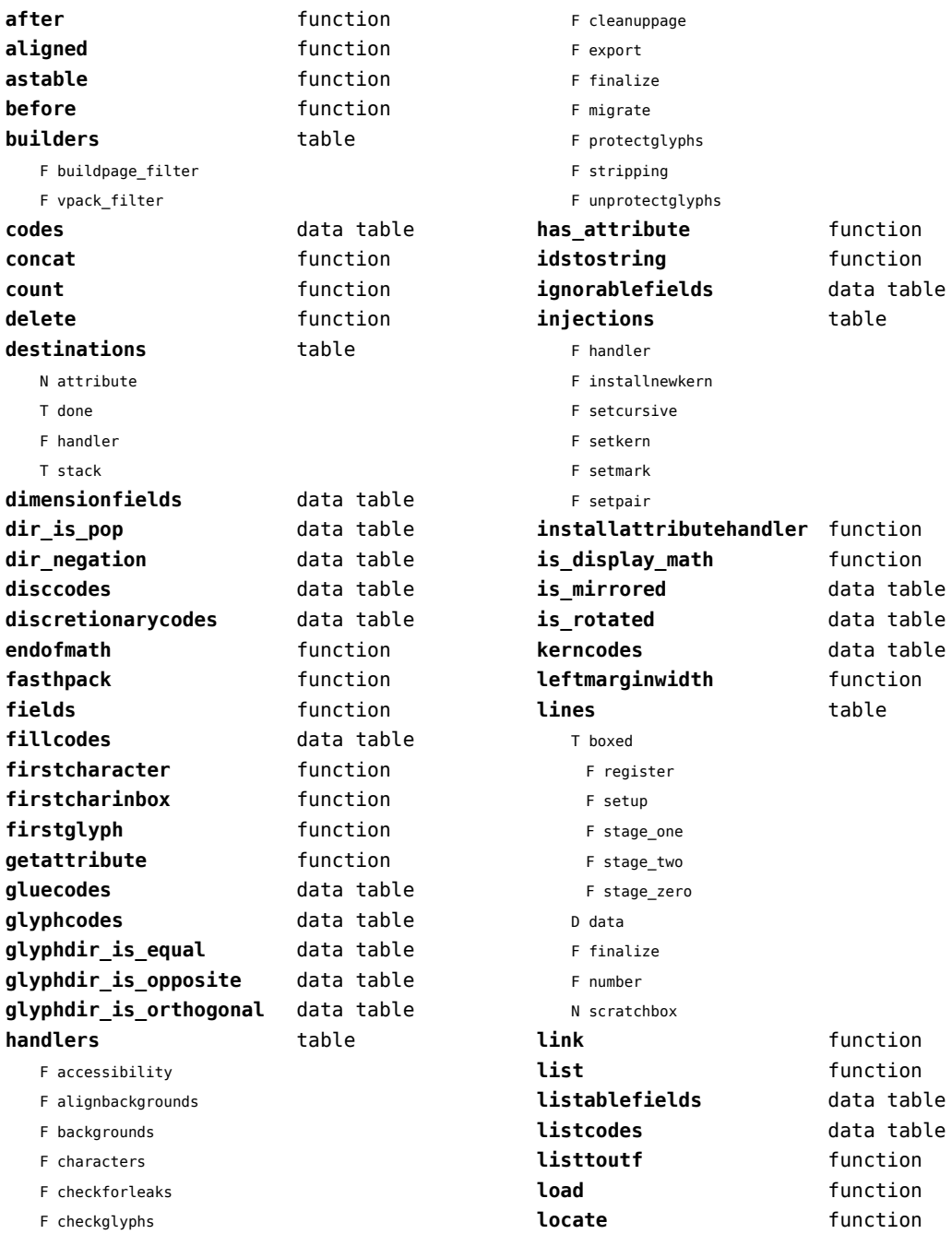

<span id="page-81-0"></span>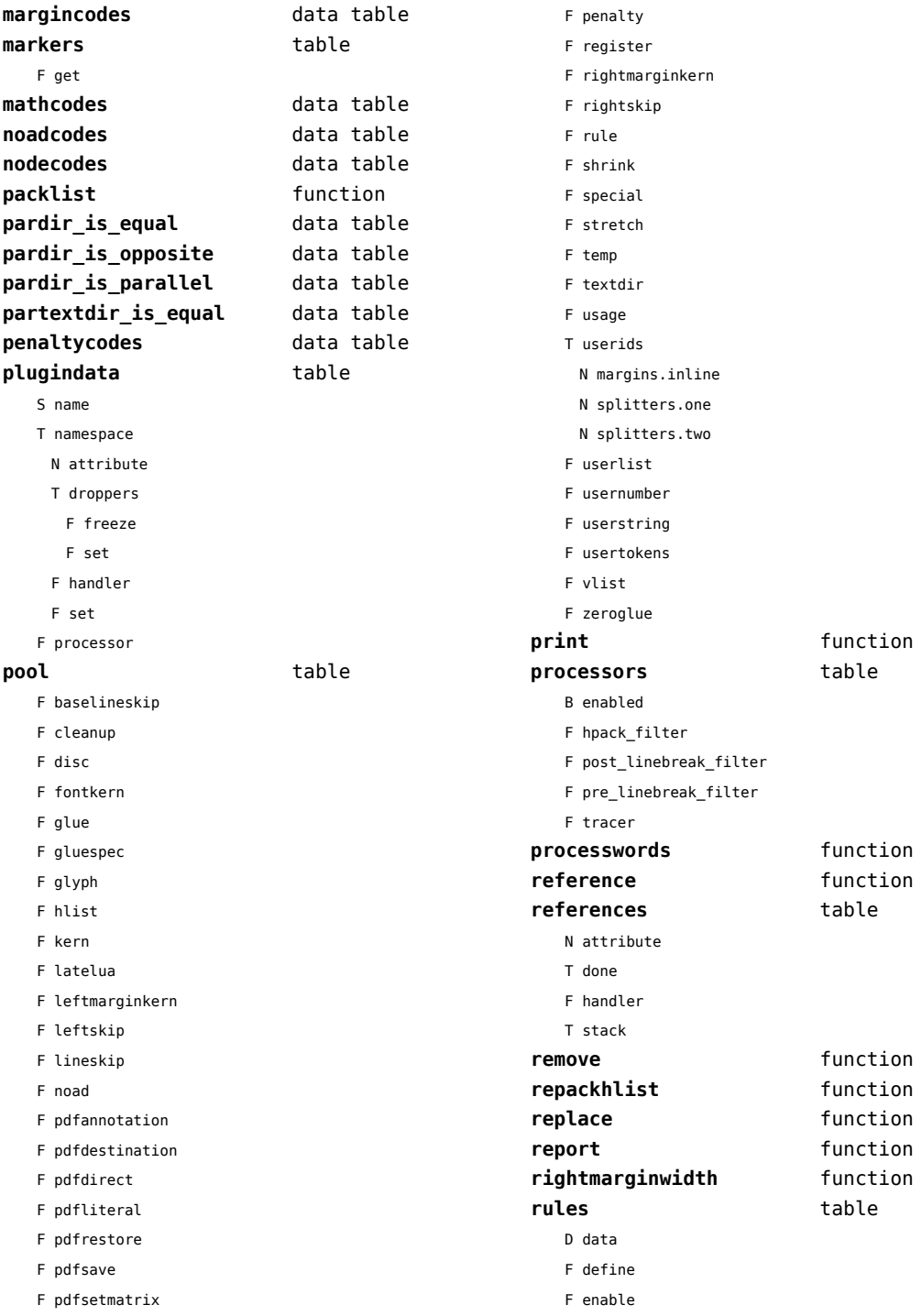

<span id="page-82-0"></span>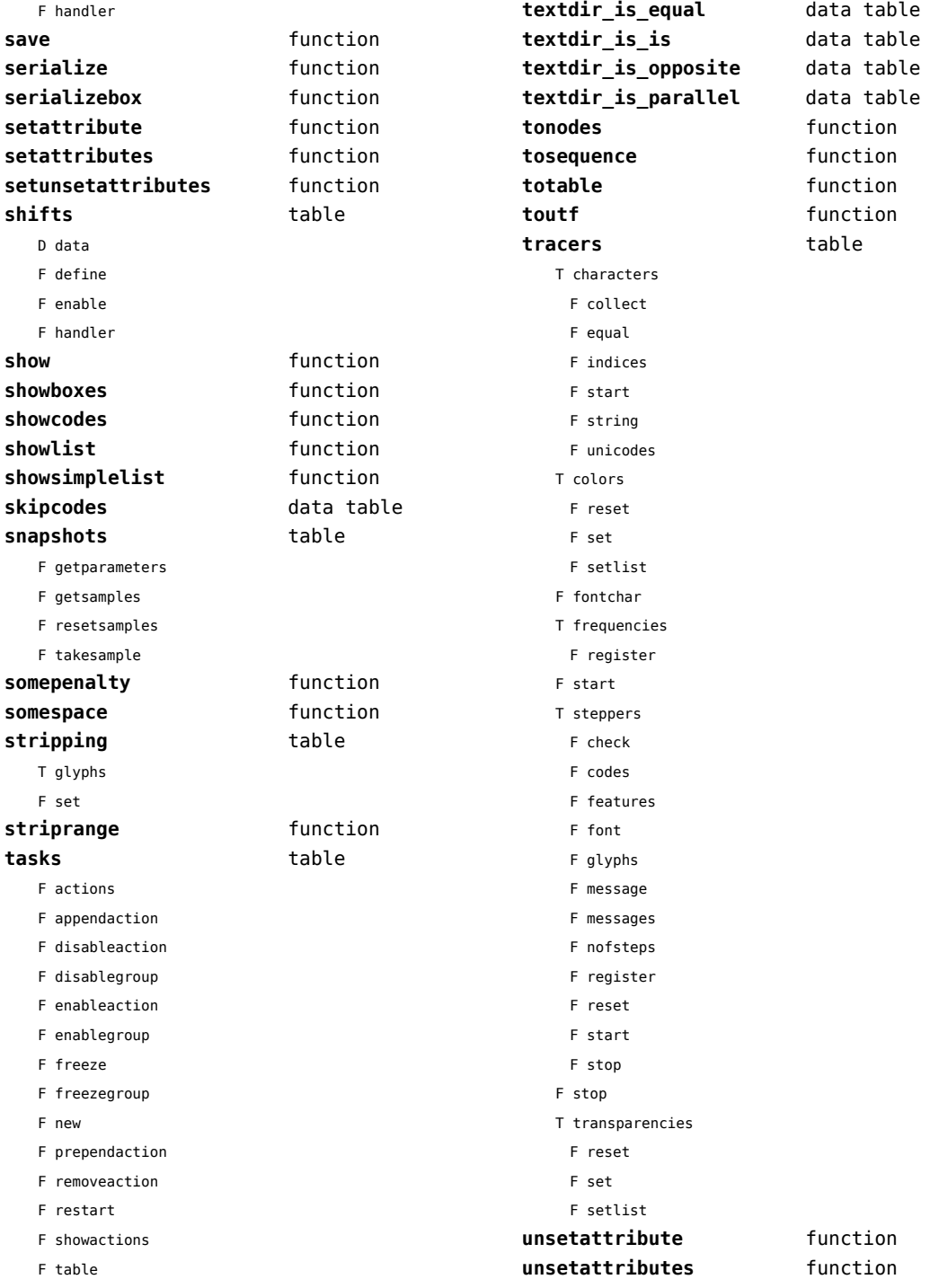

<span id="page-83-0"></span>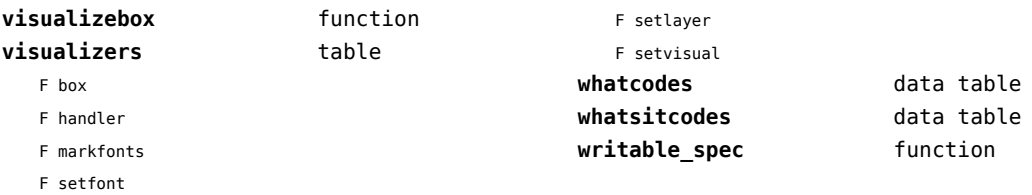

# <span id="page-84-0"></span>number (context)

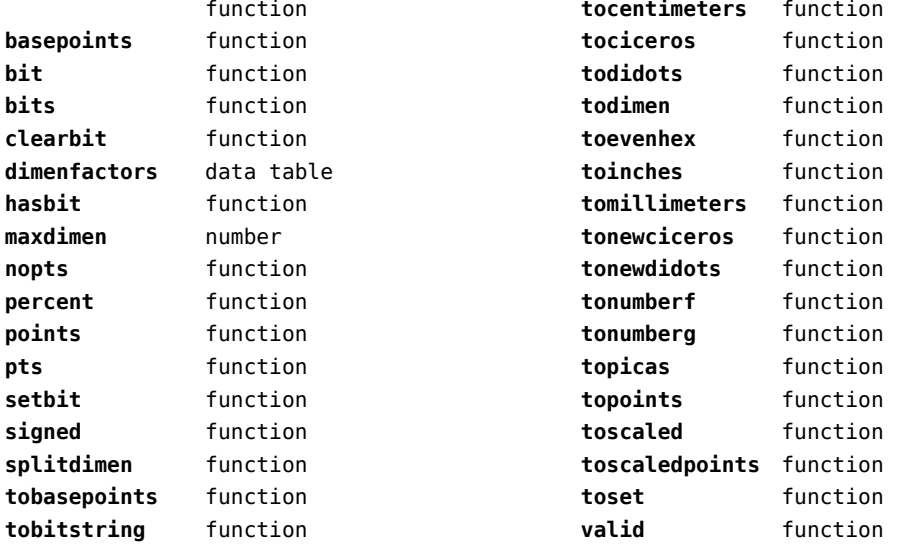

# <span id="page-85-0"></span>os (basic lua)

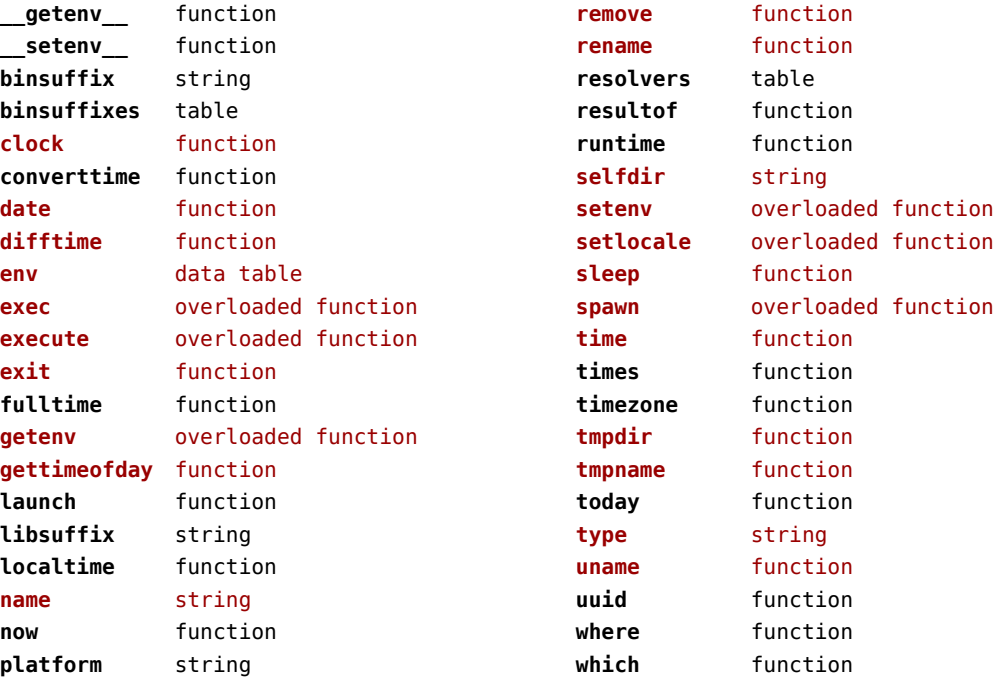

# <span id="page-86-0"></span>package (basic lua)

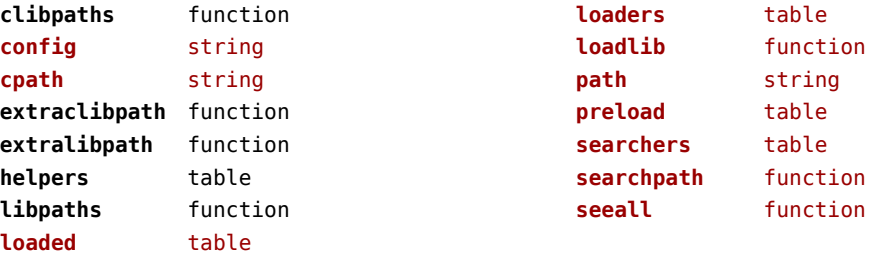

# <span id="page-87-0"></span>pagebuilders (context)

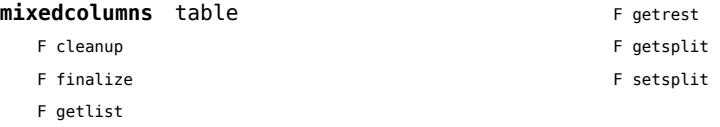

# <span id="page-88-0"></span>pdf (basic tex)

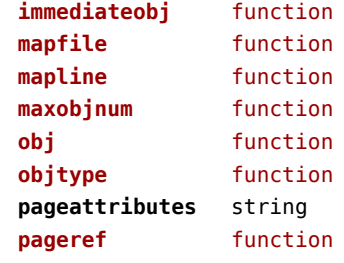

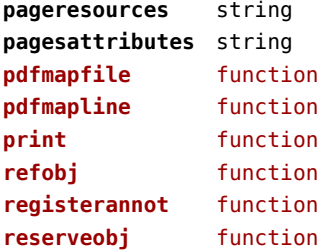

# <span id="page-89-0"></span>pdfscanner (context)

**scan** function

# <span id="page-90-0"></span>physics (context)

**units** table D tables

# <span id="page-91-0"></span>profiler (extra lua)

**pause** function **resume** function

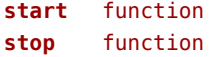

# <span id="page-92-0"></span>regimes (context)

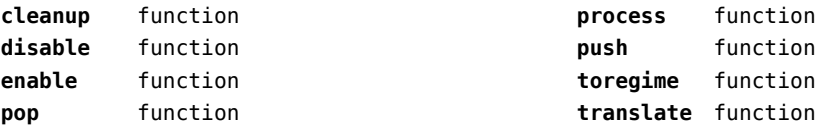

# <span id="page-93-0"></span>resolvers (context)

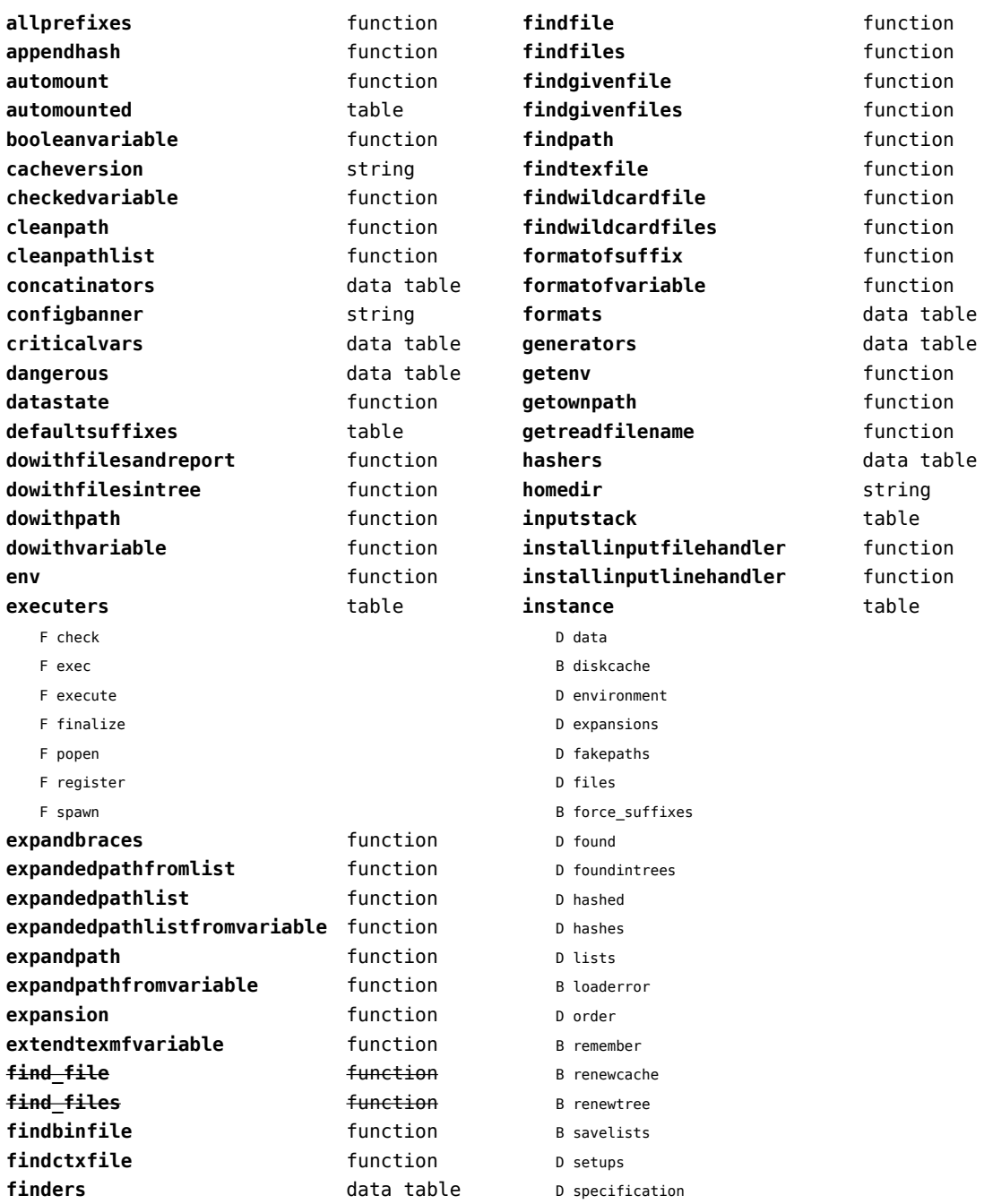

<span id="page-94-0"></span>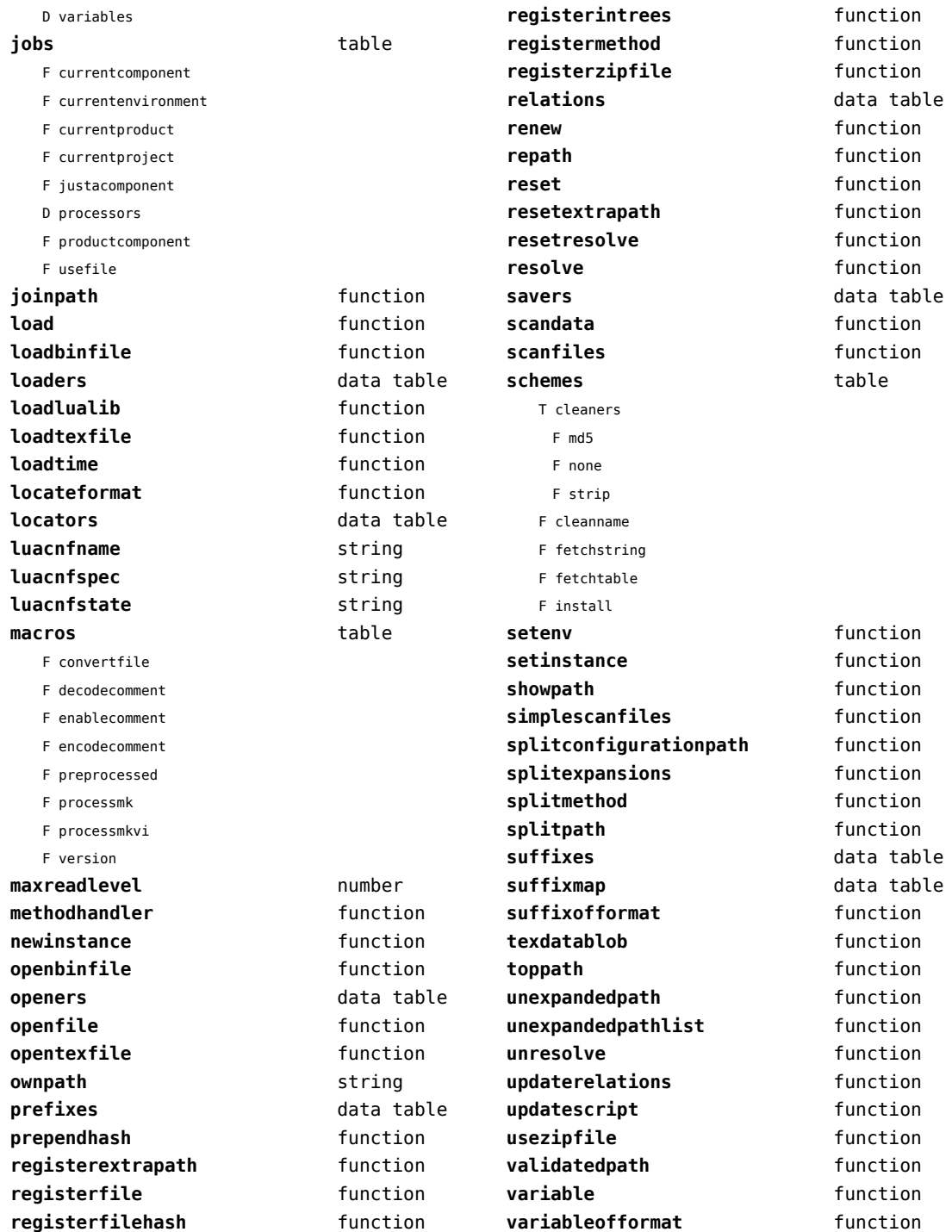

#### <span id="page-96-0"></span>scripts (context)

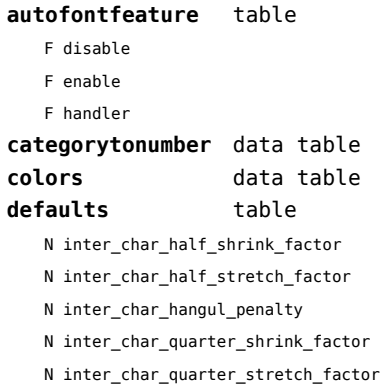

N inter\_char\_shrink\_factor

N inter\_char\_stretch\_factor **handlers** data table **hash** table **installdataset** function **installmethod** function **numbertocategory** data table **numbertodataset** data table **preprocess** function **reset** function **set** function

# <span id="page-97-0"></span>set (context)

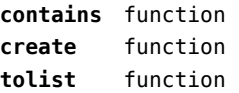

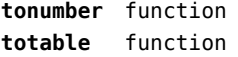

#### <span id="page-98-0"></span>socket (extra lua)

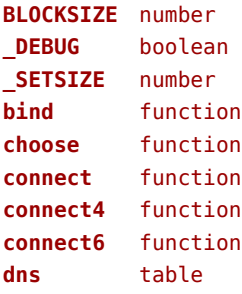

- F getaddrinfo
- F gethostname
- F getnameinfo
- F tohostname
- F toip

#### **ftp** table

- S PASSWORD
- N PORT
- N TIMEOUT
- S USER
- F command
- F get
- F open
- F put

#### **gettime** function

- **headers** table
	- T canonic
		- S accept
		- S accept-charset
		- S accept-encoding
		- S accept-language
		- S accept-ranges
		- S action
		- S age
		- S allow
		- S alternate-recipient
		- S arrival-date
		- S authorization
		- S bcc
		- S cache-control
		- S cc
		- S comments
- S connection
- S content-description
- S content-disposition
- S content-encoding
- S content-id
- S content-language
- S content-length
- S content-location
- S content-md5
- S content-range
- S content-transfer-encoding
- S content-type
- S date
- S diagnostic-code
- S dsn-gateway
- S etag
- S expect
- S expires
- S final-log-id
- S final-recipient
- S from
- S host
- S if-match
- S if-modified-since
- S if-none-match
- S if-range
- S if-unmodified-since
- S in-reply-to
- S keywords
- S last-attempt-date
- S last-modified
- S location
- S max-forwards
- S message-id
- S mime-version
- S original-envelope-id
- S original-recipient
- S pragma
- S proxy-authenticate
- S proxy-authorization
- S range

<span id="page-99-0"></span>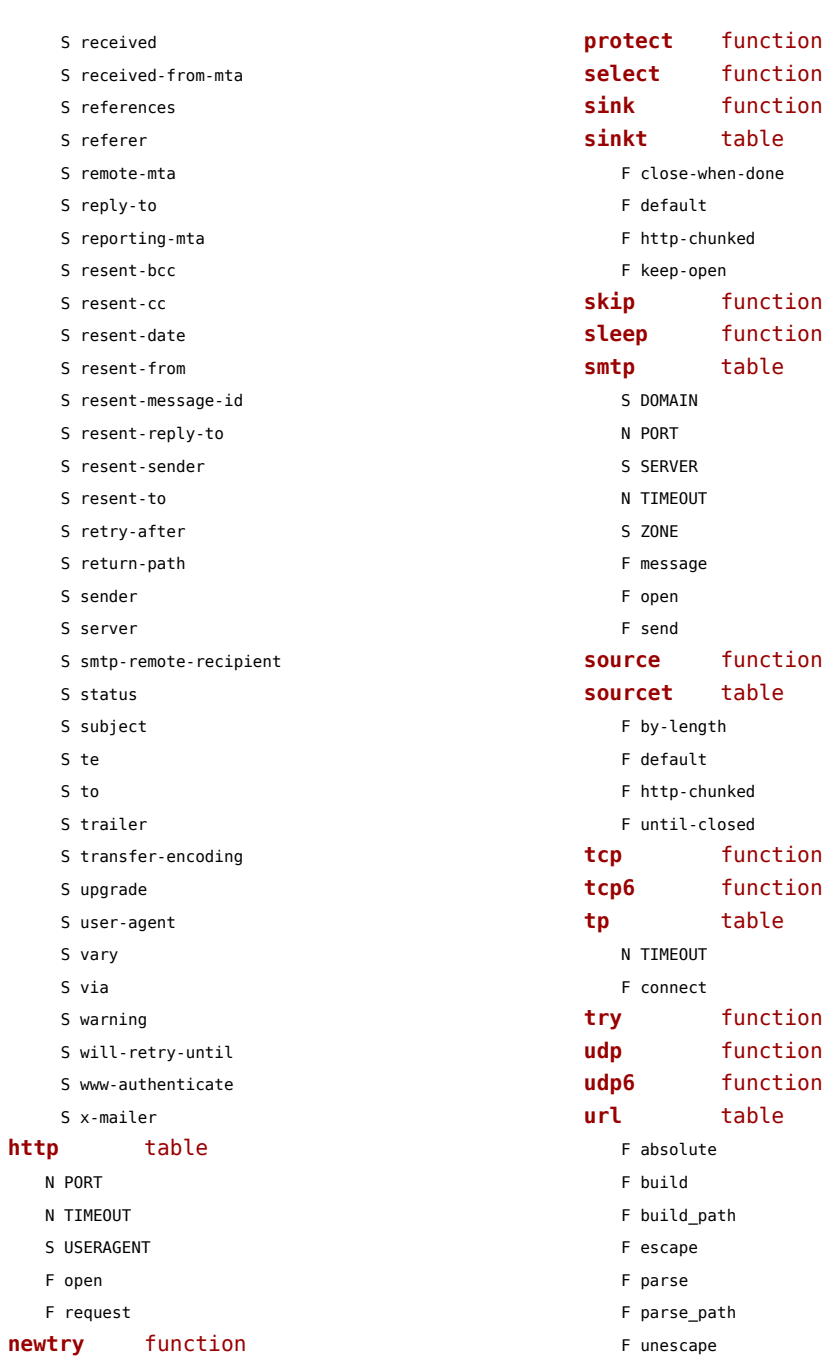

#### <span id="page-100-0"></span>sorters (context)

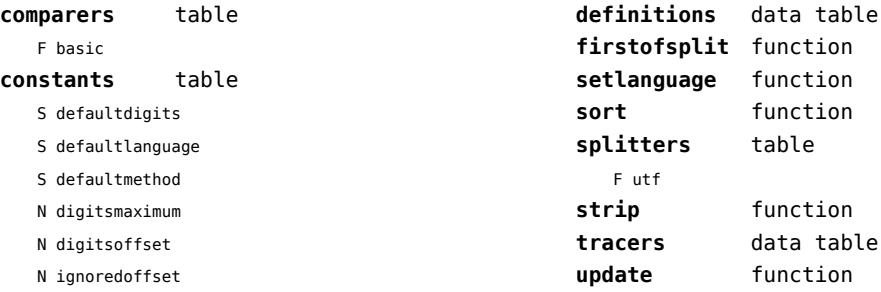

N replacementoffset

# <span id="page-101-0"></span>statistics (context)

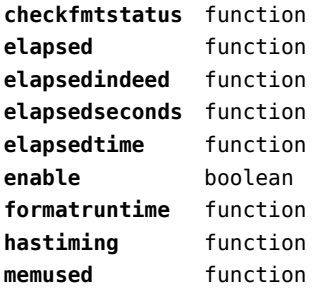

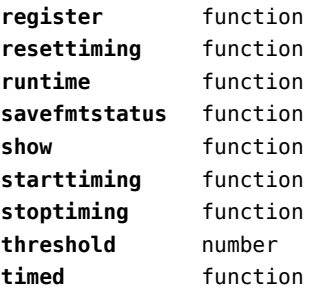

# <span id="page-102-0"></span>status (basic tex)

**list** function

# <span id="page-103-0"></span>storage (context)

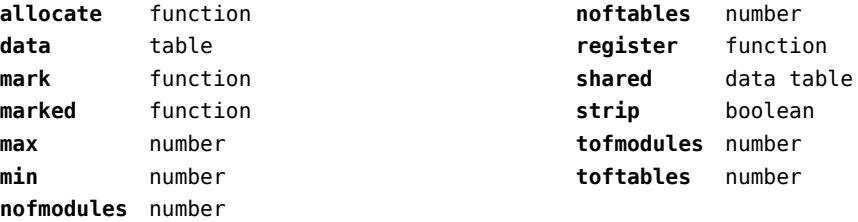

# <span id="page-104-0"></span>streams (context)

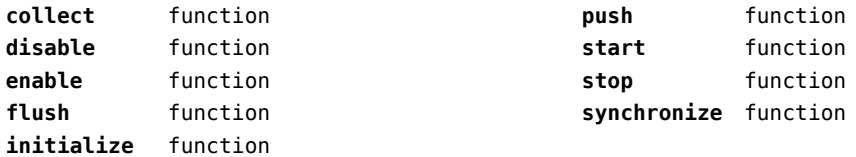

# <span id="page-105-0"></span>string (basic lua)

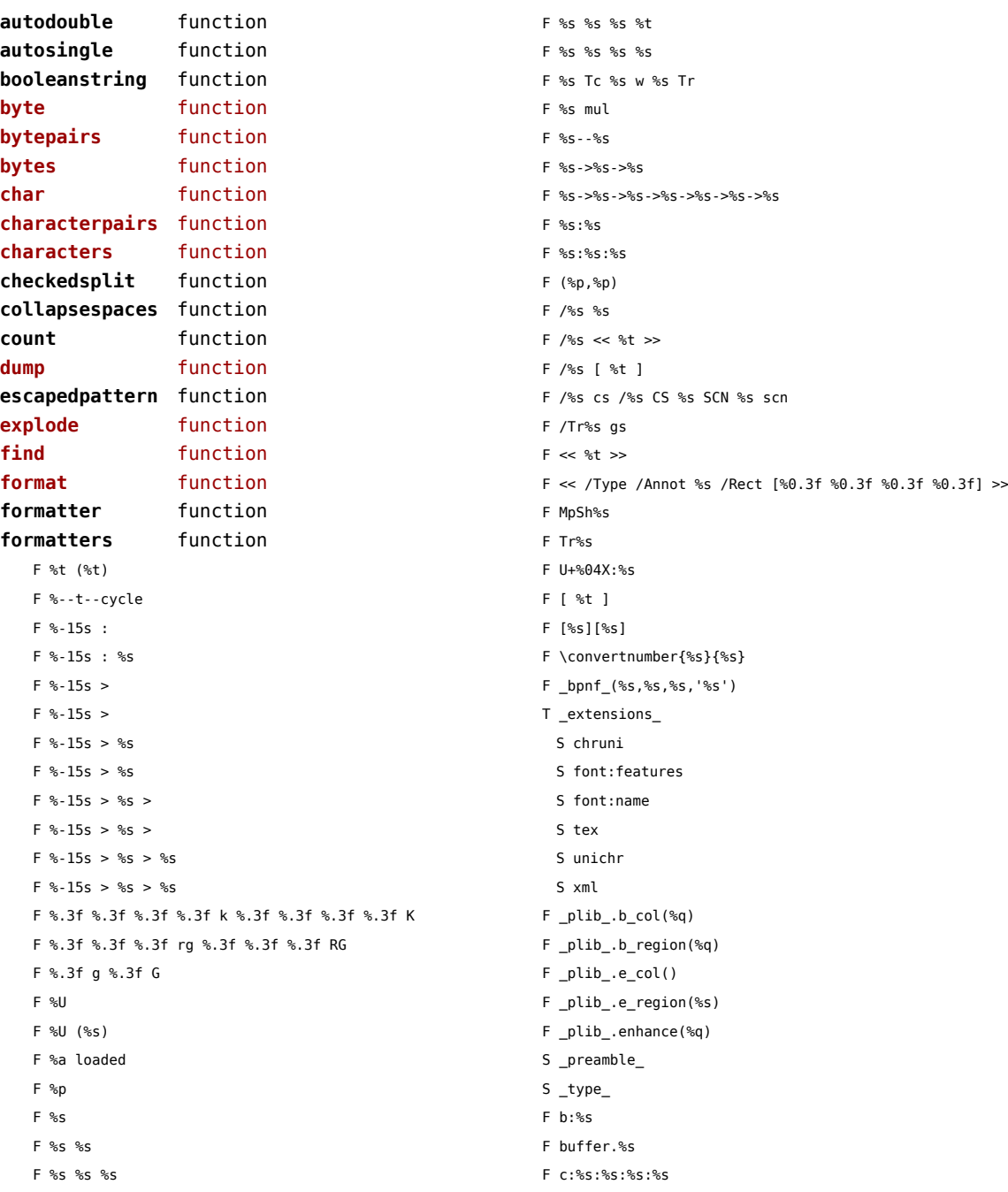

<span id="page-106-0"></span>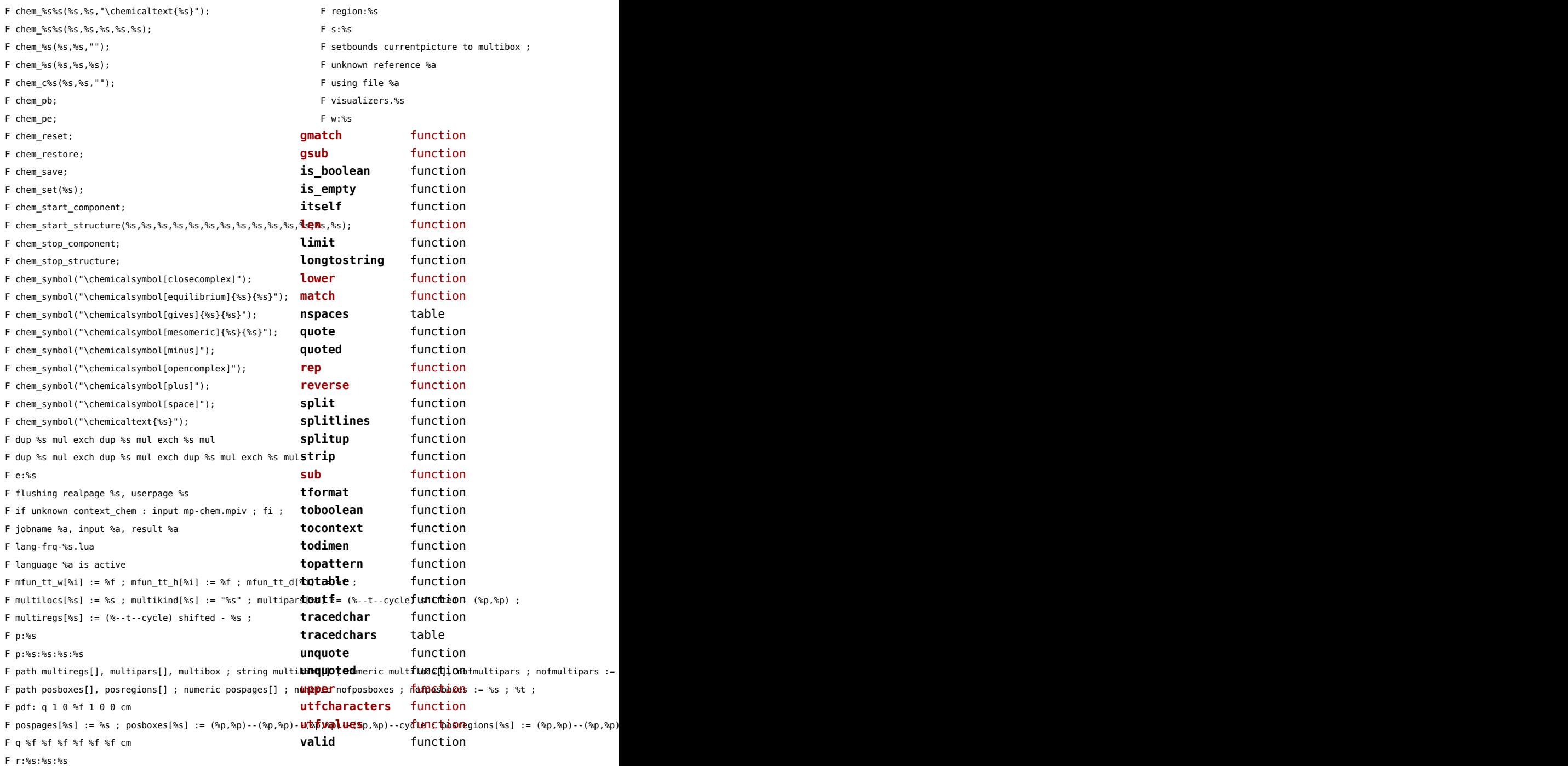

# <span id="page-107-0"></span>structures (context)

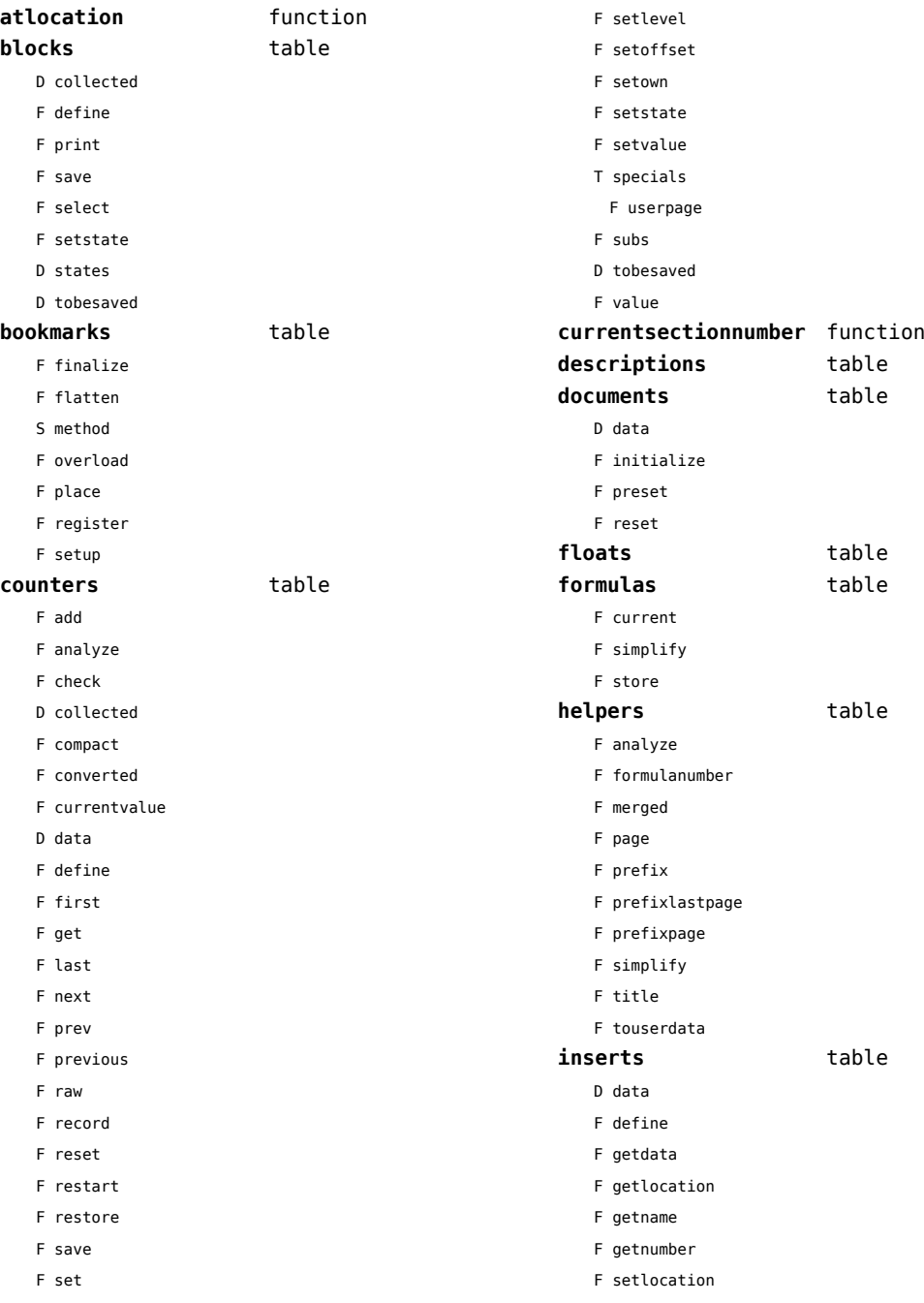
<span id="page-108-0"></span>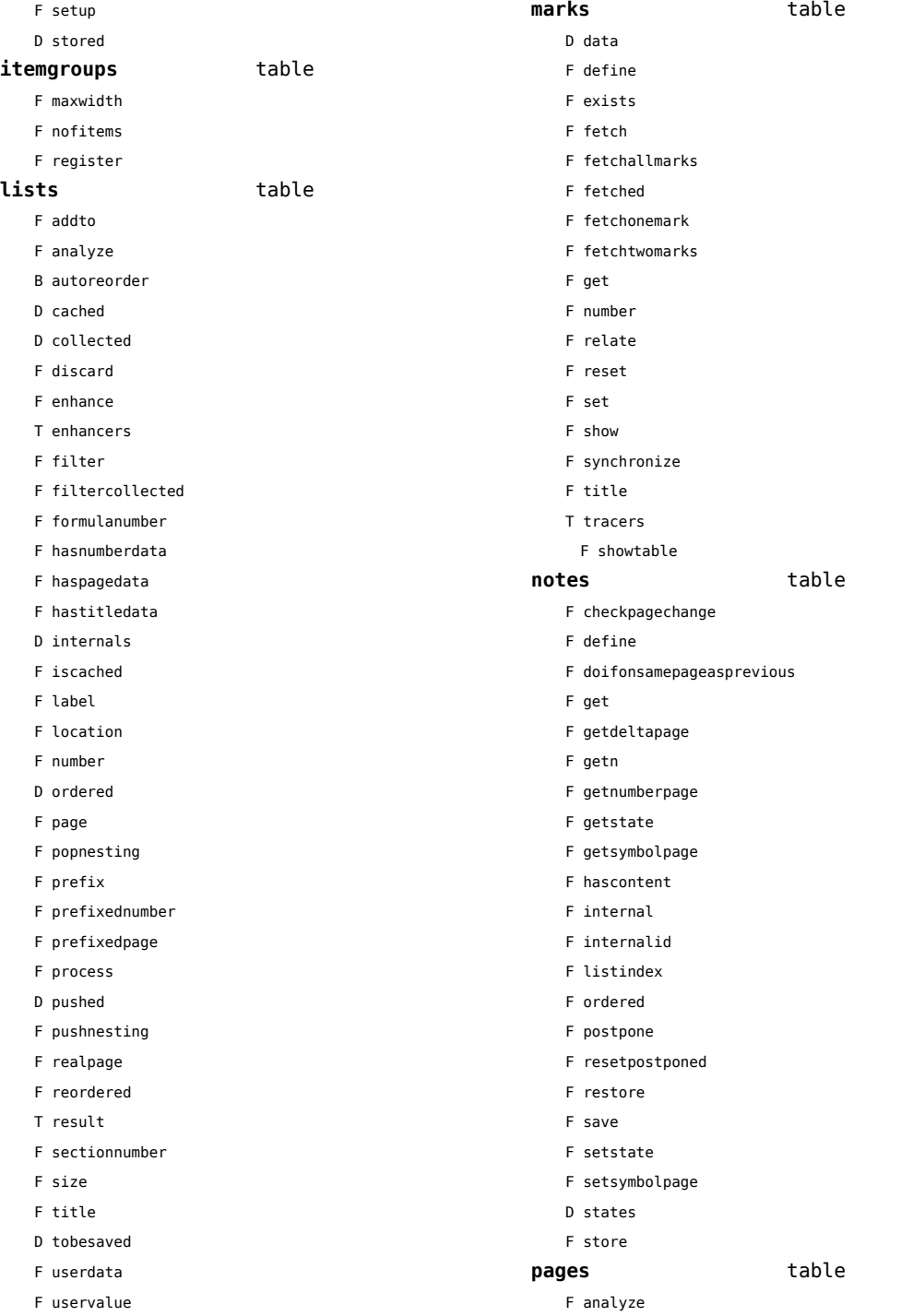

[previous](#page-107-0) 108 [next](#page-109-0)

<span id="page-109-0"></span>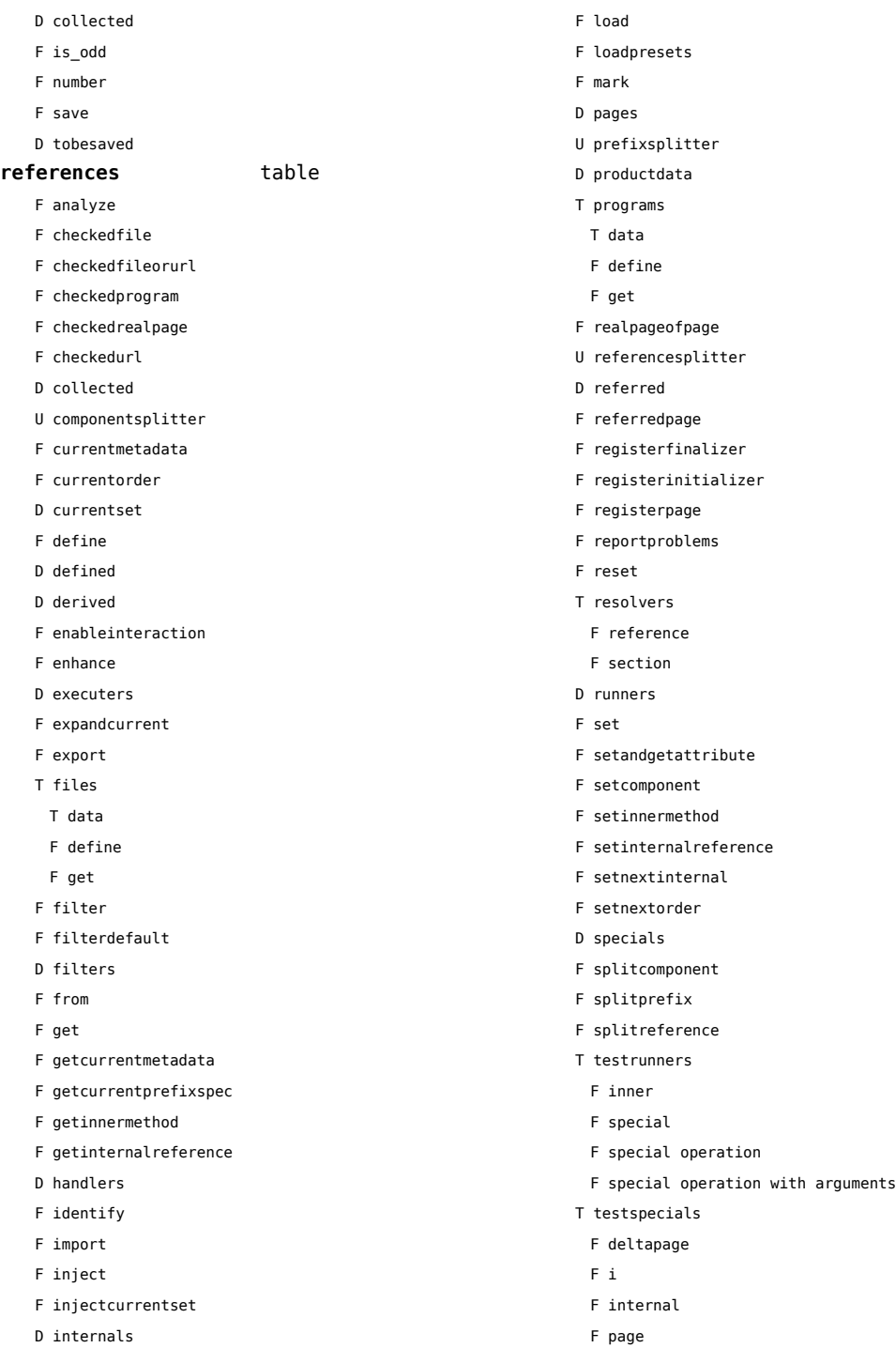

<span id="page-110-0"></span>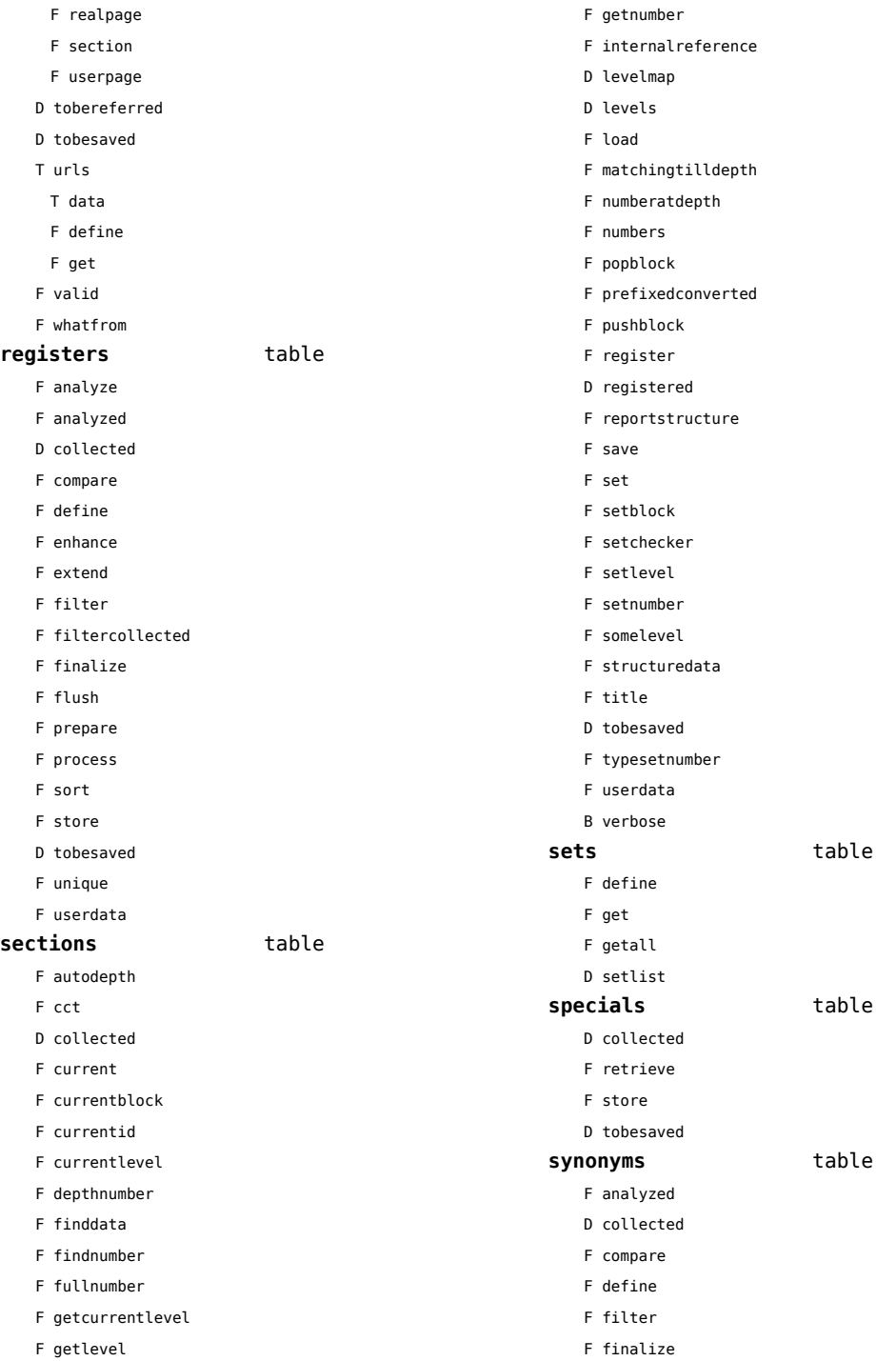

<span id="page-111-0"></span>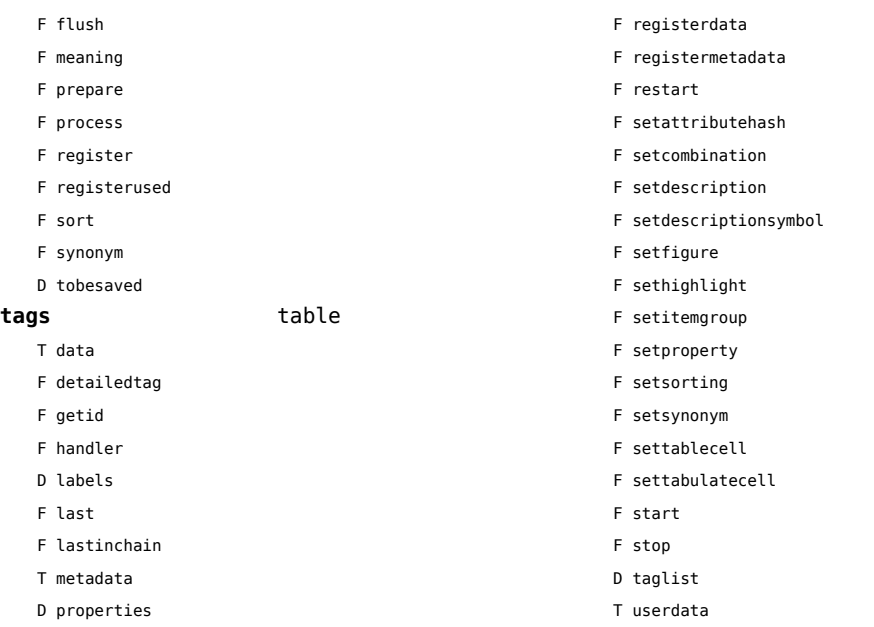

#### <span id="page-112-0"></span>table (basic lua)

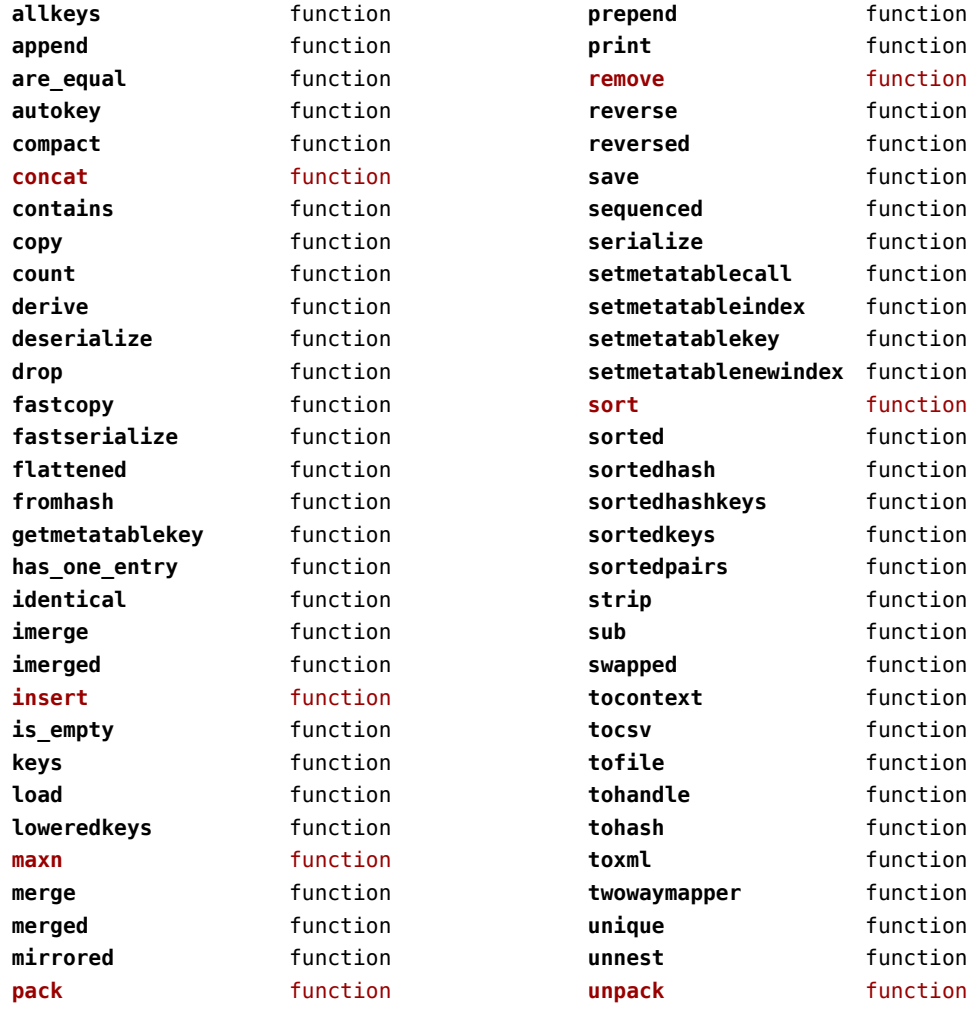

#### <span id="page-113-0"></span>tex (basic tex)

**attribute** table **badness** function **box** table **catcode** table **conditionals** data table **constants** data table **count** table **ctxcatcodes** number **definefont** function **delcode** table **dimen** table **directives** data table **enableprimitives** function **error** function **extraprimitives** function **finish** function **fontidentifier** function **fontname** function **fprint** function **get** function **getattribute** function **getbox** function **getcatcode** function **getcount** function **getdelcode** function **getdimen** function **getlccode** function **getlist** function **getmath** function **getmathcode** function **getnest** function **getsfcode** function **getskip** function **gettoks** function **getuccode** function **hashtokens** function **ifs** data table **inicatcodes** number **iscount** function **isdimen** function **isskip** function

**istoken** function **lccode** table **linebreak** function **lists** table **luacatcodes** number **mathcode** table **modes** data table **nest** table **nilcatcodes** number **notcatcodes** number **number** function **pdffontname** function **pdffontobjnum** function **pdffontsize** function **pdfpageref** function **pdfxformname** function **primitives** function **print** function **printlist** function **prtcatcodes** number **romannumeral** function **round** function **run** function **scale** function **set** function **setattribute** function **setbox** function **setcatcode** function **setcount** function **setdelcode** function **setdimen** function **setlccode** function **setlist** function setmath function **setmathcode** function **setnest** function **setsfcode** function **setskip** function **settoks** function **setuccode** function sfcode table

<span id="page-114-0"></span>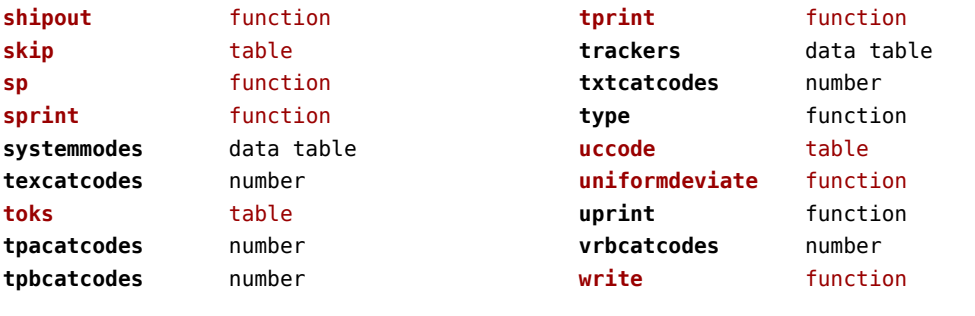

# <span id="page-115-0"></span>texconfig (basic tex)

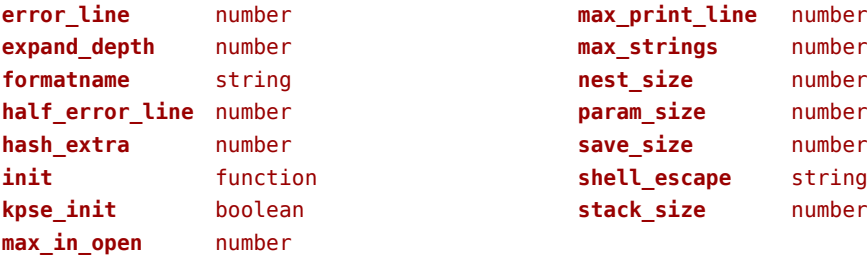

#### <span id="page-116-0"></span>texio (basic tex)

**write** overloaded function **write\_nl** overloaded function

#### <span id="page-117-0"></span>token (basic tex)

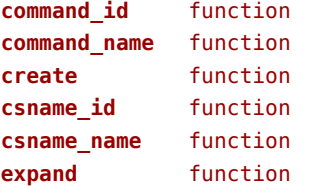

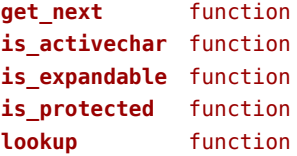

## <span id="page-118-0"></span>tokens (context)

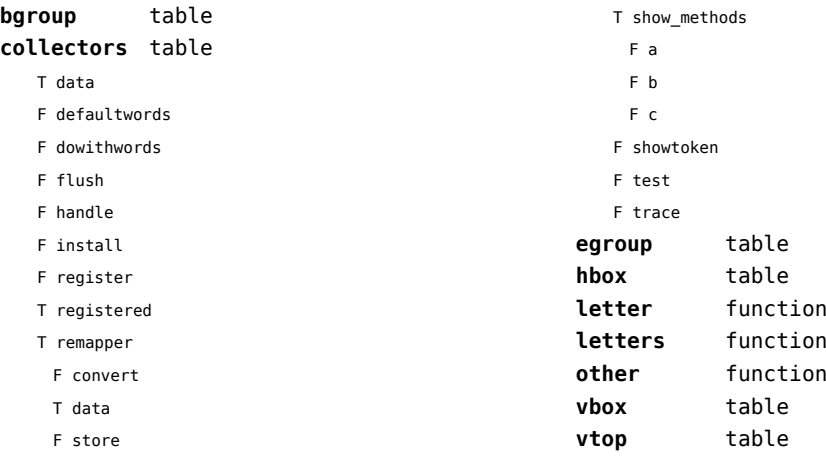

F show

#### <span id="page-119-0"></span>tracers (context)

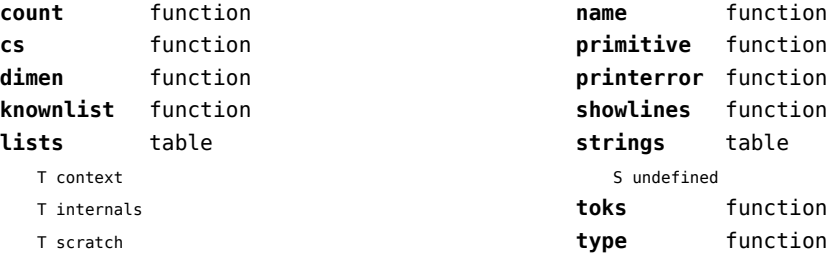

## <span id="page-120-0"></span>trackers (context)

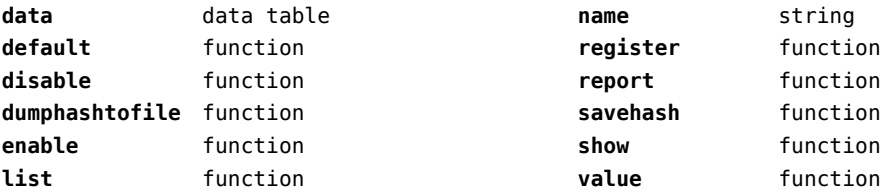

# <span id="page-121-0"></span>typesetters (context)

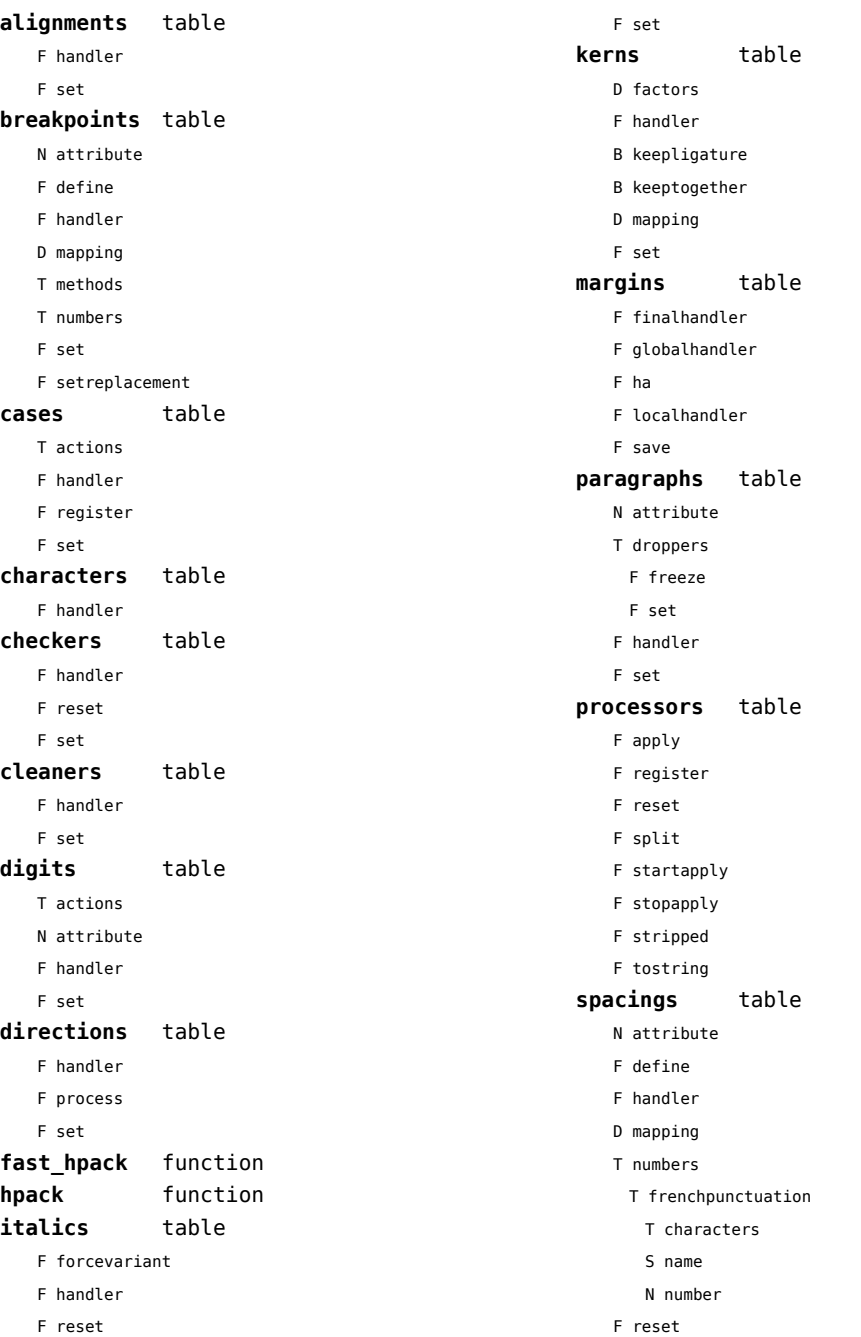

<span id="page-122-0"></span>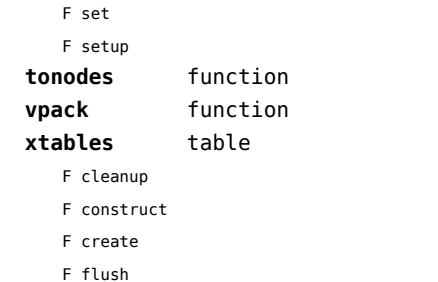

- F initialize\_construct
- F initialize\_reflow\_height
- F initialize\_reflow\_width
- F next\_row
- F reflow\_height
- F reflow\_width
- F set\_construct
- F set\_reflow\_height
- F set\_reflow\_width

#### <span id="page-123-0"></span>unicode (extra lua)

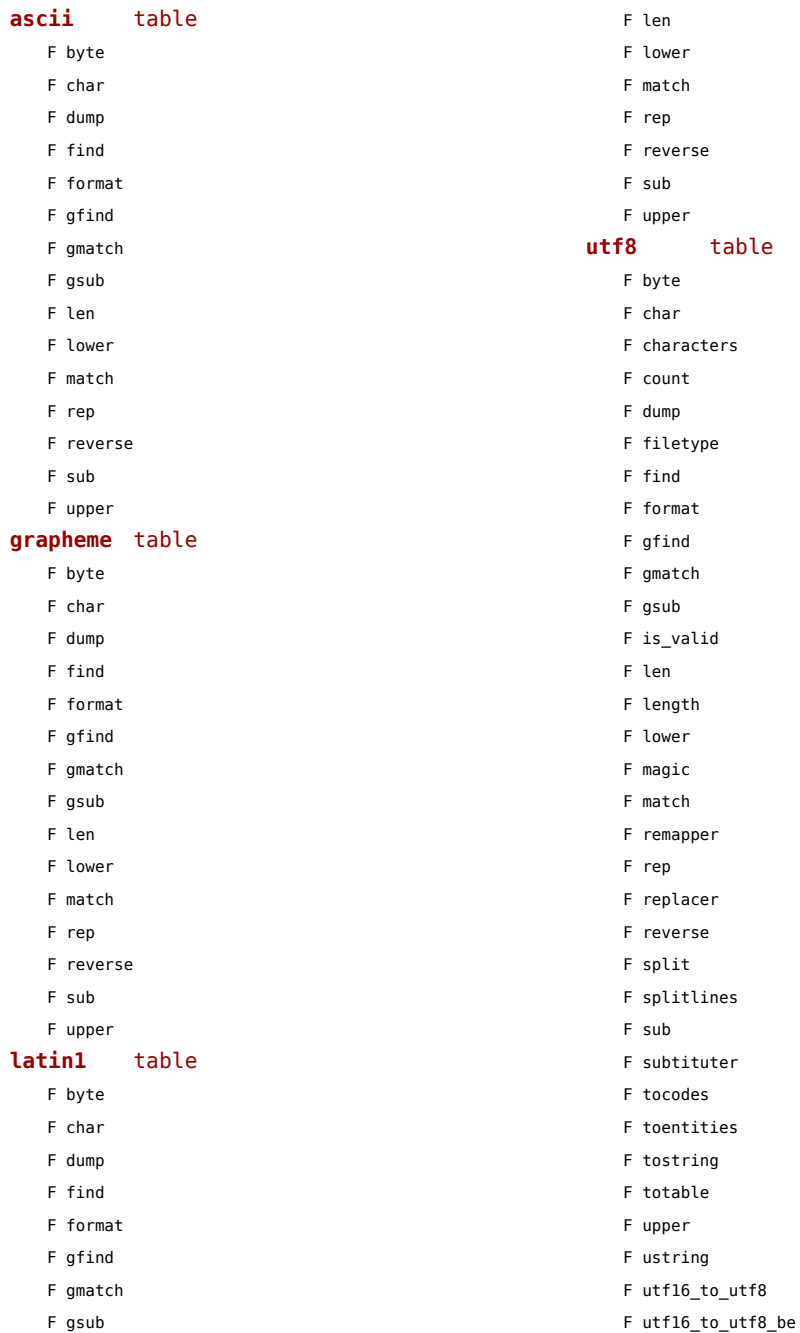

<span id="page-124-0"></span>F utf16\_to\_utf8\_le F utf32\_to\_utf8 F utf32\_to\_utf8\_be F utf32\_to\_utf8\_le F utf8\_to\_utf16 F utf8\_to\_utf8 F values F xstring

## <span id="page-125-0"></span>url (context)

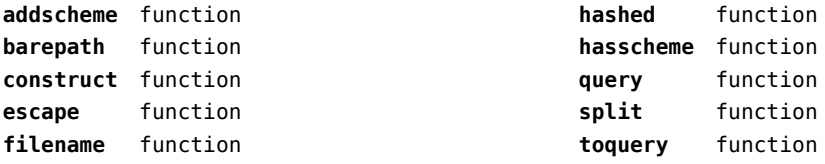

## <span id="page-126-0"></span>utilities (context)

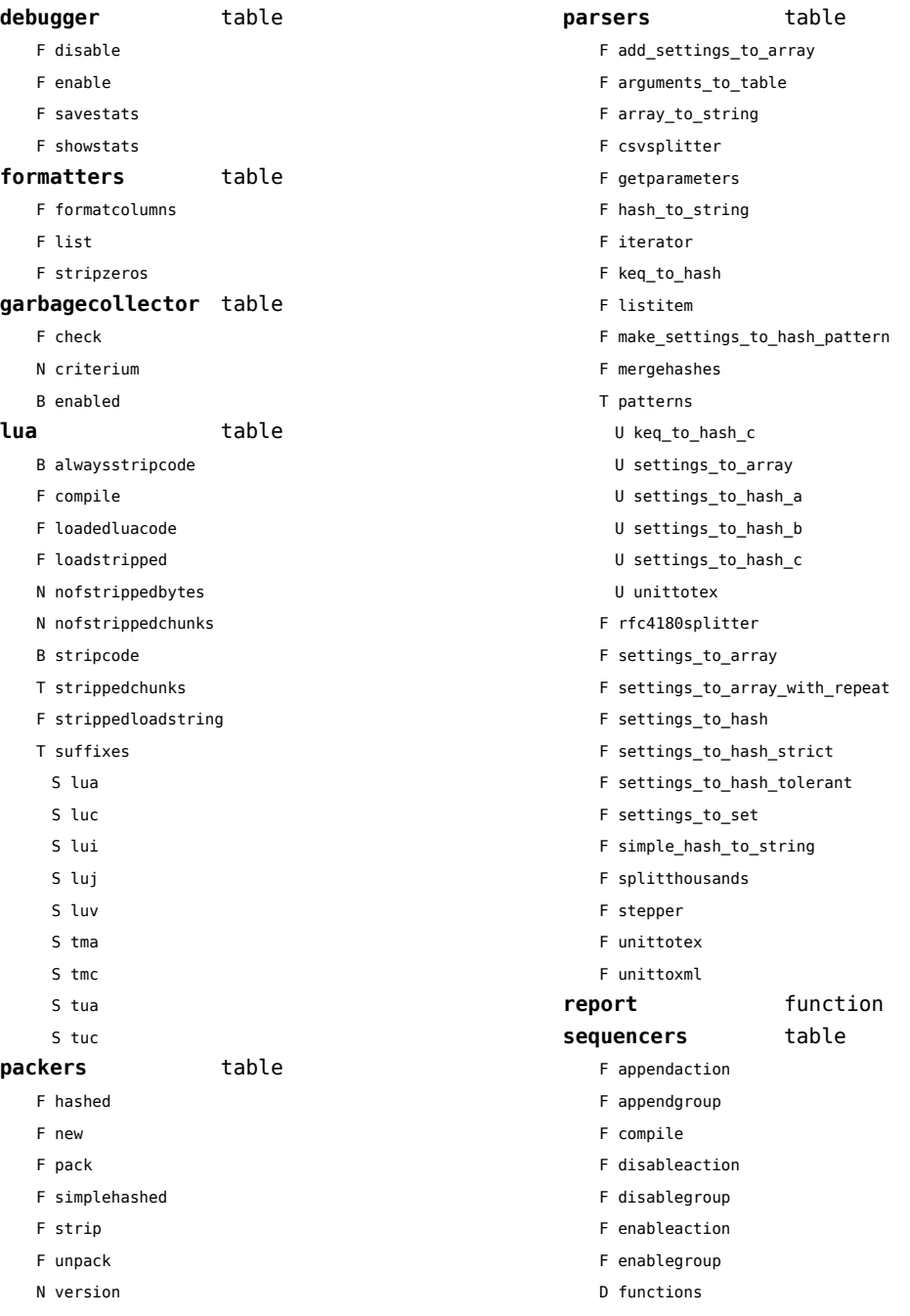

<span id="page-127-0"></span>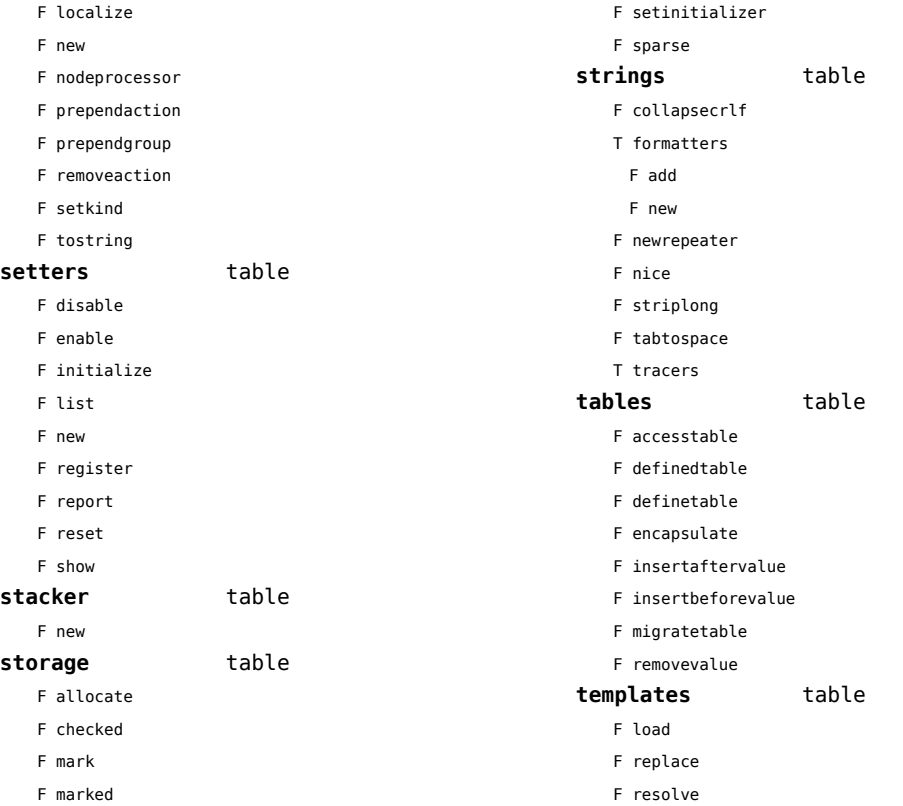

## <span id="page-128-0"></span>vf (context)

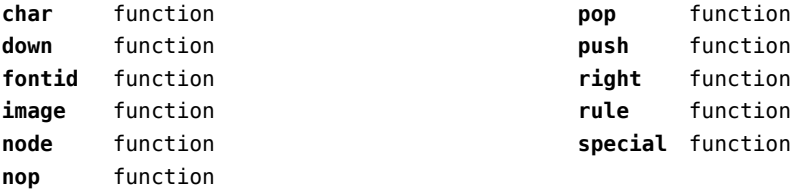

## <span id="page-129-0"></span>visualizers (context)

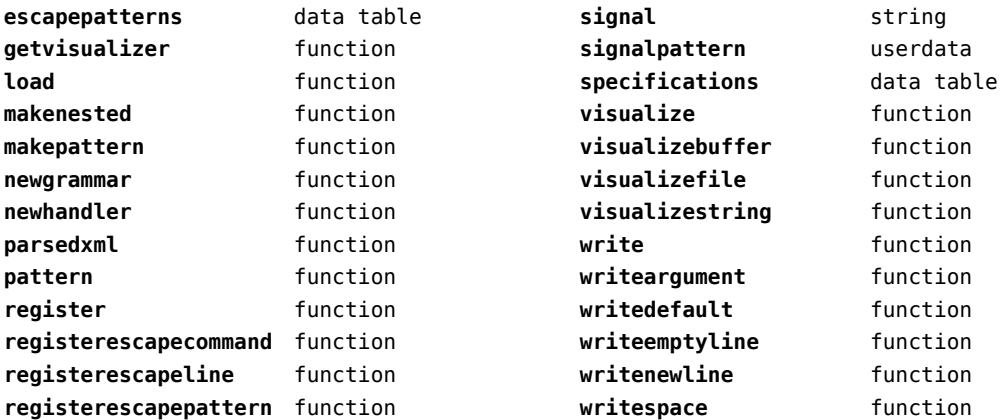

## <span id="page-130-0"></span>xml (context)

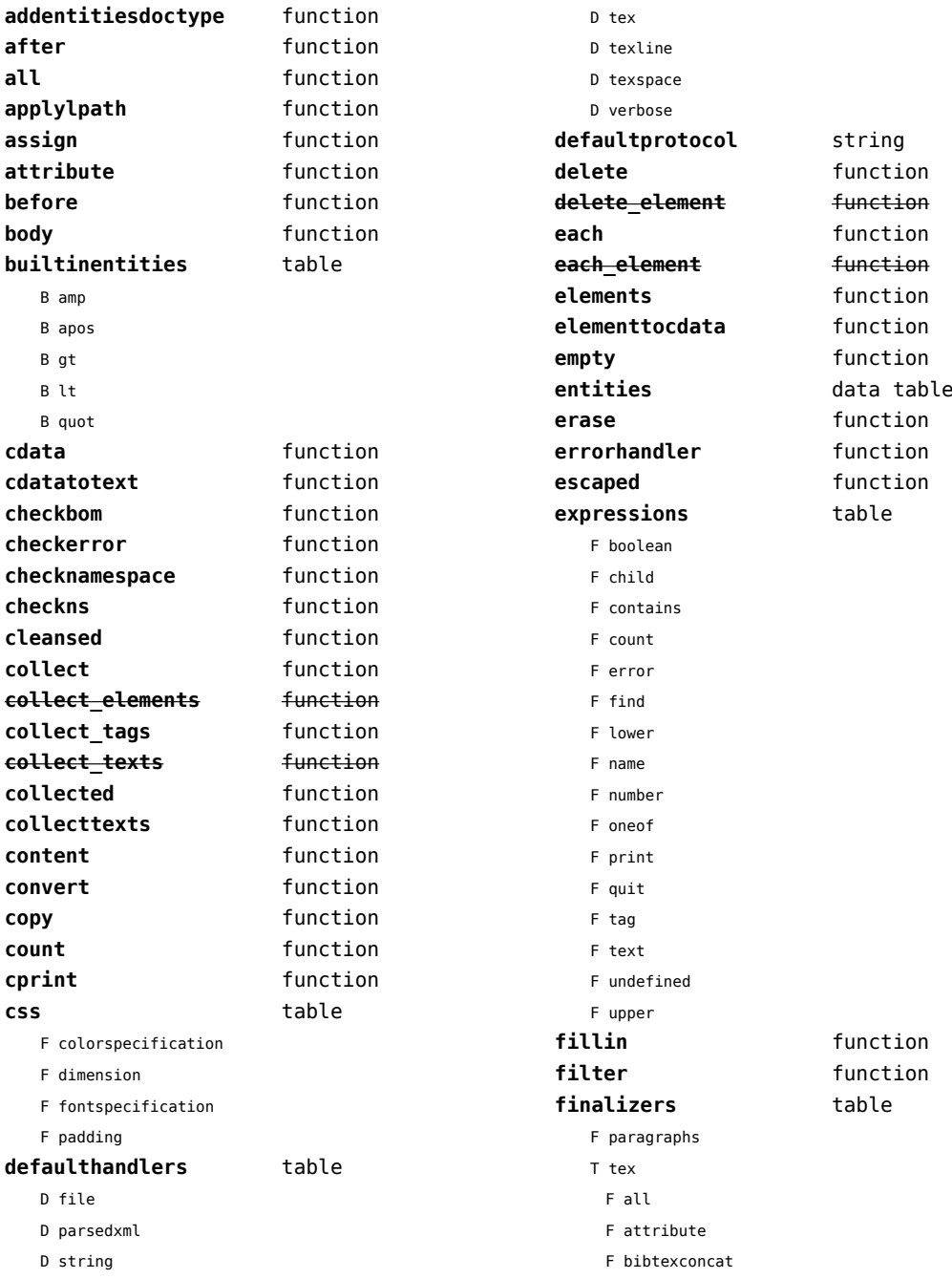

<span id="page-131-0"></span>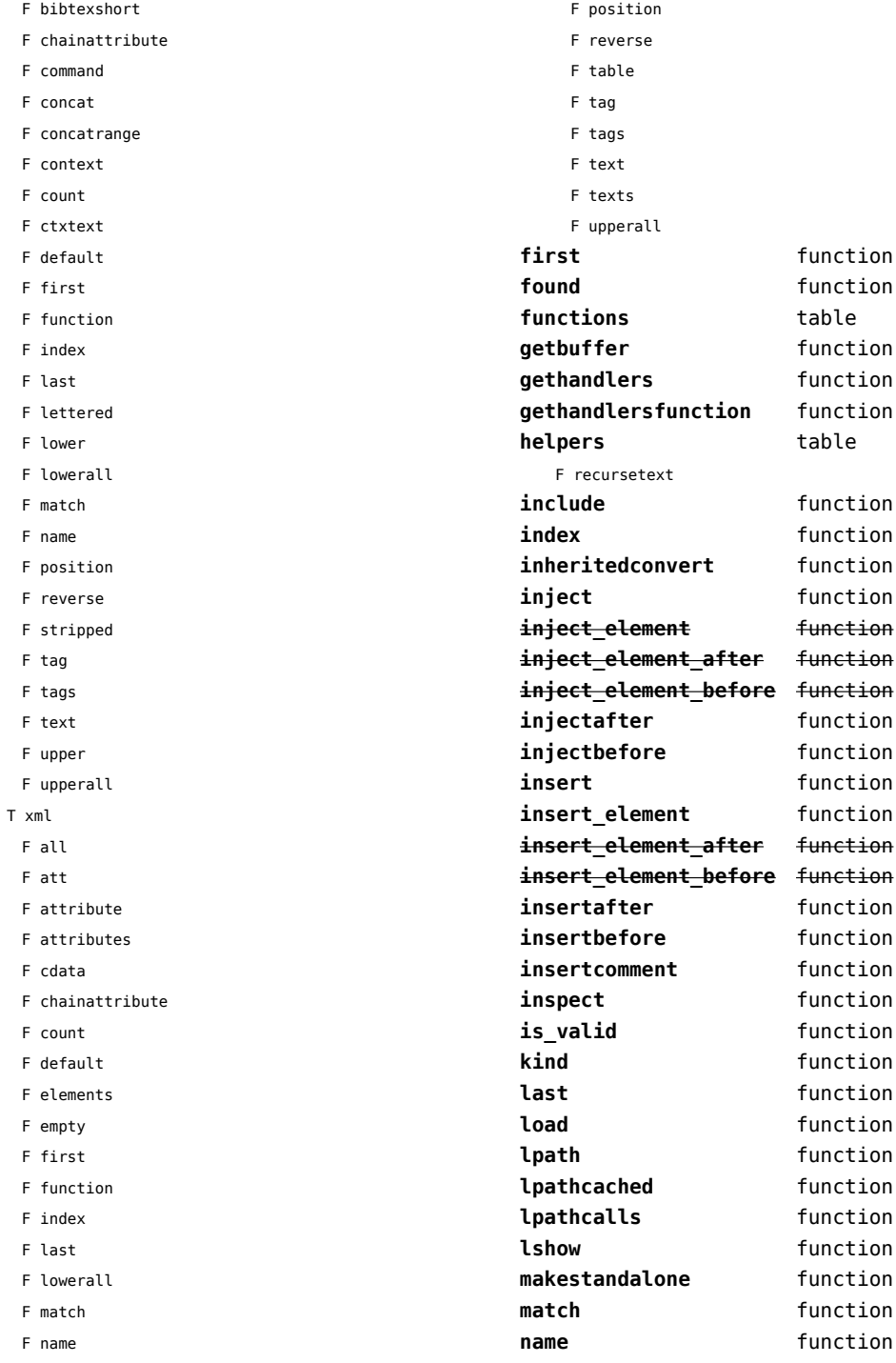

<span id="page-132-0"></span>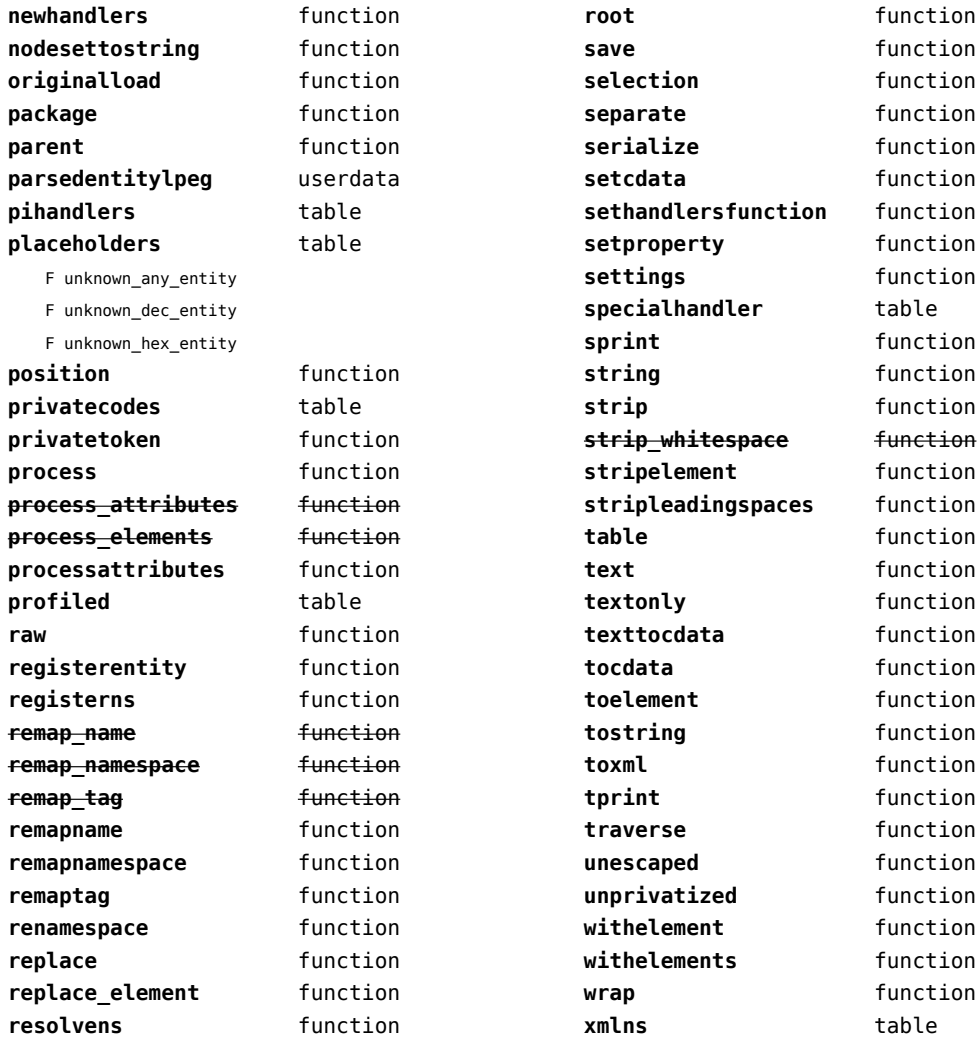

# <span id="page-133-0"></span>zip (extra lua)

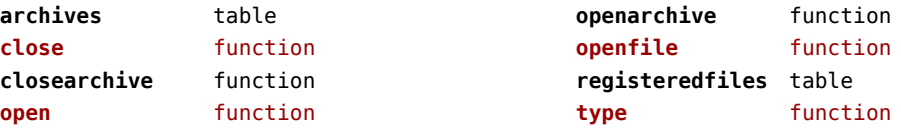

## <span id="page-134-0"></span>zlib (extra lua)

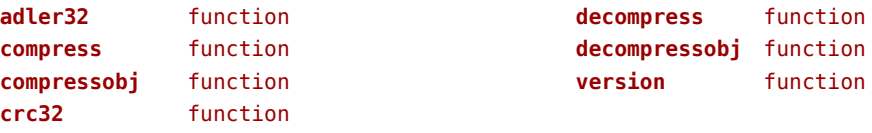